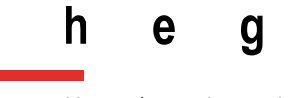

Haute école de gestion Genève

# **Quelle veille communautaire pour ARCM ?**

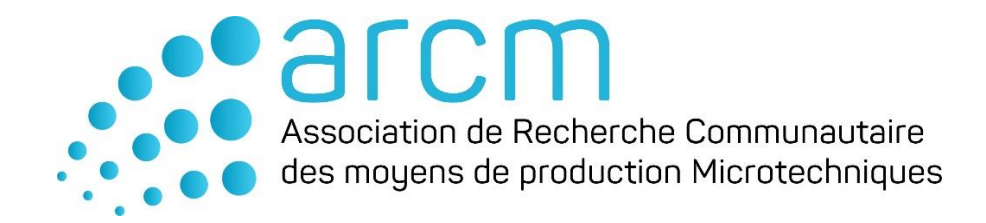

# **Travail de Bachelor réalisé par : Améthyste Bovay**

Sous la direction de :

**Hélène Madinier, Professeure HES**

**Lausanne, le 14 juillet 2021**

**Filière Information Documentaire Haute École de Gestion de Genève (HEG-GE)**

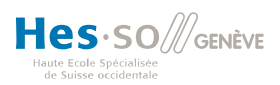

# **Déclaration**

<span id="page-1-0"></span>Ce Travail de Bachelor est réalisé dans le cadre de l'examen final de la Haute école de gestion de Genève, en vue de l'obtention du titre de Spécialiste HES en Information Documentaire.

L'étudiant atteste que son travail a été vérifié par un logiciel de détection de plagiat.

L'étudiant accepte, le cas échéant, la clause de confidentialité. L'utilisation des conclusions et recommandations formulées dans le Travail de Bachelor, sans préjuger de leur valeur, n'engage ni la responsabilité de l'auteur, ni celle du conseiller au Travail de Bachelor, du juré et de la HEG.

« J'atteste avoir réalisé seule le présent travail, sans avoir utilisé des sources autres que celles citées dans la bibliographie. »

> Fait à Lausanne, le 14 juillet 2021 Améthyste Bovay

# **Remerciements**

<span id="page-2-0"></span>Je tiens à remercier chaleureusement toutes les personnes qui m'ont aidée à mener à bien ce travail de Bachelor :

Hélène Madinier, conseillère au travail de Bachelor, pour son encadrement et ses conseils.

Thomas Pasche, assistant à la Haute École de Gestion, pour sa disponibilité.

Marius Affolter et Bernat Palou, mandants, pour leur implication et leur confiance tout au long du projet.

Et ma famille et mes amis, pour leur soutien indéfectible et la relecture qu'ils ont faite de ce travail.

# **Résumé**

<span id="page-3-0"></span>Ce travail de bachelor est réalisé pour l'Association de Recherche Communautaire des moyens de production Microtechniques (ARCM) dans le but de mettre en place une veille communautaire comme service pour ses membres.

Ce travail est composé de cinq parties distinctes. En premier lieu, des renseignements quant à la nature de la veille et des définitions de ses différentes appellations sont donnés afin de bien comprendre le sujet.

La deuxième partie propose un état de l'art comprenant deux synthèses. Réalisées simultanément, elles contiennent les résultats d'un recensement de la littérature spécialisée et une synthèse des pratiques de veille parmi les associations professionnelles.

Un benchmark des outils de veille a été également fait pour déterminer quel type d'outil de veille conviendrait le mieux à ARCM. Le choix a été déterminé par un certain nombre de critères prédéfinis par l'association et s'est porté sur deux outils, Flowatcher et Inoreader, qui ont tous deux été testés avec ARCM afin de savoir s'ils conviendraient à l'association.

La quatrième partie rend compte de la réflexion menée pour la création d'un groupe pilote composé de membres d'ARCM intéressés par la veille communautaire. Mis en place pour éprouver le modèle de veille communautaire qui aura été identifié lors de l'état de l'art et dont le modèle pour ARCM aura été inspiré, il sera décrit dans sa composition et son fonctionnement. Le détail des rencontres et des échanges y est décrit, ainsi que les tests, les remarques des membres et les ajustements qui ont été effectués.

La dernière partie énumère les recommandations pour ARCM, à la fois pour le groupe pilote, pour l'outil et pour le bon fonctionnement de la veille sur le court, moyen et long terme.

La principale difficulté de ce travail se situe au niveau de l'humain et de la dynamique de groupe. Dans la littérature spécialisée, les professionnels insistent sur un bon accompagnement des différentes parties prenantes d'une veille collaborative. Les enjeux sont également différents lorsque la veille est pratiquée au sein d'une association, c'est ce qui sera explicité dans le travail présent.

Les facteurs facilitants ont été la distribution de rôles, la nomination d'un animateur pour la coordination du groupe à un niveau plus général, la formation des membres à la veille et de nombreux échanges pour identifier les difficultés éventuelles. Les recommandations sont les suivantes : qu'ARCM engage un animateur pour poursuivre ce qui a été déjà mis en place et la création d'un livrable interactif et personnalisé, car les membres ont de la peine à trouver un terrain d'entente sur l'information à collecter.

Mots-clés :

Veille technologique, veille collaborative, association professionnelle, outil de veille, retour d'expérience

# Table des matières

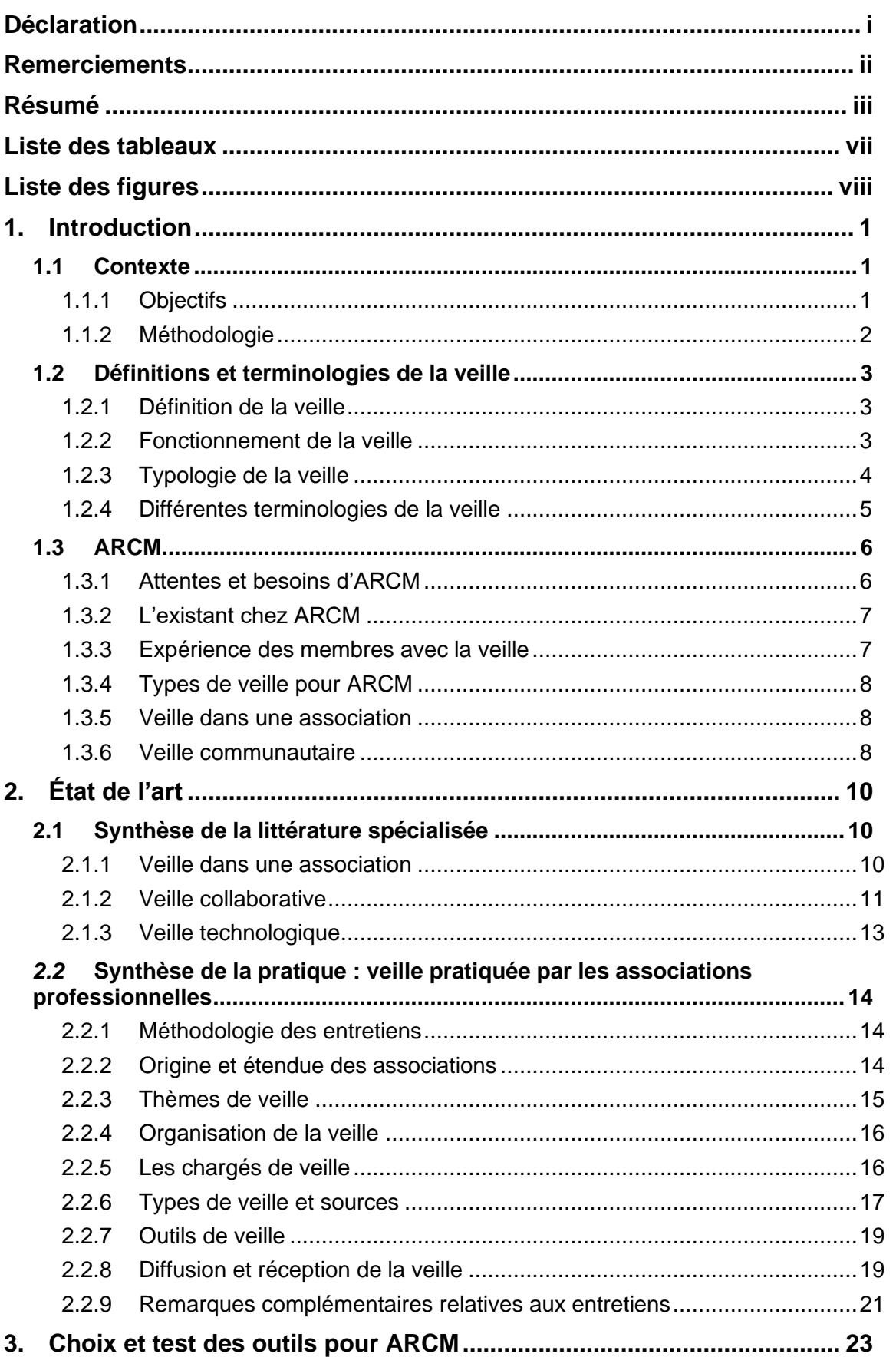

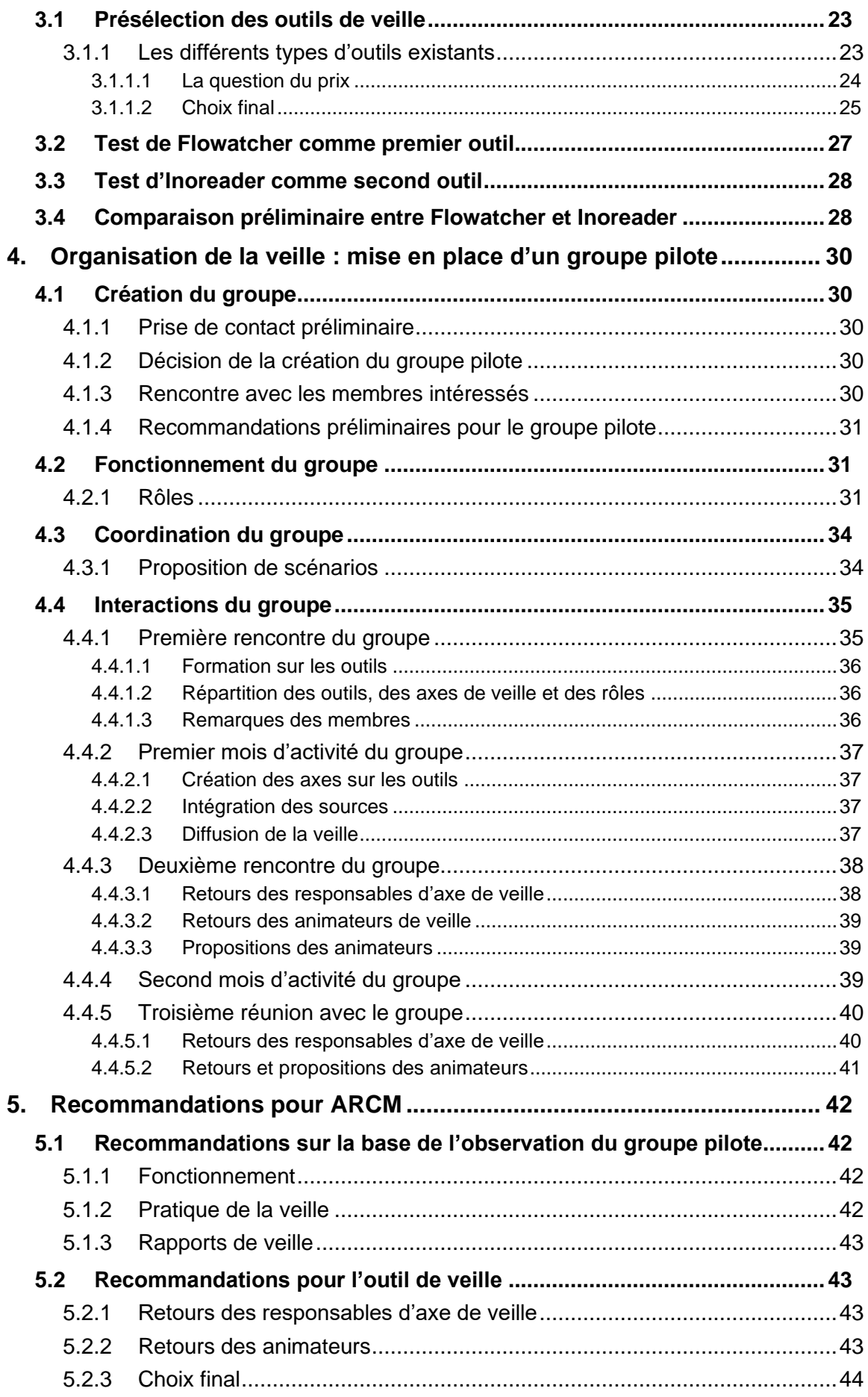

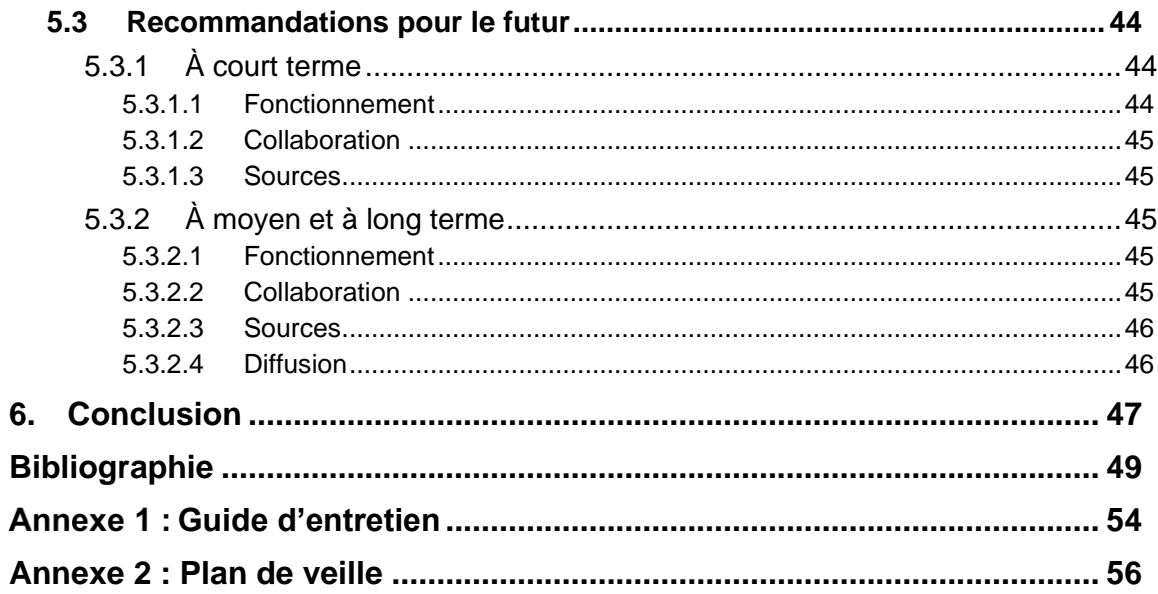

# **Liste des tableaux**

<span id="page-7-0"></span>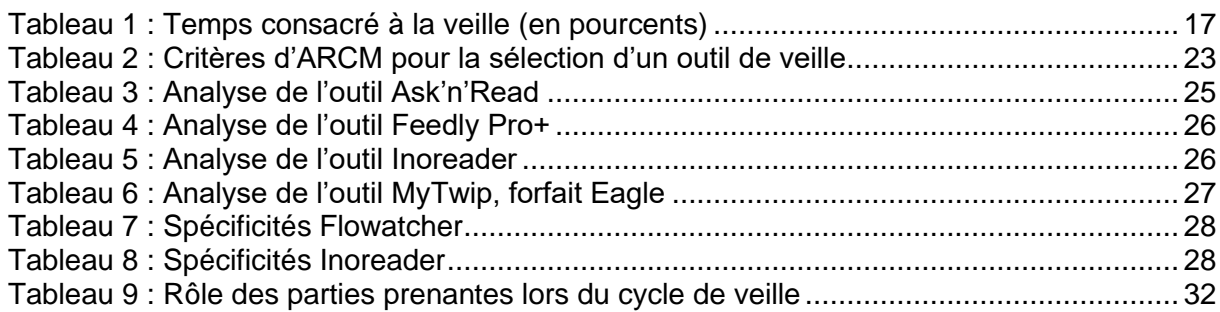

# **Liste des figures**

<span id="page-8-0"></span>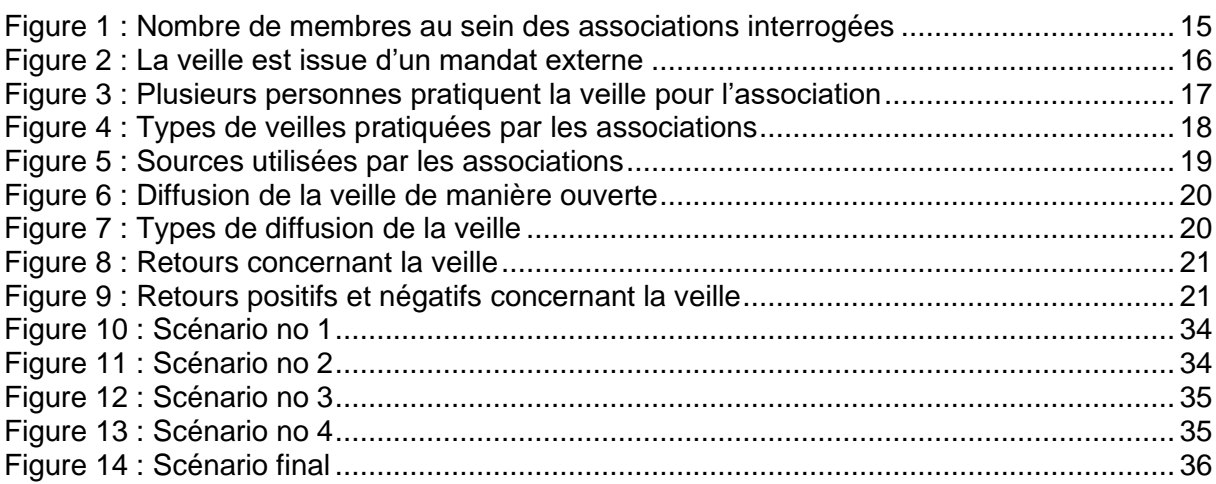

# <span id="page-9-0"></span>**1. Introduction**

Le présent travail de bachelor est réalisé suite au mandat de l'Association de Recherche Communautaire des moyens de production Microtechniques (ARCM), une association professionnelle suisse à but non lucratif, fondée en 2017 à Saint-Imier dans le canton de Berne. Le but poursuivi est la mise en place d'une veille communautaire au sein de l'association.

# <span id="page-9-1"></span>**1.1 Contexte**

ARCM souhaite fédérer les acteurs économiques possédant un intérêt commun pour la microtechnique, partant du principe qu'ils sont plus forts en groupe. Le secteur de la microtechnique est en constante évolution et est très compétitif. ARCM est convaincue que le partage de l'information et la mise en commun des compétences sont les moyens qui permettent d'innover dans ce domaine. En contact avec Mme Hélène Madinier, professeure de veille à la Haute École de Gestion de Genève (HEG), ARCM a décidé de s'appuyer sur un travail de bachelor, souhaitant développer la veille communautaire au sein de son association.

Les buts de ce travail de bachelor sont de déterminer quel type de veille communautaire serait la plus appropriée pour ARCM, créer un guide afin de la mettre en place et compléter ce dernier grâce à des recommandations pour que la veille soit pérenne.

#### <span id="page-9-2"></span>**1.1.1 Objectifs**

Les objectifs fixés par le mandant dans le cahier des charges sont les suivants :

- 1. Recenser dans la littérature spécialisée les démarches existantes de veille communautaire, entre outre :
	- a. Présenter ses différentes définitions ;
	- b. Identifier ses différentes démarches ;
	- c. Identifier ses différents fonctionnements pratiques : outils, veille et partage de l'information ;
	- d. Analyser les freins et facteurs clés de succès d'une veille communautaire.
- 2. Rédiger des recommandations préliminaires de fonctionnement, ce qui signifie :
	- a. Présenter des recommandations à ARCM sur la base de l'état de l'art ;
	- b. Choisir l'outil de veille ;
- 3. Mener à bien une phase de test, en outre :
	- a. Organiser un test auprès d'un groupe-pilote ;
		- i. Définir les modalités du test et rédiger une proposition ;
		- ii. Paramétrer l'outil de veille ;
		- iii. Animer une première séance avec le groupe pilote ;
		- iv. Modifier certains paramètres en fonction des premières constatations ;
		- v. Animer d'autres séances éventuellement.
	- b. Coordonner le groupe pilote :
		- i. Créer le groupe ;
		- ii. Réunir les membres autour d'un but commun : la mise en place d'une veille de manière autonome ;
		- iii. Accompagner les membres afin qu'ils atteignent ce but ;
	- c. Tirer les conclusions du test avec le groupe-pilote ;
		- i. Qu'est-ce qui a bien fonctionné ?
		- ii. Au contraire, qu'est-ce qui a moins bien fonctionné ?
- 4. Formuler des recommandations définitives de fonctionnement ;
	- a. Présenter les recommandations définitives à ARCM sur la base du test avec le groupe pilote.

# <span id="page-10-0"></span>**1.1.2 Méthodologie**

La méthodologie employée pour réaliser les objectifs comporte quatre moyens différents : une revue de la littérature professionnelle, des entretiens auprès d'associations pratiquant la veille, des entretiens réguliers avec le mandant et un test avec des membres d'ARCM.

Afin de faire des recommandations pertinentes à ARCM, un état de l'art de la littérature professionnelle a été effectué. Des documents théoriques ainsi que des retours d'expériences de professionnels ont été consultés. Des entretiens avec des membres d'associations professionnelles pratiquant la veille ont été menés, afin de recueillir leurs expériences sur le sujet.

Afin de cerner les besoins et les attentes d'ARCM, des rencontres régulières avec le mandant ont été faites. Des réunions avec les membres de l'association ont également été organisées pour déterminer leurs attentes, puisqu'ils sont les principaux utilisateurs de la veille.

Et finalement, un test avec des membres volontaires d'ARCM a été effectué. Il a permis, entre autres, de les initier aux pratiques de veille, de les former à l'utilisation de l'outil, puis de leur faire pratiquer la veille pendant plusieurs mois. Ce groupe test, ou groupe pilote, a également servi à éprouver l'organisation de la veille, de tester sa faisabilité et d'obtenir leurs retours sur le projet.

# <span id="page-11-0"></span>**1.2 Définitions et terminologies de la veille**

Afin de mieux comprendre le sujet, voici la définition académique de la veille, une explication quant à son fonctionnement ainsi que les différentes terminologies qui la définissent également.

## <span id="page-11-1"></span>**1.2.1 Définition de la veille**

Selon la norme AFNOR XP X50-053 de 1998, référence pour définir la veille malheureusement annulée depuis le 17 juin 2020, la veille est une *« (…) activité continue et en grande partie itérative visant à une surveillance active de l'environnement technologique, commercial, etc., pour en anticiper les évolutions »* (Afnor 2020).

Une autre définition plus récente (Cacaly 2008, p. 274) qualifie la veille comme un *« processus continu et dynamique faisant l'objet d'une mise à disposition personnalisée et périodique de données ou d'informations/renseignements, traitées selon une finalité propre au destinataire, faisant appel à une expertise en rapport avec le sujet ou la nature de l'information collectée. »*

Les éléments importants dans ces définitions sont pluriels. Tout d'abord, la veille se pratique de manière continue sur une période de temps donnée et elle peut être répétée plusieurs fois. Ensuite, la veille peut se concentrer sur divers thèmes. De plus, l'information résultant de la surveillance mise en place sera transmise à un ou plusieurs destinataires et cette information est sélectionnée en fonction des souhaits de ces derniers.

Une veille a pour objectif de mieux connaître son environnement et d'en anticiper les évolutions. Elle présente un certain nombre d'avantages, parmi lesquels peuvent être mentionnées l'amélioration de la compétitivité, de la capacité d'innovation et de la prise de décision (Madinier 2020).

## <span id="page-11-2"></span>**1.2.2 Fonctionnement de la veille**

La veille est un processus itératif, qui est répété plusieurs fois, et pour respecter ce principe son fonctionnement est représenté par un cycle de plusieurs étapes répétées, jusqu'à arrêt de la veille.

Dans la littérature, le cycle de veille peut être composé de quatre ou cinq étapes. Ici c'est la version de cinq étapes (Delalieu 2013) qui a été retenue car elle est très complète.

- Le ciblage (ou stratégie) : lors de cette étape, le thème et les objectifs de la veille sont déterminés et décrits dans un plan de veille.
- Le sourcing : cette étape permet l'identification des sources. Une réflexion approfondie doit être menée quant au type de sources qui seront surveillées et quel outil utiliser à cette fin.
- La collecte : l'information est sélectionnée de manière répétée. Cette étape peut être exécutée par une ou plusieurs personnes.
- L'analyse et la synthèse : les informations sélectionnées sont validées et rassemblées dans un document, ou livrable, qui les synthétise.

• La diffusion : le livrable est remis aux personnes à qui la veille est destinée. Le livrable peut avoir différentes formes, en fonction de ce qui est plus pertinent : rapport, newsletter, flux RSS, blog, etc.

Le cycle de veille sera repris dans la suite de ce travail et adapté à ARCM afin de mieux répondre aux besoins de l'association.

#### <span id="page-12-0"></span>**1.2.3 Typologie de la veille**

Il existe plusieurs types de veille, dont voici une liste non exhaustive :

#### **Veille concurrentielle**

Il s'agit de la surveillance de l'environnement d'une organisation ainsi que des divers acteurs présents sur le marché. Ses principaux objectifs sont l'identification précoce de nouveaux concurrents et la surveillance de ceux existants, qu'ils soient directs ou indirects (Costa 2008).

#### **Veille juridique ou normative**

Dans le cas de cette veille, ce sont les lois et réglementations liées au domaine d'activité d'une organisation qui sont monitorées.

#### **Veille innovation ou technologique**

L'objectif est de faire évoluer les produits ou les services d'une organisation afin qu'elle reste compétitive, en effectuant des recherches dans les publications scientifiques et les brevets techniques, ainsi qu'en identifiant des laboratoires et éventuellement des centres de recherches du domaine d'activité. (Madinier 2020 ; Costa 2008)

#### **Veille image**

Cette veille se concentre sur les éléments permettant la *« (…) compréhension sur la perception que différents acteurs peuvent avoir de l'entreprise (…) ».* (Balmisse 2014, p.20) La veille e-réputation, la réputation d'une marque sur internet, peut en faire partie.

#### **Veille commerciale**

Dans une entreprise, il s'agit de l'observation des habitudes et des comportements des clients pour mieux les comprendre, et en identifier de nouveaux. (Balmisse 2014 ; Madinier 2020)

#### **Veille sectorielle**

Il s'agit de l'analyse d'un secteur, de l'offre, de la demande, de son environnement concurrentiel et de la surveillance de ses principaux acteurs (Balmisse 2014).

#### **Veille fournisseur**

Elle permet d'identifier de nouveaux fournisseurs et de surveiller les fournisseurs actuels d'une entreprise.

#### **Veille stratégique ou globale**

La veille stratégique englobe toutes les veilles mentionnées ci-dessus et a pour rôle de les coordonner. Elle permet une surveillance très complète de l'environnement d'une organisation et va influencer sa stratégie. Son but est *«(…) d'alimenter les réflexions et d'appuyer la prise de décision concernant le positionnement et le développement (…) ».* (Balmisse 2014, p.17)

## <span id="page-13-0"></span>**1.2.4 Différentes terminologies de la veille**

Le terme de veille n'est pas le seul désignant la surveillance active d'un environnement. Il existe de nombreuses autres appellations, dont certaines qui sont anglophones et qui sont plus connues. Afin de pouvoir effectuer une recherche exhaustive sur le sujet, le mot veille ne suffit pas, le risque encouru est de passer à côté de précieuses informations. Les appellations de la veille les plus courantes et les nuances des définitions qui leur sont propres sont présentées ci-après afin de permettre une compréhension plus fine des différents termes existants.

## **Intelligence Économique**

Selon le rapport de Martre (1994, p. 11-12), l'Intelligence Économique est *« (…) l'ensemble des actions coordonnées de recherche, de traitement et de distribution en vue de son exploitation, de l'information utile aux acteurs économiques. »*

L'Intelligence Économique englobe donc les notions de documentation et de veille, mais son objectif est plus vaste, comprenant entre autres la protection du patrimoine d'une entreprise et la constitution de stratégies d'influences. Son but est d'améliorer la compétitivité et d'instaurer une *« culture de l'information »* au sein de l'organisation (Madinier 2019).

#### **Business Intelligence**

La Business Intelligence est l'ensemble des moyens et des outils permettant de rassembler les informations utiles à la prise de décision d'affaires au sein d'une entreprise. Mermoud (2008) précise que la Business *Intelligence « (…) se concentre sur l'environnement informationnel interne de l'organisation. »* (Mermoud 2008)

#### **Competitive Intelligence**

Cette veille se situe à mi-chemin entre la veille concurrentielle et la veille stratégique. Elle comprend la collecte d'informations sur les concurrents d'une entreprise afin de prendre des décisions qui permettront un avantage stratégique certain par rapport à eux (Mermoud 2008). Une des définitions anglophones précise que cette pratique doit être légale et éthique (Business Jargons 2021).

#### **Horizon scanning ou environmental scanning**

L'horizon scanning est la détection de signes précoces (ou *early signs* en anglais), qui annoncent des transformations importantes dans l'environnement. Ces signes ne permettent pas de prédire l'avenir, mais plutôt de confirmer ou d'infirmer les potentielles influences et de les anticiper (Horizon Scanning 2019).

## **Strategic Foresight**

Même principe que pour l'horizon scanning, le but du Strategic Foresight est d'observer les signaux faibles, des signes avant-coureurs de tendances qui sont difficiles à saisir, afin d'anticiper et s'adapter aux changements dans l'environnement (Rohrbeck et al. 2009, p. 4).

# <span id="page-14-0"></span>**1.3 ARCM**

L'Association de Recherche Communautaire des Moyens de production Microtechniques compte environ huitante membres, dont des employés de sociétés horlogères, d'entreprises d'outils de coupe, de production et de machines de fabrication de pièces. Ces entreprises sont localisées pour la plupart dans l'arc jurassien, de Genève à Bâle, en passant également par Soleure et Zurich. C'est une association intercantonale et apolitique.

Le but d'ARCM est de fédérer les différents acteurs économiques ainsi que les petites et moyennes entreprises (PME) autour d'intérêts communs afin de développer des projets de groupe, partant du postulat que l'humain est plus fort en groupe. Dans cette optique, en collaboration avec la HEG, ARCM souhaite mettre en place une veille communautaire. Le secteur d'activité principal de ses membres, la microtechnique, est en constante évolution et fait partie d'un milieu très compétitif. Une veille communautaire favoriserait un partage d'information entre ses membres et la mise en commun de leurs compétences.

# <span id="page-14-1"></span>**1.3.1 Attentes et besoins d'ARCM**

Un premier entretien a été organisé avec les mandants, afin de mieux cerner leurs attentes. Pour ARCM, la création d'une veille équivaut à la mise en place d'un service pour les membres de l'association souhaitant participer au projet et ceux étant potentiellement intéressés par la veille de manière générale.

Pour l'association, la création d'une véritable synergie de veille commune et l'aspect communautaire doivent être au cœur du projet. La collaboration entre les membres est primordiale et leur inclusion est un élément important à prendre en compte. Il faut qu'ils puissent s'investir dans le projet.

ARCM souhaite une certaine récurrence dans la récolte des données de la veille et que l'information soit transmise aux membres une fois par mois ou une fois tous les quinze jours.

La veille s'adresse à des employés d'entreprises occupés qui ont peu de temps à consacrer à la recherche d'informations. Il faut une solution relativement simple et rapide à utiliser, qui soit facile d'utilisation, à la fois dans son fonctionnement et dans la prise en main de l'outil. Ils ne pourront probablement y consacrer qu'une demi-heure par semaine maximum.

La veille doit être pérenne sur le moyen ou le long terme**.** Elle devra être testée et éprouvée par l'intermédiaire d'un groupe pilote, afin qu'elle puisse fonctionner de manière relativement autonome pendant six mois ou plus.

Il y a plusieurs thèmes possibles pour la veille, tous en lien avec l'industrie et la micro technologie, qui font partie des intérêts des membres d'ARCM.

L'idéal pour ARCM serait d'avoir une « recette » de base pour mener une veille : une sorte de veille sur mesure, clé en main.

Lors d'un sondage réalisé par ARCM fin 2020 auprès de ses membres, il a été mis en évidence que trente-cinq des quarante et une personnes interrogées pensaient que la recherche communautaire était pertinente pour l'association. Trente et une personnes se sont également montrées intéressées ou potentiellement intéressées par un projet de veille mutualisée. Le sondage a également mis en évidence les sujets les plus intéressants pour les membres, par exemple le laser femtoseconde, l'économie d'énergie ou encore l'usinage medtech. Ces thèmes ont pu être repris par la suite comme sujet de veille.

# <span id="page-15-0"></span>**1.3.2 L'existant chez ARCM**

Comme mentionné ci-dessus, un intérêt commun de créer une veille mutualisée rassemble plusieurs membres d'ARCM. De plus, ces membres possèdent des connaissances concernant la microtechnique, l'horlogerie et l'ingénierie. Ils ont de l'information à leur disposition, des sources, de l'expertise métier et des contacts.

ARCM quant à elle possède des moyens pour coordonner la veille et lance régulièrement des projets qui rassemblent ses membres, créant ainsi des opportunités de collaborations entre eux.

## <span id="page-15-1"></span>**1.3.3 Expérience des membres avec la veille**

Lors d'une première réunion avec les membres d'ARCM, un tour de table a été fait parmi dix membres, qui ont partagé leur expérience de la veille.

Tous ont déclaré pratiquer la veille, sauf une personne dont l'entreprise est en train de mettre en place une surveillance. Toutefois, quatre d'entre eux ont précisé que la veille n'est pas systématique. Deux des entreprises ont mentionné faire appel à un prestataire externe. Six des entreprises pratiquent la veille à plusieurs.

Les types de veille les plus pratiquées sont la veille technologique (quatre entreprises), puis la veille concurrentielle et la veille brevet (trois entreprises). Quant aux types de sources les plus utilisées, trois membres ont mentionné les salons professionnels et les conférences, et deux membres ont mentionné les articles de presse et les newsletters.

Concernant les outils de veille, sur les dix entreprises quatre en utilisent, et deux ont développé un outil par leurs propres moyens. Deux autres membres ont une collaboration avec un partenaire externe, qui utilise son propre outil. Les seuls types de diffusion mentionnés furent les réunions et les échanges entre collègues. Les sujets qui font l'objet d'une veille sont les machines, les concurrents des uns et des autres, les brevets, les différents produits liés à leur domaine d'activité et l'horlogerie.

Ce tour de table a permis de mieux cerner les habitudes de veille des membres d'ARMC et de prendre note du nom des personnes intéressées par la veille et le groupe pilote. Cela a également permis de savoir où se situaient leurs priorités : certains s'intéressent à la veille, mais pas au sujet, et d'autres sont seulement intéressés par certains aspects de la veille, comme l'exploitation des rapports finaux ou la coordination de plusieurs veilles.

De plus, il a été intéressant de constater que toutes ces entreprises pratiquent en partie la veille ou cherchent à mettre quelque chose en place.

# <span id="page-16-0"></span>**1.3.4 Types de veille pour ARCM**

Comme décrit dans le chapitre 1.2.3, il existe plusieurs types de veille. Néanmoins, toutes ne sont pas forcément pertinentes pour ARCM.

Une veille concurrentielle est contre-indiquée, car les membres d'ARCM évoluent dans un environnement concurrentiel différent les uns des autres. Ce type de veille risque de les diviser et éloignerait le groupe de veille du but recherché par ARCM, c'est-à-dire rassembler et fédérer. À l'inverse, pour les membres d'ARCM appartenant au même secteur, ce serait une démarche contre-productive, un frein au partage d'informations et desservirait également le but recherché.

Ces arguments sont valables pour la veille commerciale, la veille fournisseur et la veille juridique. Les entreprises membres d'ARCM sont trop différentes pour pratiquer ces types de veille ensemble. La veille sectorielle ne serait pas pertinente non plus, les membres étant des industriels évoluant dans des secteurs différents.

Une veille stratégique est macroscopique et englobe plusieurs autres veilles, il serait trop compliqué de la mettre en place, surtout avec un groupe pilote qui débute.

Concernant la veille image, il serait également difficile d'en mettre une en place dans le cas du groupe pilote, le principal risque étant que les membres se contentent de faire de la veille pour leur seule entreprise.

La veille la plus indiquée pour ARCM est la veille innovation et technologique. Les sujets d'intérêts mentionnés par les membres concernent les innovations technologiques, microtechniques ou industrielles. Cela indique que ce type de veille est celui qui tend plus probablement à les rassembler autour d'un intérêt commun. C'est donc cette veille qui a été mise en place lors du groupe pilote.

## <span id="page-16-1"></span>**1.3.5 Veille dans une association**

La veille pratiquée au sein d'une association est différente d'une veille pratiquée au sein d'une entreprise ou d'une bibliothèque, les objectifs d'une association et son fonctionnement ne sont pas pareils. Les associations possèdent également parfois moins de moyens.

La plupart des exemples cités dans la théorie ne mentionnent pas les associations professionnelles, mettant plutôt en avant les stratégies marketing d'entreprises. L'état de l'art de la théorie et de la pratique permettra de mieux cerner les enjeux de la veille au sein des associations.

## <span id="page-16-2"></span>**1.3.6 Veille communautaire**

La veille communautaire, collective ou collaborative selon les appellations, n'est pas un type de veille à proprement parler, c'est plutôt une manière d'organiser la veille. Dans son principe intrinsèque, la veille est un partage des connaissances entre plusieurs personnes, mais on est en droit de s'attendre à quelque chose de plus complet lorsqu'on aborde l'aspect communautaire.

Dans la définition du mot « communauté », on parle d'un *« ensemble de personnes unies par des liens d'intérêts, des habitudes communes, des opinions ou des caractères communs »*. Le mot collectif veut dire *« qui est fait de plusieurs personnes »* (Larousse 2021).

Pour ARCM, mettre en place une veille communautaire signifie partager des connaissances et mutualiser des ressources. En mettant les informations de chacun en commun, le groupe sera plus grand et plus fort que l'individu seul. Leur souhait est de privilégier l'interconnexion, la transversalité et les contacts entre les différentes parties.

L'aspect collaboratif *« fait appel à la collaboration de chacun ».* La contribution et la participation sont au cœur du processus. Une veille collaborative visera donc à *« (…) faciliter*  la collaboration grâce à des outils informatiques adaptés au partage et à l'échange *d'informations »* (Larousse 2021).

Suite à un entretien avec le mandant, il a été précisé que les membres devaient pouvoir profiter d'un service de veille ensemble, qu'ils puissent partager les sources, les rapports et profiter d'une même méthodologie. Le but n'est pas qu'ils partagent tout, mais qu'ils se répartissent une partie du travail, qu'ils ne restent pas seuls lorsqu'ils lancent un projet.

Pour obtenir une définition complète de la veille communautaire, collective ou collaborative, je propose une combinaison des trois définitions en prenant également en compte les souhaits d'ARCM. Je suggère la formulation suivante :

La veille communautaire, collective ou collaborative, est la mise en place d'une veille par un groupe de personnes ayant un ou plusieurs intérêts communs afin de mutualiser leurs ressources. Ces personnes sont en contact régulier les unes avec les autres et plusieurs d'entre elles interviennent ensemble dans au moins trois étapes du cycle de veille.

# <span id="page-18-0"></span>**2. État de l'art**

L'état de l'art comprend deux synthèses qui ont été menées en parallèle. La première a été effectuée afin d'obtenir des retours d'expériences de professionnels de la veille dans la littérature spécialisée et la seconde a été menée auprès d'associations pour avoir un côté plus pratique.

# <span id="page-18-1"></span>**2.1 Synthèse de la littérature spécialisée**

La méthodologie utilisée pour cette première synthèse a été la consultation de bases de données spécialisées et d'articles scientifiques sur internet. Les différentes sources d'informations consultées sont énumérées ci-dessous :

- RéroDoc, la Bibliothèque numérique du Réseau des bibliothèques de Suisse occidentale, qui contient entre autres, une sélection des travaux de bachelor et de master effectués à la Haute École de Gestion de Genève ;
- Nexis Uni, base de données multidisciplinaire contenant des articles de presse quotidienne internationale, dont Bases et Netsources, deux revues s'adressant aux professionnels de la veille ;
- Google Scholar, un moteur de recherche d'articles scientifiques.

Plusieurs travaux de bachelor relatifs à la veille ont été retenus, ainsi que des articles de Nexis Uni, émanant principalement des revues Bases et Netsources qui sont consacrées à la veille. Google Scholar a également permis d'identifier des articles intéressants.

## <span id="page-18-2"></span>**2.1.1 Veille dans une association**

Dans les bases de données spécialisées et sur Google Scholar, les informations concernant la veille dans les associations ne donnaient pas un nombre significatif de résultats.

Une des explications à cela pourrait venir du fait que la veille réalisée par des associations professionnelles est réalisée par les associations elles-mêmes et que si les résultats sont partagés, ils ne sont pas partagés dans la presse. Les résultats de la veille sont plutôt diffusés par l'intermédiaire de sites web, de newsletters ou de webinars. Parfois, la veille est destinée à un groupe fermé ou alors elle peut même s'avérer confidentielle.

Néanmoins, quelques documents ont quand même pu être identifiés concernant la veille dans les associations professionnelles.

Plusieurs documents visaient un but promotionnel. Par exemple, l'*Al Ghazzawi Professional Association* proposait un service payant à ses membres, avec des sources choisies et de l'information de qualité, ainsi qu'un service de Business Intelligence (CompaniesandMarkets.com 2011). Autre exemple, le *Vadodara Audit Club*, branche hindoue de l'association professionnelle internationale de *l'Institute of Internal Auditors*, promouvait une conférence organisée par leurs soins qui a traité de Business Intelligence comme aide au service d'un futur plus durable (Business Line 2014).

Un cas de diffusion de veille a également été identifié. G*tnews*, une branche de l'association internationale *Association for Financial Professional*, effectue des sondages dans les

entreprises et alimente une base de données utilisée par 55'000 professionnels. Les documents de cette base se comptent en milliers et cette dernière contient, entre autres, des rapports, des sondages et des webinaires (PR Newswire Europe 2015).

Un retour de veille a été mentionné dans un compte-rendu de séminaire rédigé par Netsources. Il s'agit d'une veille territoriale faite par *Aradel l'Association Rhône-Alpes des professionnels du Développement économique*, qui fait de la veille et de la curation à l'aide de la plateforme ScoopIt. Dans ce compte-rendu, il a été souligné que le rôle de l'animateur est d'une grande importance et que le fait que la veille devait être faite en co-construction avec les différentes personnes intervenant dans le processus (Libmann 2015).

Certaines informations concernant la veille en entreprise peuvent également s'avérer prometteuses puisque les membres d'ARCM font partie de grandes entreprises et de PME. Cela permettra de compléter le profil qui avait été en partie dressé lors du tour de table qui avait été organisé avec eux et d'en savoir plus sur ce qui se fait en veille dans le milieu de l'entreprise.

Le travail de bachelor de Morina et Racine (2014) donne un bon aperçu du rapport que les entreprises ont avec la veille. En général, elles ne recourent pas à la veille parce que le sujet est méconnu. En effet, 64% des dirigeants interrogés ont répondu ne pas avoir d'idée précise de ce qu'est l'Intelligence Économique (p.22). Les principaux freins à la pratique de la veille sont le manque de moyens humains et la méconnaissance des outils. Ensuite, les difficultés rencontrées lors de la pratique sont le facteur temps, le fait de ne pas arriver à synthétiser l'information et à exploiter l'information obtenue comme levier (p.44). Il est également mentionné que dans les entreprises il existe une forte culture du secret et que la veille ne fait pas exception (p.9), ce qui sera d'ailleurs confirmé par plusieurs personnes au cours de la synthèse de la pratique.

Concernant la veille pratiquée en entreprise, Back (2019) avance que l'environnement de l'organisation doit être pris en compte et qu'il faut se poser un certain nombre de questions à son sujet. Quel est le domaine d'activité ? Les personnes sont-elles prêtes à pratiquer la veille ou est-ce qu'elles n'en ont pas l'habitude ? Quelles sont les parties prenantes au projet ? La veille doit être personnalisée, taillée sur mesure, car les difficultés sont souvent liées à l'humain.

Pour passer outre ces difficultés, les recommandations à prendre en compte concernant les PME sont la mise en place d'un outil simple afin que la prise en main soit rapide, une diffusion qui soit personnalisée et la sollicitation de retours pour répondre aux besoins réels des personnes pratiquant la veille (Back 2019). Libmann (2015) insiste aussi sur les aspects de collaboration et de co-construction entre tous les praticiens de la veille, ainsi que sur l'importance du rôle de l'animateur comme curateur de l'information.

## <span id="page-19-0"></span>**2.1.2 Veille collaborative**

La veille collaborative doit être pensée tout au long du cycle de veille, de sa mise en place à sa diffusion. Lorsque la veille est créée, des entretiens doivent être menés afin qu'elle corresponde aux besoins des personnes. Par la suite, c'est le réseau qui devient important pour identifier des sources complémentaires et pour effectuer une analyse de l'information par des experts (Bondu 2017).

Le partage et la transversalité sont des éléments importants pour une bonne co-construction de la veille, l'animation doit être active pour faciliter la collaboration entre les différentes parties prenantes (Libmann 2015). Il faut que les personnes deviennent des « capteurs » qui font remonter de l'information (Garnier 2011).

Dans le cas d'un retour de veille effectuée chez un industriel français, des rôles ont été créés pour assurer son bon déroulement. Un « *responsable de veille* » a été nommé, sa tâche principale étant de coordonner des *« pilotes ».* Chaque pilote gère son propre axe de veille, préalablement choisi (Cetim [sans date]).

Concernant les outils, Jost (2013) mentionne trois possibilités pour la pratique de la veille collaborative : les applications en ligne de type drive ou partage de signets, les réseaux sociaux d'entreprise pour un meilleur partage du contenu et les plateformes collectives. Il est ajouté que le choix doit se porter sur une solution qui soit transversale, qui propose des résultats préalablement synthétisés afin de ne pas perdre de temps et qui doit avoir une bonne capacité de déploiement, c'est-à-dire de pouvoir ajouter de nouveaux axes de veille ou de nouveaux veilleurs. (Jost 2013).

Libmann (2015) avance qu'une interface unique permet de valider l'information plus rapidement et Garnier (2011) recommande de « voyager léger » avec une solution SaaS (software as a service).

Les différents freins d'une veille communautaire peuvent se situer à plusieurs niveaux.

Selon Bondu (2017), changer la culture d'entreprise et les mentalités prend du temps, surtout quand est mise en place une gestion basée sur la « rareté de l'information » et que les employés ignorent ce qu'est une stratégie de réseau. Le partage d'informations doit être encouragé, tant qu'elles ne sont pas confidentielles ou à caractère sensible évidemment.

Une certaine résistance au changement au niveau humain peut également être observée, due bien souvent à la croyance erronée que la veille est un domaine réservé aux veilleurs. Il faut faire comprendre dès le départ aux futurs pratiquants de veille qu'il s'agit d'une compétence à acquérir et les former pour qu'ils acquièrent cette compétence (Tisserand-Barthole 2016).

Deux autres risques potentiels sont que le projet ne se disperse si les objectifs de départ ne sont pas bien définis et que la veille se transforme en un enjeu de pouvoir (Garnier 2011).

Les clés du succès, selon plusieurs retours, se situent également au niveau humain. Aider et accompagner les praticiens de veille grâce à des webinaires, à une hotline ou à des groupes de bonnes pratiques, donne de bons résultats. Le rôle du veilleur s'apparente de plus en plus à celui d'animateur de communautés et sa valeur ajoutée tient à la bonne connaissance de ses interlocuteurs et au soutien qu'il leur apporte (Tisserand-Barthole 2018). Le fait d'intégrer des « points de veille » réguliers, parfois lors des réunions hebdomadaires, favorise le partage d'informations et permet d'instaurer la veille au sein des pratiques de l'organisation (Cetim [sans date]). Le but est de tendre petit à petit à une véritable culture de veille (Rey 2014).

Le soutien de la hiérarchie et une mise en place progressive, souvent grâce à un exemple concret, permettent d'augmenter les chances de succès (Tisserand-Barthole 2016 ; Rey 2014).

L'information diffusée doit être transformée afin de présenter une véritable valeur ajoutée, elle doit être personnalisée pour ses destinataires (Back 2019). Cela peut être fait grâce à des synthèses, à l'ajout de tags ou de commentaires par exemple (Tisserand-Barthole 2016). La création de groupes sur les réseaux sociaux permet un meilleur partage.

# <span id="page-21-0"></span>**2.1.3 Veille technologique**

La qualité d'une veille technologique ou innovation dépend de la qualité de ses sources. Dans la majorité des cas, ce sont des articles scientifiques et des brevets qui sont consultés. Pour compléter ces derniers, les salons techniques, les produits vendus par des entreprises et les fiches techniques de ces mêmes produits sont de véritables mines de renseignements (Cetim [sans date] ; Saidi 2016).

Le recours à un serveur d'informations payant fait son grand retour, notamment dans le domaine de la presse et de la presse spécialisée (Tisserand-Bartole 2017b). Faire appel à un serveur d'informations payant permet un gain de temps non négligeable, néanmoins Chazalon et Loigerot (2016) conseillent la remise en cause des sources et l'évaluation de leur couverture régulièrement.

La majorité des documents retournés sont en anglais, mais pour effectuer une veille qui soit complète, surtout si elle se focalise sur le milieu industriel, l'allemand ne doit pas être négligé (Chazalon, Loigerot 2016). Dans un second temps, les bases de données chinoises, japonaises et coréennes peuvent également présenter un intérêt. En effet, ces pays présentent une compétitivité redoutable dans les secteurs de l'industrie, de la technologie et de la robotique notamment (Libmann 2020).

La surveillance des start-ups peut également jouer un rôle dans une veille technologique. Se trouvant dans la plupart des secteurs d'activité, les travaux que les start-ups mènent sur l'innovation et les nouvelles technologies peuvent présenter un intérêt, au-delà du fait qu'elles peuvent avoir un futur impact au niveau concurrentiel (Tisserand-Barthole 2017a).

# <span id="page-22-0"></span>*2.2* **Synthèse de la pratique : veille pratiquée par les associations professionnelles**

Afin d'en savoir plus sur les pratiques de veille au sein des associations professionnelles et de compléter la synthèse de la littérature spécialisée, une série d'entretiens semi-directifs ont été menés.

# <span id="page-22-1"></span>**2.2.1 Méthodologie des entretiens**

La décision de faire des entretiens semi-directifs a été prise pour plusieurs raisons.

Comme mentionné plus tôt dans ce travail, la veille est un sujet complexe. Le terme n'est pas toujours connu du grand public et la multitude d'autres appellations laisse planer un flou concernant la définition exacte. Le fait d'être en contact direct avec la personne permet d'apporter un complément d'informations quant à la veille et de lui donner une définition précise si le terme est méconnu.

Un entretien semi-directif permet également de lire entre les lignes. En effet, dès les premiers entretiens certaines personnes ont déclaré ne pas faire de veille de manière très active, mais en réalité elles pratiquent une veille plutôt complète. Autre exemple, quelques-uns des interviewés ont affirmé qu'ils ne faisaient pas de veille communautaire ou collaborative, parce qu'ils n'emploient pas ce terme. Pourtant, après une description de leurs activités, il s'est avéré qu'ils pratiquaient une veille communautaire, selon la définition donnée dans le chapitre 1.3.6.

De plus, un entretien semi-directif permet à la fois de faciliter le dialogue et de structurer l'entretien. Dans le cas de cette enquête, il a permis d'approfondir certains sujets qui paraissaient intéressants et de découvrir certains comportements inattendus concernant la veille. Par exemple, le fait que certaines associations fassent de la veille sur mandat de la Confédération suisse et que quelques associations aient développé leur propre outil.

Néanmoins, deux personnes ont préféré recevoir les questions par écrit pour y répondre quand elles auraient le temps. L'entretien leur a donc été envoyé par mail et a été retourné rempli quelques semaines plus tard.

Le guide d'entretien se trouve en annexe et a également été traduit en anglais pour les personnes qui l'ont souhaité.

## <span id="page-22-2"></span>**2.2.2 Origine et étendue des associations**

La sélection des associations interrogées s'est faite à l'aide du carnet d'adresses d'ARCM et par l'intermédiaire de recherches sur internet. À l'origine, la sélection ne s'est portée que sur les associations suisses spécialisées en microtechnique. Néanmoins, après avoir constaté que l'échantillon n'était pas suffisamment grand, les critères de sélections ont été élargis, prenant en compte également une chambre d'économie publique, une fondation, une plateforme gérée par une fondation de droit privé et un centre technique. Toutes les entités interrogées ont été choisies car elles pratiquaient la veille et avaient un rapport soit avec la technologie, la microtechnique, l'industrie ou l'horlogerie.

Trente-six personnes ont été contactées : vingt-cinq provenaient des contacts d'ARCM et onze ont été identifiées par le biais d'Internet. Vingt-neuf personnes ont répondu et dix-neuf d'entre

elles ont accepté de passer l'entretien. Celles ayant décliné la proposition d'entretien n'avaient pas de temps à disposition ou ont affirmé ne pas du tout pratiquer la veille.

Sur les dix-neuf personnes ayant accepté de répondre, une a été écartée suite à l'entretien, car après un examen plus approfondi, il s'est avéré qu'il s'agissait d'une fondation d'utilité publique. Quatre questionnaires de deux associations différentes ont été réunis en deux questionnaires, car afin d'obtenir plus de précisions sur leurs pratiques de veille, il était nécessaire d'interroger deux personnes différentes au sein d'une même association.

Au total, il y a donc seize répondants. Les cantons représentés sont les suivants : Berne, Fribourg, Neuchâtel, Schwyz, Tessin, Vaud et Zurich. Certaines associations ont une étendue cantonale et d'autres une étendue nationale. Il à noter que l'un des répondants est français.

Comme vous pouvez le constater, le graphique ci-dessous montre la forte variation du nombre de membres au sein des différentes associations. Néanmoins, on peut en identifier sept qui comptent entre 100 et 500 membres.

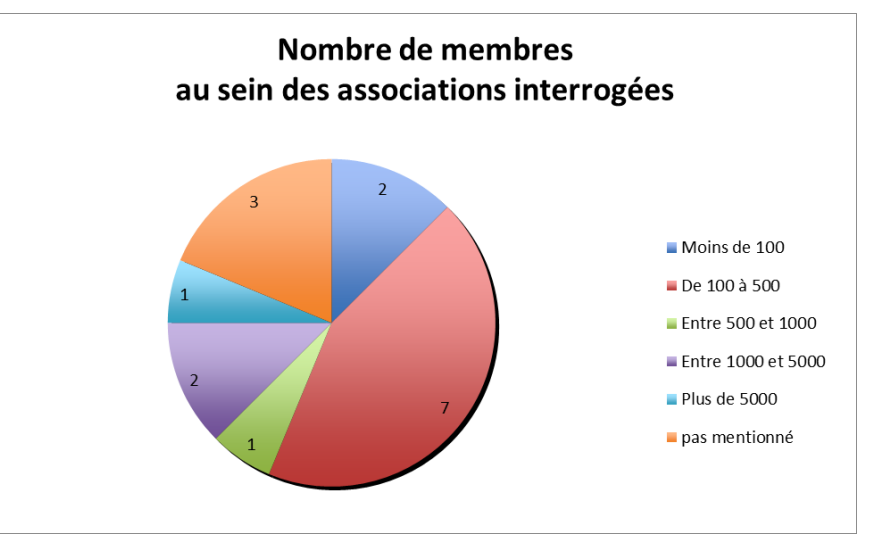

<span id="page-23-1"></span>Figure 1 : Nombre de membres au sein des associations interrogées

Pour tous les graphiques de ce travail, l'indication « pas mentionné » signifie que la personne interviewée n'a rien mentionné à ce sujet et que l'information n'a pas pu être trouvée après avoir effectué des recherches complémentaires.

Pour des raisons de confidentialité, les noms des associations interrogées ne seront pas divulgués.

# <span id="page-23-0"></span>**2.2.3 Thèmes de veille**

Les thèmes de veilles pratiquées sont multiples dans toutes les associations, allant de deux à une dizaine de thèmes. Les thèmes les plus cités sont le marché suisse ou international (cinq mentions), la microtechnique (quatre mentions) et la logistique (trois mentions).

Les autres thèmes comprenaient, entre autres, les différents types de technologies (biotechnologies, nanotechnologies, robotique et drones), l'informatique, l'industrie, l'horlogerie, la santé et l'alimentation.

Dans la majorité des cas, les thèmes correspondaient aux missions de l'association professionnelle. Par exemple, dans une association regroupant des professionnels du domaine de la photonique, le thème de leur veille avait généralement tendance à concerner le domaine de la photonique.

# <span id="page-24-0"></span>**2.2.4 Organisation de la veille**

Au cours de l'entretien, une question était posée sur l'organisation de la veille, afin de savoir si une réflexion avait été menée avant de commencer à pratiquer la veille dans l'association. Toutes les réponses ont convergé dans ce sens, même lorsque la veille était pratiquée de manière un peu secondaire. La recherche d'informations était toujours mue par une volonté première de renseignements et par une réflexion préliminaire pour savoir de quoi l'association avait besoin en terme d'informations.

<span id="page-24-2"></span>Cette question permettait également de déterminer si l'association pratiquait la veille à la suite d'un mandat.

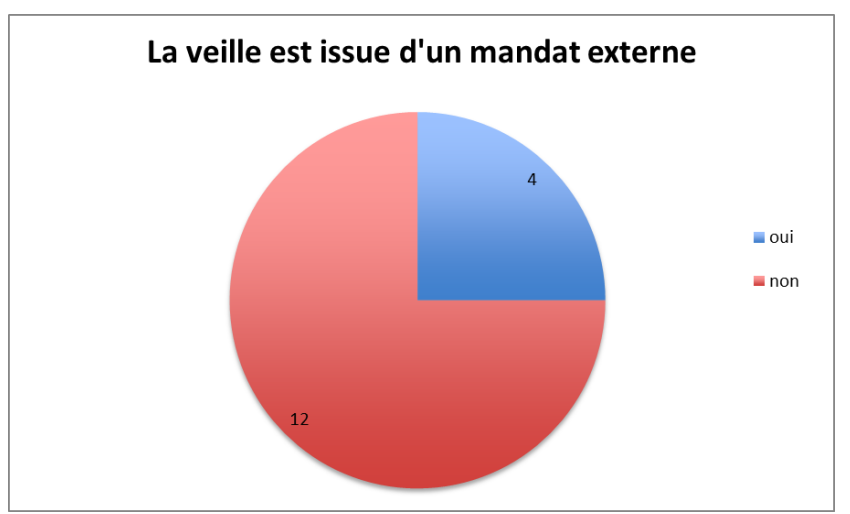

Figure 2 : La veille est issue d'un mandat externe

Il s'est avéré que quatre d'entre elles effectuaient un mandat, soit pour un canton, soit pour le SEFRI (Secrétariat d'État à la formation, à la recherche et à l'innovation), soit pour Innosuisse (un établissement de droit public). Ces quatre associations pratiquaient une veille plutôt structurée, probablement parce que les mandats comprenaient des subsides et donnaient une plus grande latitude quant à l'organisation de la veille.

# <span id="page-24-1"></span>**2.2.5 Les chargés de veille**

Une question durant l'entretien concernait le nombre de personnes pratiquant la veille. Cela a permis de déterminer que trois associations font appel à un prestataire de veille externe. Toutes les associations, les trois susmentionnées comprises, pratiquent la veille à l'interne bien qu'elles fassent parfois appel à des experts.

Seulement trois associations ne comptaient qu'une seule personne pour faire de la veille. Les groupes de veilleurs varient entre deux et quinze personnes.

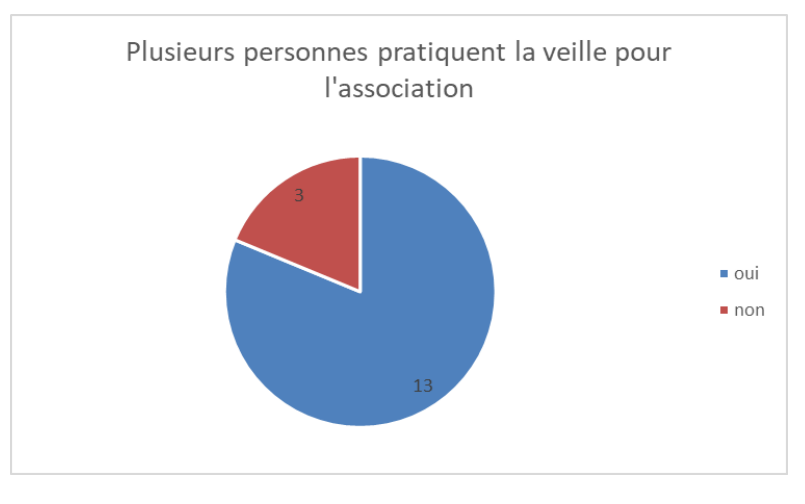

<span id="page-25-2"></span>Figure 3 : Plusieurs personnes pratiquent la veille pour l'association

Le cahier des charges variait au sein d'un groupe, certaines personnes coordonnaient la veille et d'autres avaient pour tâches la recherche et la surveillance.

Concernant le temps consacré à la veille, les réponses des interviewés sont encore une fois très disparates, mais neuf d'entre eux ont dit pratiquer la veille à un taux inférieur à cinquante pourcents.

<span id="page-25-1"></span>

| Pas<br>mentionné 5% | Entre 1 et $ 20\% $ |   | 25% | 50% | 80% | 100% |
|---------------------|---------------------|---|-----|-----|-----|------|
|                     |                     | 4 |     |     |     |      |

Tableau 1 : Temps consacré à la veille (en pourcents)

Ces résultats ne prennent pas en compte le temps passé par les autres personnes pratiquant la veille pour l'association. Le temps de pratique de veille par association aurait été trop compliqué à déterminer puisque certains groupes comptent plus de dix individus, les contacter un par un aurait été trop chronophage.

# <span id="page-25-0"></span>**2.2.6 Types de veille et sources**

Les résultats ont montré que toutes les associations sauf une pratiquent plusieurs types de veille. Sur le graphique ci-dessous, on peut voir tous les différents types de veille pratiqués, toutes associations confondues.

<span id="page-26-0"></span>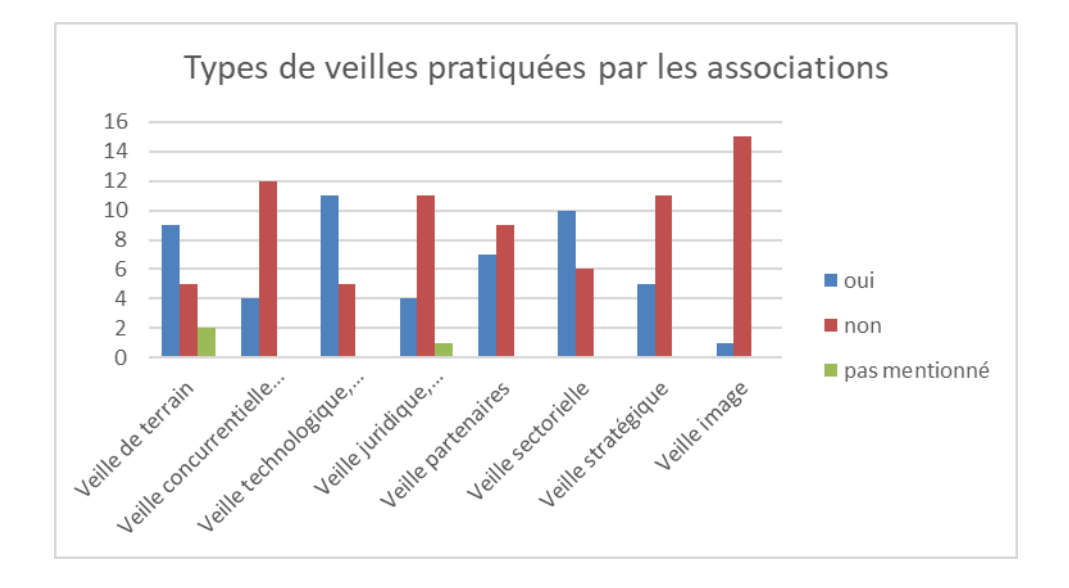

Figure 4 : Types de veilles pratiquées par les associations

Comme on peut le constater, les veilles les plus pratiquées sont la veille technologique et innovation, puis la veille sectorielle. Il est intéressant de noter également que la seule association qui pratique de la veille image ne le fait pas pour avoir une idée de la perception des personnes externes à l'association. Au contraire, elle pratique la veille image à l'interne, parmi ses membres, afin de connaître précisément leur opinion et rester attractive.

La veille concurrentielle n'existe pas à proprement parler dans le monde associatif, mais elle figure sur le graphique parce que quatre associations ont mentionné la surveillance plutôt complète d'autres associations du même domaine.

Dans le cas présent, la veille partenaires est considérée comme la recherche de partenaires et la veille terrain permet des remontées d'informations des personnes qui deviennent de véritables capteurs humains.

Les sources utilisées par les associations dans leur pratique de la veille sont multiples pour toutes les associations sans exception.

<span id="page-27-2"></span>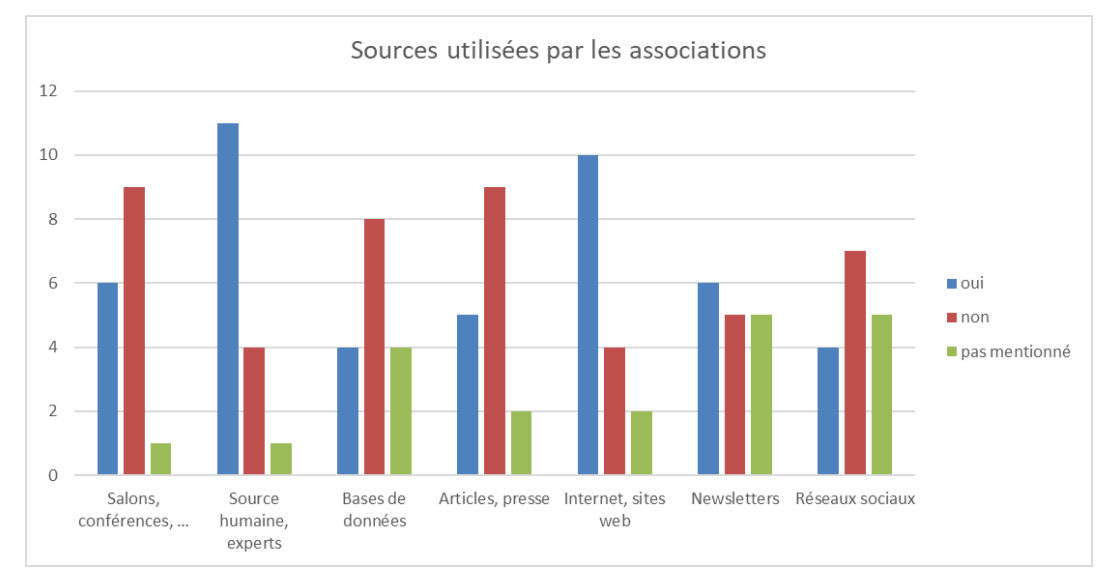

Figure 5 : Sources utilisées par les associations

La source la plus utilisée est l'être humain et la consultation d'experts du domaine, puis vient la surveillance de sites web et d'internet de manière générale. À égalité ensuite viennent les newsletters et les salons ou conférences. On peut constater également que les bases de données sont peu exploitées par les associations. Les réseaux sociaux sont eux aussi très peu utilisés ; une explication pourrait venir du fait que, bien que l'être humain soit une source d'informations privilégiée, les interviewés ont tendance à préférer un contact plus direct et personnel.

# <span id="page-27-0"></span>**2.2.7 Outils de veille**

Sur les seize associations interrogées, la moitié d'entre elles utilisent un outil de veille spécialisé.

Par « outil de veille spécialisé » sont compris les quatre types d'outils qui seront décrits au chapitre 3.1.1, c'est-à-dire les outils de veille métier, les outils spécialisés, les outils RSE et les outils de veille traditionnels. Sont compris également les bases de données et les systèmes de la relation client. Les associations qui font appel à un prestataire externe sont comprises dans ce chiffre, car ledit prestataire utilise un outil de veille spécialisé.

Il est également intéressant de mentionner que trois de ces associations ont développé ou sont en train de développer leur propre outil de veille.

Si on s'intéresse de plus près aux huit associations qui n'utilisent pas d'outils spécialisés, il s'avère que 50% d'entre elles n'utilisent pas d'outil du tout, que ce soit pour récolter ou pour rassembler l'information. Pour la plupart, les personnes interrogées ont déclaré se contenter de rédiger des procès verbaux ou des documents.

## <span id="page-27-1"></span>**2.2.8 Diffusion et réception de la veille**

Une autre question portait sur les pratiques concernant la diffusion de la veille. Comme on peut le voir sur le graphique ci-après, la veille est diffusée de manière « ouverte », sans aucune limitation, dans la moitié des cas.

<span id="page-28-0"></span>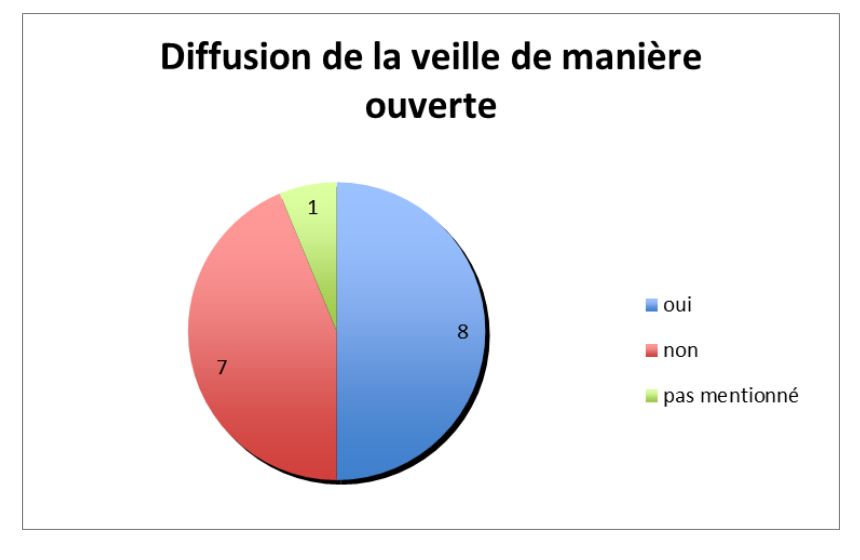

Figure 6 : Diffusion de la veille de manière ouverte

Parmi les sept associations ayant répondu par la négative, six d'entre elles diffusent la veille de manière restreinte, que ce soit uniquement pour leurs membres ou pour un petit groupe de personnes, généralement le comité. L'association qui ne diffuse absolument pas sa veille est celle qui pratique une veille confidentielle.

<span id="page-28-1"></span>Concernant le type de diffusion, les moyens sont multiples pour onze associations.

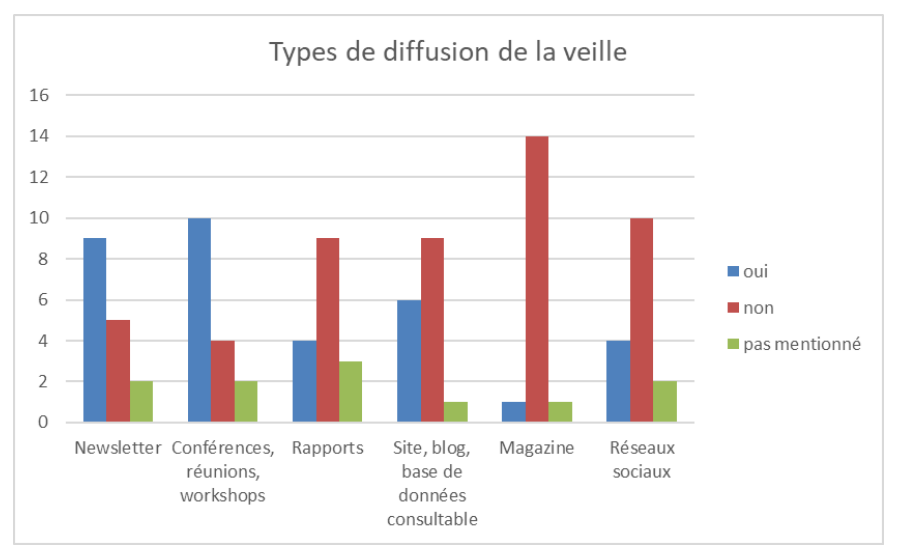

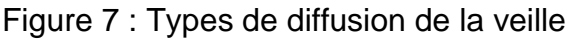

Les moyens de diffusion les plus mentionnés sont les conférences, réunions et workshops, qui permettent d'obtenir une interaction directement avec les destinataires de la veille. Ensuite viennent les newsletters, puis les sites web, blogs et bases de données. Utiliser les réseaux sociaux n'est pas dans les habitudes des associations et la diffusion par l'intermédiaire d'un magazine n'a été mentionnée qu'une seule fois.

Treize personnes parmi les associations interrogées ont répondu avoir reçu des feedbacks sur la veille. Néanmoins, il faut prendre en compte le fait que ces feedbacks ont pour la plupart <span id="page-29-1"></span>été sollicités et les personnes interrogées ont précisé en majorité qu'elles avaient eu très peu de retours.

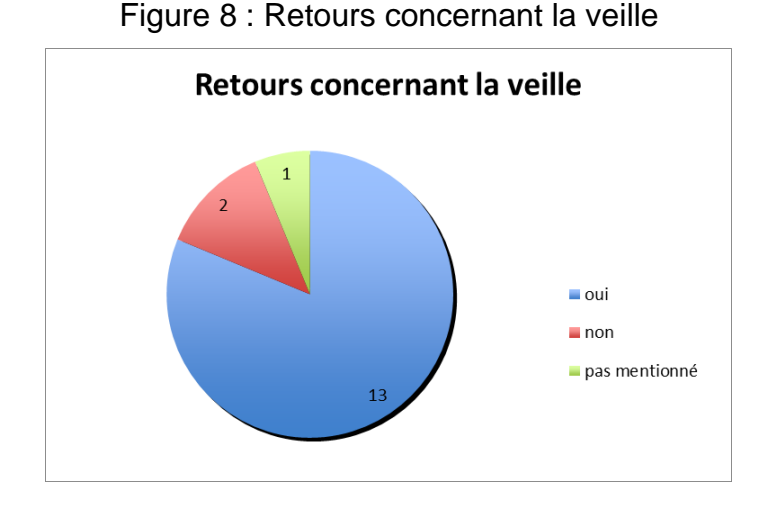

<span id="page-29-2"></span>Comme l'indique le diagramme suivant, les retours étaient en grande majorité positifs. Il est intéressant de noter que les deux associations ayant eu des retours négatifs ont également obtenu des retours positifs.

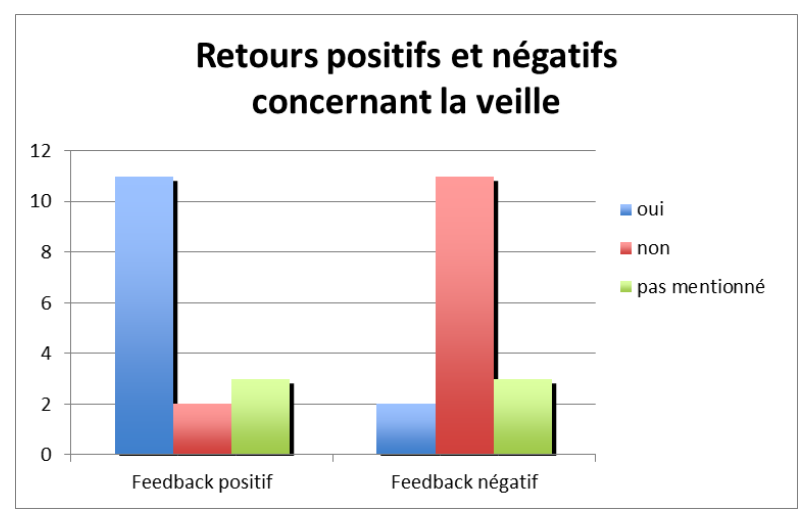

Figure 9 : Retours positifs et négatifs concernant la veille

Le taux de participation à un événement et le nombre de consultations ont également été considérés comme des retours potentiels. Les retours positifs étaient relatifs à l'utilité et la pertinence de l'information diffusée, ainsi que son côté pratique ; les retours négatifs concernent plutôt le contenu.

## <span id="page-29-0"></span>**2.2.9 Remarques complémentaires relatives aux entretiens**

À la fin du questionnaire, les personnes interviewées avaient la possibilité de poser des questions ou d'ajouter un commentaire s'ils le souhaitaient. Voici les similitudes et les différences qui émergent de ces seize interviews.

Les interviewés ont souvent mentionné le fragile équilibre entre confidentialité et partage des informations. Il a souvent été répété qu'en Suisse, et plus particulièrement dans le milieu de l'horlogerie, les secrets sont bien gardés et certains déplorent ce manque d'ouverture. Paradoxalement, une grande curiosité a été manifestée vis-à-vis de la veille, du présent travail de bachelor et de ses conclusions. Certains se sont même montrés ouverts à une collaboration. Une seule personne a mentionné que les secrets de l'horlogerie n'étaient pas si secrets.

Les entretiens ont permis de découvrir que quatre des associations font de la veille suite à un mandat de leur canton, d'Innosuisse ou du SEFRI. Cela peut être une possibilité pour ARCM de créer un partenariat avec l'un de ces organismes ou de leur demander un subside pour soutenir la veille.

L'humain est au cœur du processus de veille. Comme les résultats l'ont démontré, la source humaine, c'est-à-dire faire appel à un expert, est la source la plus privilégiée. De plus, la pratique de la veille collaborative a été identifiée dans neuf associations sur seize, soit un peu plus de la moitié des personnes interrogées. La mutualisation des connaissances est très présente dans les habitudes des associations.

Comme mentionné plus haut, le terme de veille est souvent méconnu. C'est sur ce point que l'entretien semi-directif s'est avéré utile. En effet, cela a permis de préciser aux interviewés la définition exacte de la veille ou d'apporter quelques compléments sur le sujet. Par contre, les équivalents anglophones tels que Business Intelligence, Competitive Intelligence et Strategic Foresight sont plus connus.

Même si la veille au sein de certaines associations était secondaire et n'était pas pratiquée de manière très active, toutes les personnes interrogées ont mentionné le fait de se tenir informées sur un ou plusieurs domaines de leur association. Selon elles, rester informées est primordial, et toutes semblent l'avoir compris.

Un point très étonnant est ressorti de ces entretiens. Il a été constaté que sur huit des associations interrogées, la moitié d'entre elles n'utilisait pas d'outil ou de logiciel pour faire de la veille. De plus, trois des associations qui en utilisaient avaient développé leur propre logiciel. Plusieurs questions se posent alors. Est-ce que les associations n'utilisent pas de logiciel par méconnaissance des offres faites sur le marché ? Est-ce dû aux coûts de ces logiciels et au manque de moyens de certaines associations ? Est-ce lié au stockage d'informations sensibles ? Une des personnes interrogées a déclaré ne faire ni stockage ni sauvegarde parce que l'information évolue trop vite pour être mise par écrit. Une autre encore préfère éviter de stocker l'information, du fait que sa veille est confidentielle. Les autres répondants considéraient ne pas avoir besoin d'un outil pour la pratique de la veille.

Ce qui mérite d'être souligné également est que dans le cas où les associations pratiquaient une veille collaborative, une personne avait pour tâche de coordonner les autres veilleurs. Cela rejoint ce qui a été mentionné dans la littérature spécialisée. Dans un groupe de veille, il est plus que pertinent de nommer une personne ayant un rôle de gestion et une vision plus macroscopique afin de mener à bien le projet de veille.

# <span id="page-31-0"></span>**3. Choix et test des outils pour ARCM**

Pour effectuer une veille, le choix de l'outil est important et doit correspondre à la fois au type de veille effectué, aux sources qui sont surveillées et qu'il soit également pertinent pour ceux qui vont l'utiliser, dans le cas présent, les membres d'ARCM.

# <span id="page-31-1"></span>**3.1 Présélection des outils de veille**

L'outil Flowatcher (anciennement appelé WebSO+), développé en partie par l'École de Haute Gestion, a été testé par un petit nombre des membres d'ARCM avant le début du présent travail. L'association ayant déjà essayé et s'étant habituée à l'outil, il a été convenu d'utiliser ce dernier.

Afin qu'ARCM puisse faire un choix judicieux et puisse prendre en compte les différents logiciels existants sur le marché, il a été décidé qu'un second outil serait également testé en parallèle de Flowatcher. La sélection de ce deuxième outil se fera après un benchmark.

Dans un article de Netsources (Tisserand-Barthole 2020), il est recommandé aux praticiens de la veille de s'interroger d'abord à propos du type de veille, des sources, des habitudes ainsi que des utilisateurs avant de chercher un logiciel.

Suite à un entretien avec le mandant, les critères retenus pour le choix d'un outil ont été les suivants :

<span id="page-31-3"></span>

| Type de critère                                   | Détail du critère                                                                                                    |  |
|---------------------------------------------------|----------------------------------------------------------------------------------------------------|--|
| Accès                                             | L'outil doit être disponible en ligne, afin qu'il soit accessible par<br>tous depuis n'importe quel ordinateur possédant une connexion<br>internet. |  |
| Capacité de<br>déploiement                        | ARCM doit pouvoir ajouter un nouvel axe de veille ou un<br>nouveau membre à sa veille à tout moment.                                                |  |
| Langue                                            | Parmi les langues de l'outil de veille, il doit y avoir le français,<br>l'anglais et l'allemand.                                                    |  |
| Aspect collaboratif                               | L'outil doit être accessible par plusieurs utilisateurs en même<br>temps.                                                                           |  |
| Prix                                              | Le prix doit se situer dans le budget prévu par l'association, à<br>savoir entre 500 et 2'000 CHF.                                                  |  |
| <b>Diffusion</b>                                  | La diffusion doit au moins pouvoir être faite par newsletter.                                                                                       |  |
| Surveillance de<br>différents types de<br>sources | L'outil doit être capable de surveiller un large éventail de<br>sources.                                                                            |  |

Tableau 2 : Critères d'ARCM pour la sélection d'un outil de veille

## <span id="page-31-2"></span>**3.1.1 Les différents types d'outils existants**

Une fois ces critères établis, il est possible de déterminer de quel type d'outil ARCM a besoin.

Selon Balmisse (2014), il existe quatre types différents d'outils de veille : les progiciels de veille, les outils de veille métiers, les outils spécialisés et les services internet. Une classification plus récente (Tisserand-Barthole 2020), en compte cinq différents : les outils *freemium*, les plateformes de veille traditionnelle, les plateformes de social monitoring, les agrégateurs de presse et de *media monitoring* et les outils de *web mining*. Dans la littérature, lorsqu'on parle de veille collaborative, les réseaux sociaux d'entreprise (RSE) sont aussi souvent mentionnés (Jost 2013 ; Garnier 2011).

Afin d'obtenir un meilleur aperçu de tous les différents types d'outils existants, une synthèse de ces différents classements a été faite, comprenant également les arguments qui ont déterminé si oui ou non ils pouvaient se montrer pertinents pour la veille qui serait effectuée par le groupe pilote.

- Outils de veille métiers : ce type d'outils comprend les outils de veille brevet et d'e-réputation ou de social monitoring, qui permettent entre autres de surveiller les réseaux sociaux. Pour ARCM, ce genre d'outil n'est pas pertinent, l'association souhaitant faire de la veille technologique, qui ne sera pas centrée uniquement sur les brevets ou les réseaux sociaux.
- Outils spécialisés : parmi ce type d'outils sont compris les agrégateurs de presse, appelés aussi *media monitoring*, et les outils de *web mining*. Là encore, ces outils ne sont pas pertinents pour le but recherché par l'association. Les recherches qu'ils effectuent sont trop réduites, ils ne possèdent pas assez de fonctionnalités.
- Outils RSE : les réseaux sociaux d'entreprise et les intranets permettent le partage de contenus, l'annotation et les commentaires. Ils permettent parfois la surveillance de flux d'informations extérieures. Ce type d'outil n'a pas été retenu parce que les RSE sont plus axés sur la personnalisation du partage d'informations que sa surveillance. De plus, ils sont souvent considérés comme « lourds » en terme de gestion, alors que la veille pour ARCM doit être légère.
- Outils de veille traditionnelle : ce type d'outils comprend les progiciels de veille et les plateformes de veille traditionnelle. Les outils de veille traditionnelle permettent la gestion de plusieurs des étapes du cycle de veille, de la création des axes de veille à la diffusion. Ce type d'outil a été retenu, il est à la fois multifonctionnel et permet la surveillance de plusieurs types de sources.

#### <span id="page-32-0"></span>**3.1.1.1 La question du prix**

Une fois le type d'outils le plus pertinent pour l'association déterminé, une question se pose alors : vaut-il mieux privilégier un outil payant ou un outil gratuit ?

Dans la littérature, nombreux sont ceux qui ne recommandent pas l'utilisation d'outils gratuits. Dans un article de Netsources, Tisserand-Barthole (2016) mentionne le fait qu'ils ont tendance à disparaître plus vite, parfois sans une explication, et cela ne servirait pas ARCM puisque l'association souhaite pratiquer une veille pérenne dans le temps. Les logiciels gratuits peuvent également s'avérer plus compliqués à utiliser, du fait que le veilleur doit utiliser plusieurs outils pour effectuer sa veille correctement.

Dans un autre article, il est avancé que les outils de veille totalement gratuits ne permettent pas d'automatiser l'intégralité du cycle de veille. De plus, les outils gratuits ont tendance à

disparaître du marché, remplacés par des solutions freemiums ou des plateformes payantes (Tisserand-Barthole 2017).

Un autre risque lié aux outils de veille gratuits est qu'ils ont la capacité de surveiller uniquement les sources gratuites sur Internet (Foenix-Riou 2012). Cela a été mentionné à plusieurs reprises dans la littérature, ainsi que le fait qu'un tel logiciel ne permettra pas de surveiller des sites dont l'accès est restreint, comme certains sites de presse ou encore certains réseaux sociaux (Foenix-Rious 2012). Bondu (2017) déconseille également l'usage d'un outil gratuit pour une veille collaborative, précisant qu'à l'origine ils ne sont pas prévus à cet effet.

Néanmoins, il faut prendre également en compte le fait que les outils payants ne possèdent pas forcément de sources payantes (Bases 2017) et, comme mentionné dans le chapitre 2.1.3, l'utilisation d'une base de données payante devra peut-être être envisagée pour la pratique de la future veille technologique. Le logiciel choisi pourra donc être payant, mais ne devra pas épuiser la totalité du budget d'ARCM, afin que l'association puisse faire l'usage d'un serveur payant à l'avenir si elle le souhaite.

## <span id="page-33-0"></span>**3.1.1.2 Choix final**

Suite à l'identification du type d'outils de veille à utiliser, un outil de veille traditionnelle, et après avoir déterminé qu'un logiciel payant serait plus approprié, quatre outils ont été sélectionnés en fonction des retours positifs qui en étaient faits dans la littérature spécialisée.

- **Ask'n'Read** : cet outil permet une bonne catégorisation de l'information. Il scanne le web, homogénéise les données et détecte également les changements sur les sites web.
- **Feedly** : la version pro+ de cet outil freemium permet la surveillance de plus de 2'500 sources et de Twitter notamment. Les créateurs de Feedly mettent aujourd'hui en avant les résultats obtenus grâce à l'intelligence artificielle.
- **Inoreader** : cet outil freemium (outil gratuit dont les fonctions avancées sont souvent payantes) d'origine bulgare permet, entre autres, la lecture de flux RSS, l'abonnement à des newsletters et la surveillance de réseaux sociaux.
- **MyTwip** : le forfait Eagle de MyTwip permet l'utilisation du logiciel jusqu'à cinq utilisateurs et jusqu'à cinquante dossiers de veille. Outil français, il est souvent employé pour la veille technologique.

Les fonctionnalités de ces outils ont été examinées une à une à l'aide de grilles avec les critères donnés par ARCM pour déterminer lequel était le plus pertinent.

<span id="page-33-1"></span>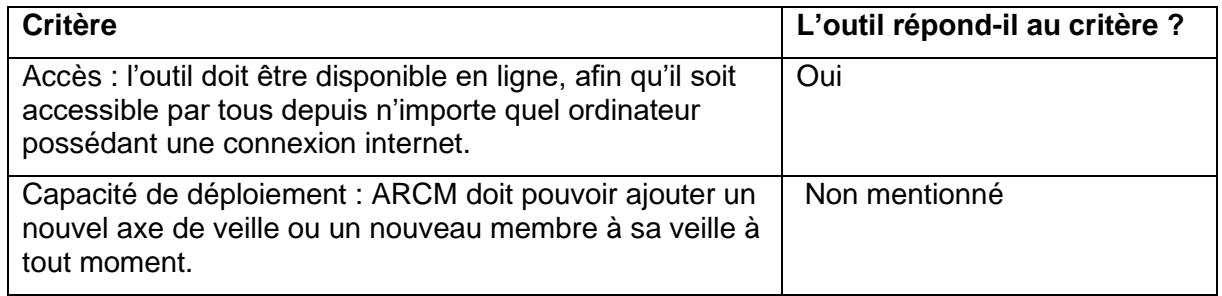

#### Tableau 3 : Analyse de l'outil Ask'n'Read

| Langue : parmi les langues de l'outil de veille, il doit y<br>avoir le français, l'anglais et l'allemand.              | Oui                                                                                           |
|----------------------------------------------------------------------------------------------------|-----------------------------------------------------------------------------------------------|
| Aspect collaboratif : l'outil doit être accessible par<br>plusieurs utilisateurs en même temps.                        | Non mentionné                                                                                 |
| Prix : le prix doit se situer dans le budget prévu par<br>l'association, à savoir entre 500 et 2'000 CHF.              | Ce n'était pas mentionné sur le<br>site et la société n'a pas donné<br>de réponse à ce sujet. |
| Diffusion : la diffusion doit au moins pouvoir être faite par<br>newsletter.                                           | Oui                                                                                           |
| Surveillance de différents types de sources : L'outil doit<br>être capable de surveiller un large éventail de sources. | Oui                                                                                           |

Tableau 4 : Analyse de l'outil Feedly Pro+

<span id="page-34-0"></span>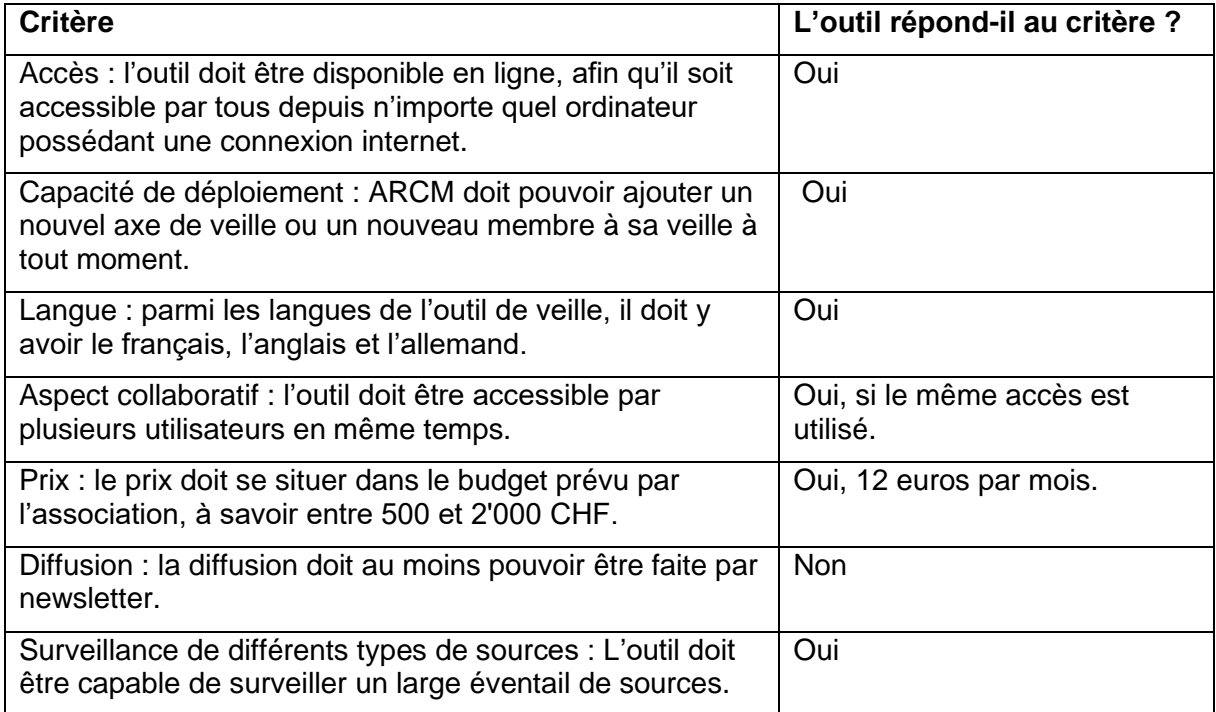

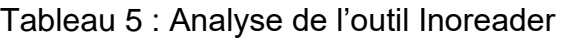

<span id="page-34-1"></span>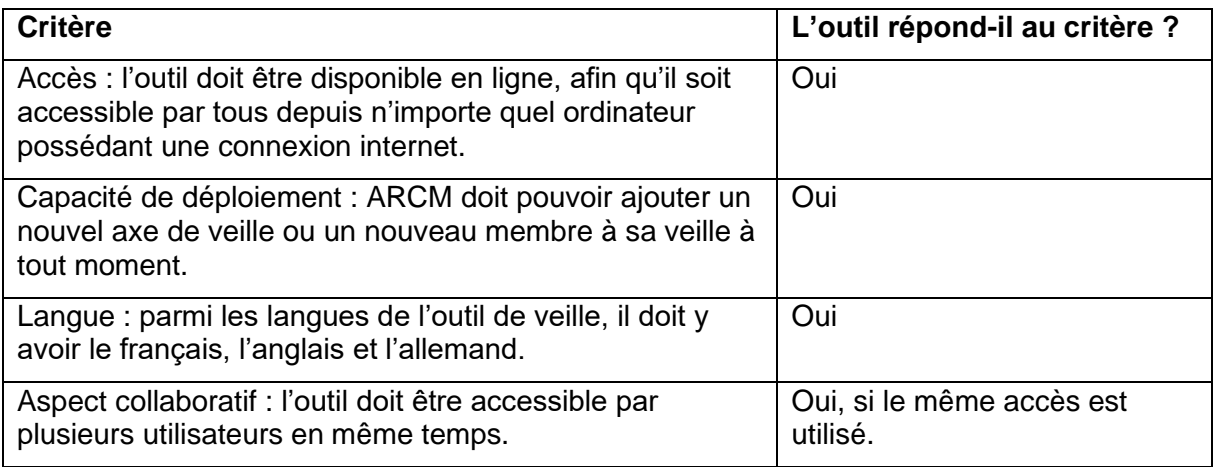

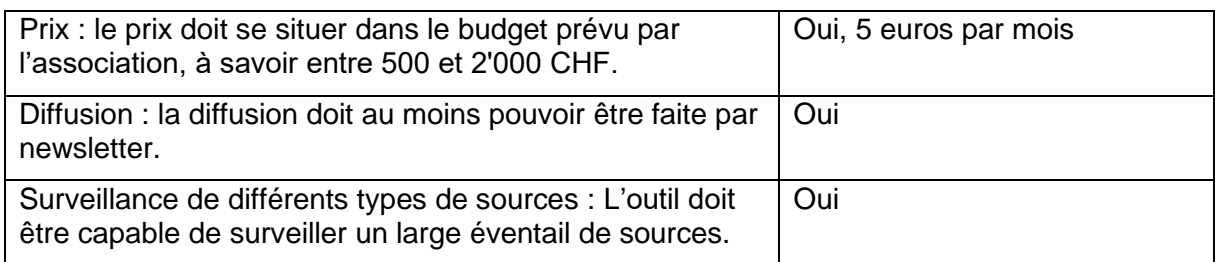

#### Tableau 6 : Analyse de l'outil MyTwip, forfait Eagle

<span id="page-35-1"></span>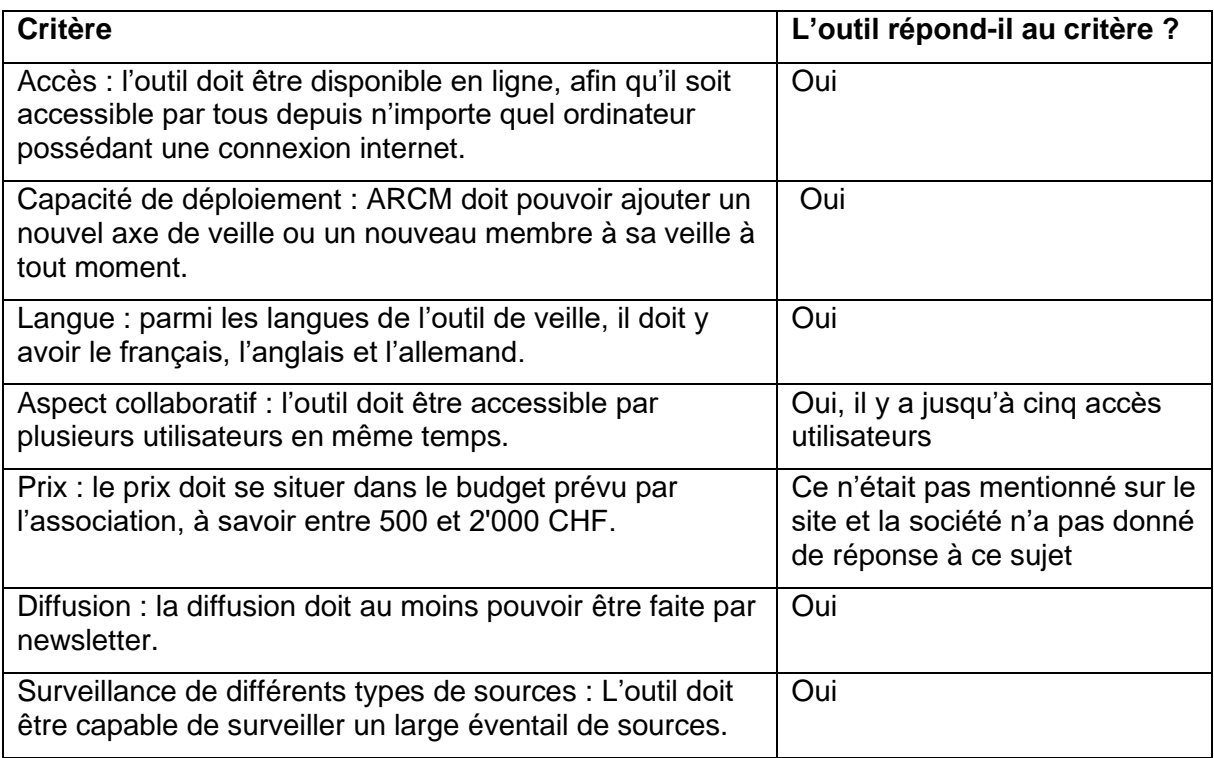

Après discussion entre l'étudiante, la conseillère et l'assistant, c'est l'outil Inoreader qui a été retenu. Les arguments ayant entraîné ce choix sont les suivants :

Le prix de cet outil défie toute concurrence et Inoreader existe depuis 2013, donc c'est un logiciel éprouvé qui fonctionne depuis des années. Il est connu de l'étudiante et de l'assistant, ce qui est un plus pour l'accompagnement d'ARCM et des membres du groupe pilote. De plus, il correspond à tous les critères les plus importants cités dans l'état de l'art : la transversalité, la capacité de déploiement, la solution de type SaaS et la simplicité d'utilisation.

La décision de l'utilisation de cet outil de veille a été validées par ARCM après inscription et un rapide test du logiciel.

# <span id="page-35-0"></span>**3.2 Test de Flowatcher comme premier outil**

Flowatcher est une plateforme de veille, développée majoritairement en open source et issue du projet Interreg, une collaboration de trois différents organismes et deux entreprises : les Hautes Écoles de Gestion de Genève et ARC Neuchâtel, l'université de Bourgogne Franche-Comté, ERDIL de Besançon et Innobridge, également à Neuchâtel.

Un test de l'outil a été effectué avant le lancement de la veille pilote et a permis les constatations suivantes :

<span id="page-36-2"></span>

| Interface                                    | Sobre, non personnalisable.                                                                                                    |  |  |
|----------------------------------------------|----------------------------------------------------------------------------------------------------|--|--|
| Prise en main                                | Facile.                                                                                                    |  |  |
| Type de sources qui<br>peuvent être incluses | Flux RSS, pages web, surveillance de termes dans des moteurs<br>de recherche, alertes, Twitter (permet le suivi de hashtags et de<br>personnes après connexion) et notes personnelles. |  |  |
| Sources incluses dans<br>l'outil             | Ne possède pas de sources.                                                                                                    |  |  |
| Application mobile                           | Inexistante. Néanmoins, après un test il a été constaté que<br>Flowatcher peut tout à fait être consulté depuis un smartphone ou<br>une tablette (dans le navigateur).                 |  |  |
| <b>Diffusion</b>                             | Rapports au format Word et alertes.                                                                                                    |  |  |
| Serveur                                      | Suisse                                                                                                    |  |  |

Tableau 7 : Spécificités Flowatcher

# <span id="page-36-0"></span>**3.3 Test d'Inoreader comme second outil**

Après inscription sur Inoreader, le mandant et l'étudiante ont incorporé un certain nombre de sources et ont commencé à tester les limites de l'outil. Les premières spécificités liées à l'outil sont les suivantes :

<span id="page-36-3"></span>

| Interface                                    | Personnalisable.                                                                                        |
|----------------------------------------------|----------------------------------------------------------------------------------------------------|
| Prise en main                                | Un peu plus complexe.                                                                                   |
| Type de sources qui<br>peuvent être incluses | Flux RSS, pages web, pages statiques, alertes, réseaux sociaux<br>(Facebook et Twitter) et newsletters. |
| Sources incluses dans<br>l'outil             | Possède un répertoire de sources.                                                                       |
| Application mobile                           | Android et iOS.                                                                                         |
| <b>Diffusion</b>                             | Newsletters et chaîne.                                                                                  |
| Serveur                                      | Bulgare.                                                                                                |

Tableau 8 : Spécificités Inoreader

# <span id="page-36-1"></span>**3.4 Comparaison préliminaire entre Flowatcher et Inoreader**

À ce stade, une première comparaison peut être effectuée entre les deux outils.

Ils se ressemblent beaucoup, les points négatifs dans les fonctionnalités peuvent être contrebalancés par une solution détournée. Par exemple, les notes personnelles n'existant pas dans Inoreader, elles peuvent être rédigées et envoyées par mail à une adresse générée par l'outil. À l'inverse, bien que Flowatcher ne puisse pas intégrer de newsletters, il est possible de copier-coller les informations d'une newsletter dans une source note.

Le principal désavantage d'Inoreader pour l'utilisateur est l'impression d'être très rapidement submergé d'informations ; du côté de Flowatcher, c'est le fait qu'il ait été créé il y a peu.

Le choix doit également pouvoir inclure les remarques des membres du groupe pilote, puisque ce seront eux les principaux utilisateurs. Leurs retours seront donc collectés afin de départager les deux logiciels.

# <span id="page-38-0"></span>**4. Organisation de la veille : mise en place d'un groupe pilote**

# <span id="page-38-1"></span>**4.1 Création du groupe**

Suite à la synthèse de la littérature et des pratiques dans les associations, la création du groupe pilote à proprement parler a été précédée par différentes étapes successives.

# <span id="page-38-2"></span>**4.1.1 Prise de contact préliminaire**

Avant même le commencement du travail de bachelor en février 2021, une formation à la veille et une présentation de Flowatcher avaient été faites au mois de septembre de l'année précédente à quelques membres d'ARCM ayant présenté un intérêt pour le sujet. À l'issue de la présentation, certains de ces membres ont réitéré leur intérêt pour ce que la veille et un outil spécialisé pourraient apporter à leurs entreprises respectives.

Comme mentionné dans le chapitre 1.3.1, un sondage avait mis en évidence que les membres d'ARCM étaient intéressés par la veille et par la possibilité de mettre en place une veille communautaire.

# <span id="page-38-3"></span>**4.1.2 Décision de la création du groupe pilote**

Lors de la création du mandat et du lancement du travail de bachelor, il a été défini dans les objectifs qu'afin d'éprouver l'efficacité de la mise en place d'une veille chez ARCM, un groupe pilote devait être créé, car il était plus pertinent de tester la veille de manière concrète et pratique.

Le rôle d'un groupe pilote est de mener à bien un projet pilote, c'est-à-dire une étude préliminaire sur un petit échantillon de personne afin de connaître les moyens pour un essai à grande échelle.

Dans le cas présent, le projet pilote est la mise en place d'une veille pendant un peu plus de deux mois, pour en déterminer les coûts financiers et humains, ainsi que la faisabilité de la démarche.

# <span id="page-38-4"></span>**4.1.3 Rencontre avec les membres intéressés**

Une rencontre a eu lieu début avril afin de présenter le travail de bachelor aux membres. Cette rencontre permettait une première prise de contact par l'étudiante avec les membres d'ARCM ayant déjà préalablement manifesté un intérêt pour la veille. Cela a permis à l'étudiante de se présenter, de relancer les membres et de leur montrer ce qui allait être mis en place avec le travail de bachelor.

Le premier thème de veille a été confirmé ce jour-là par l'association, le choix se portant sur le laser femtoseconde. Le second thème sera confirmé lors de l'inscription des membres du groupe pilote. Après un sondage rapide, il semble qu'ils soient plutôt intéressés par l'additive manufacturing.

Lors de cette rencontre, l'étudiante a fait part de certaines recommandations pour ARCM et pour le groupe pilote.

## <span id="page-39-0"></span>**4.1.4 Recommandations préliminaires pour le groupe pilote**

Une première série de recommandations a été faite à ARCM. Conformément à ce qui avait été demandé, les recommandations concernaient à la fois le fonctionnement du groupe pilote, les différents freins et facteurs de réussites de la veille et le type de diffusion devant être privilégié pour faciliter l'interaction.

**Mise en place de la veille** : il est important de nommer une personne qui aura pour rôle de coordonner la veille. Suite à la synthèse de la littérature spécialisée et aux entretiens passés, les avis afin de réaliser une veille qui fonctionne semblent s'accorder sur le fait qu'il faut déterminer des rôles et donner des tâches aux parties prenantes en fonction de leurs compétences. Il est important également de former les participants du groupe pilote à ce qu'est la veille, c'est-à-dire, comment utiliser l'outil et comment la pratiquer de manière efficiente.

**Freins** : les principales difficultés rencontrées dans une veille collaborative viennent de l'être humain. Il faut faire comprendre aux participants que la veille n'est pas réservée aux veilleurs, mais qu'il s'agit bien d'une compétence qu'on peut acquérir.

**Facteurs de succès** : commencer petit et élargir la veille progressivement en ajoutant des axes de veille et des membres est un facteur facilitant. Le soutien de la hiérarchie a été mentionné plusieurs fois dans la littérature également.

**Diffusion** : valoriser et personnaliser l'information diffusée, par exemple à l'aide de tags ou de commentaires, permet un meilleur échange. La création d'un compte sur un réseau social encouragerait l'interactivité et pourrait tout à fait être envisagée dans un second temps.

# <span id="page-39-1"></span>**4.2 Fonctionnement du groupe**

Pour que le groupe pilote fonctionne, les rôles des personnes doivent être bien définis et les tâches relatives à ces rôles doivent être bien réparties. Ici, c'est le modèle du Cetim qui a été retenu parce que la veille collaborative pratiquée au sein de leur cellule de veille fonctionne depuis plus d'une dizaine d'années et qu'ils ont mené à bien de nombreux projets de veille. Le Cetim est un institut technologique et centre d'expertise mécanique français, ils promeuvent le progrès technique, l'amélioration du rendement et la qualité dans l'industrie.

## <span id="page-39-2"></span>**4.2.1 Rôles**

Comme spécifié dans la littérature, un animateur de veille coordonne les autres membres du groupe pilote, soit les responsables d'axe de veille, les contributeurs et les destinataires de la veille. Un document a été rédigé afin de définir les tâches qui incombent à chaque acteur et à quel moment ils interviennent dans chaque étape du cycle de veille.

> • **Animateur** : il maîtrise le processus de veille et la gestion de projet. Il s'occupe également de la promotion de la démarche de veille. Il diffuse la veille. Il aide les responsables d'axe de veille, lorsqu'ils ont besoin d'informations sur la veille ou qu'ils ne savent pas où trouver de l'information pour leur veille.

- **Responsable de l'axe de veille** : membre du groupe pilote. Il s'occupe des axes de veille spécifiques. L'axe de veille est attribué au responsable en fonction de ses compétences. Il doit faire preuve de curiosité, d'éveil. Il est aidé par l'animateur pour la prise en main de l'outil si nécessaire. Il peut ajouter des sources dans l'outil de veille. Il lit et valide les informations pertinentes collectées qui figureront dans le rapport de veille. Il tient au courant l'animateur des résultats de la veille, avant que celui-ci n'en fasse un rapport. Il s'appuie sur les contributeurs (experts).
- **Contributeurs** : il en existe plusieurs types. Les contributeurs sont des experts du domaine. Ils peuvent travailler en laboratoire, ils ont de l'information à disposition, ils lisent des articles, etc. Leur rôle est d'identifier des sources et des informations pertinentes. Ils ajoutent des sources à leur axe de veille, y compris des informations de terrain. Les contributeurs peuvent être internes ou externes au groupe pilote. Certains contributeurs peuvent être envoyés dans des salons, ils ont un cahier des charges et il faut parfois les accompagner pour leur indiquer quoi chercher sur les stands. Ils remplissent un questionnaire ou une fiche d'étonnement sur ce qui a attiré leur attention.
- **Destinataires de la veille** : personnes recevant le rapport final du résultat de la veille.

Les interventions de ces différents acteurs dans le cycle de veille sont explicitées dans le tableau ci-après, auquel ont été ajoutées deux étapes : une réflexion préliminaire à la veille pour la constitution du groupe et une analyse post-diffusion qui servira à évaluer la qualité et la pertinence de la veille effectuée.

<span id="page-40-0"></span>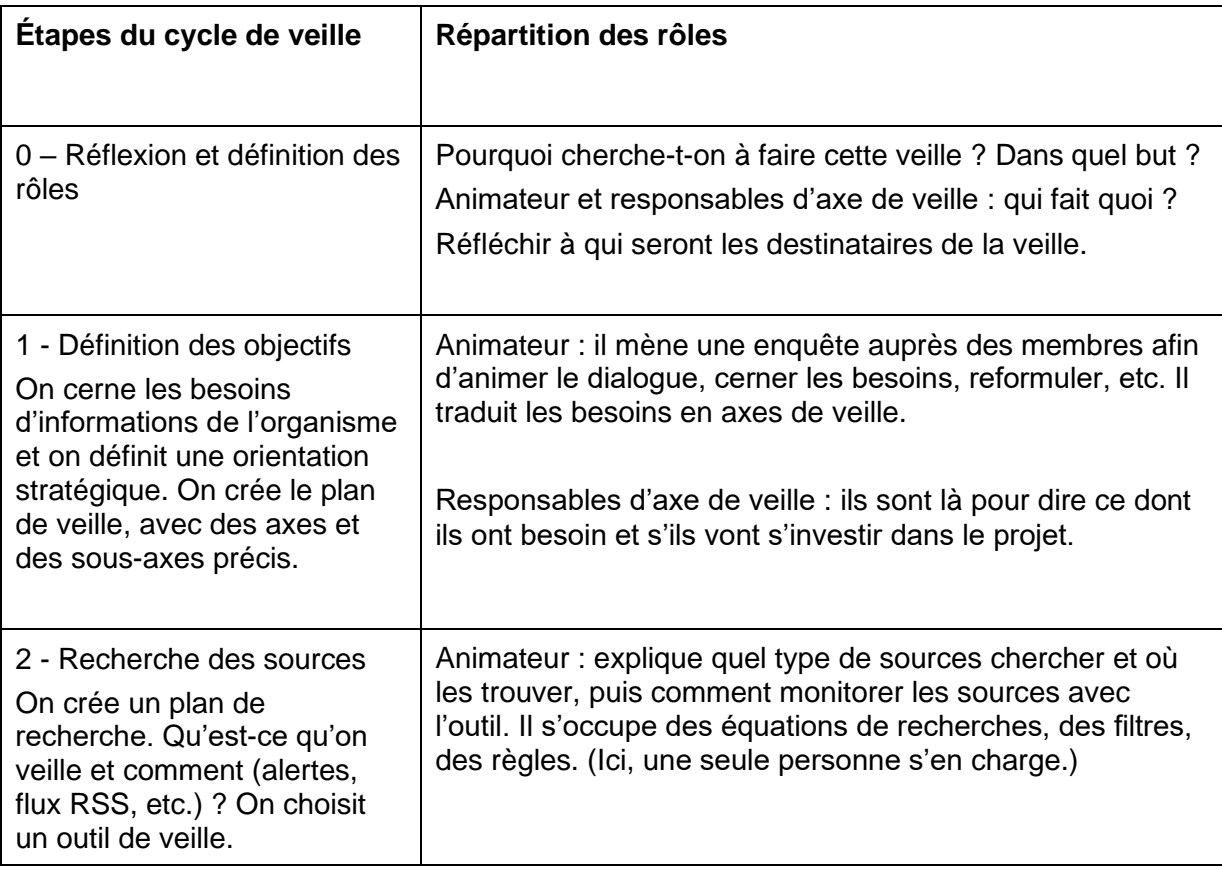

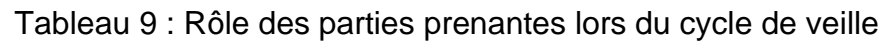

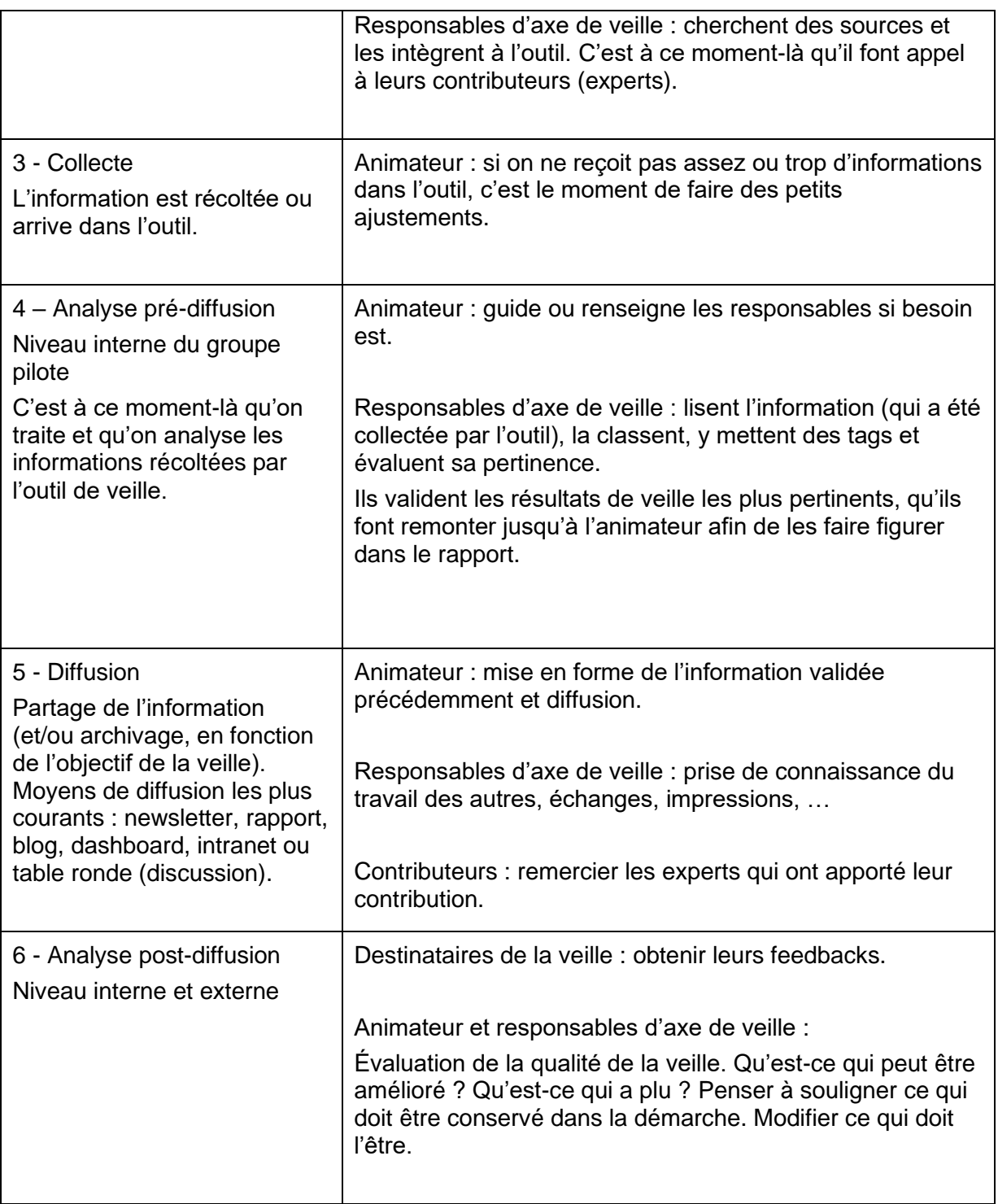

Il faut également prendre en compte les éléments suivants :

- L'animateur doit penser à faire des réunions de fonctionnement/de feedback régulièrement tout au long du cycle de veille avec les responsables de veille, afin de les motiver et garder un suivi.
- Il faut retenir le fait que la veille est un processus itératif, le cycle peut recommencer autant de fois que souhaité et est en évolution constante afin de toujours pouvoir s'adapter aux besoins.

# <span id="page-42-0"></span>**4.3 Coordination du groupe**

La partie suivante va traiter de la réflexion menée quant au fonctionnement du groupe et la répartition des rôles.

#### <span id="page-42-1"></span>**4.3.1 Proposition de scénarios**

Quatre scenarios différents furent créés en fonction des critères suivants :

- Le nombre de participants qui s'inscrivaient au groupe pilote, limité à dix personnes maximum ;
- Le nombre de thèmes de veille, deux maximum ;
- Le nombre d'axes de veille, deux maximum pour chaque thème de veille.

Un certain nombre de combinaisons entre ces critères ont été faites, dans tous les cas les deux outils étaient conservés, ce critère n'étant pas modifiable :

<span id="page-42-2"></span>**Scénario no 1** : entre huit et dix personnes inscrites, deux thèmes de veille, deux sous-axes de veille par thème et au moins une personne par sous-axe de veille.

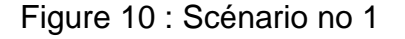

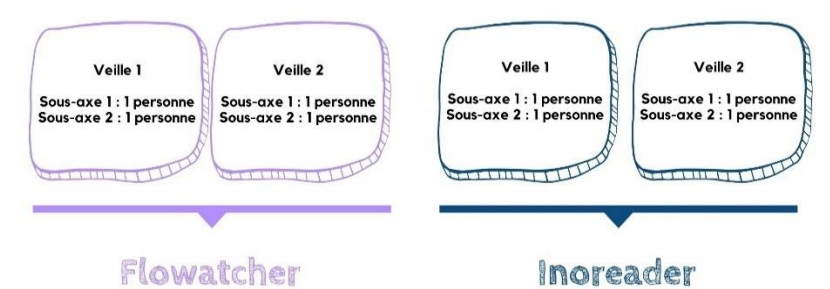

C'est le scénario idéal, car les membres ont le choix entre deux thèmes et deux axes de veille différents. De plus, la collaboration est facilitée, car les personnes qui ne sont pas dans un même outil et qui ont la même veille peuvent échanger à ce propos.

<span id="page-42-3"></span>**Scénario no 2** : entre quatre et six personnes inscrites, un thème de veille, deux sous-axes de veille et au moins une personne par sous-axe de veille.

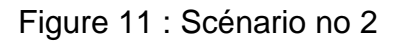

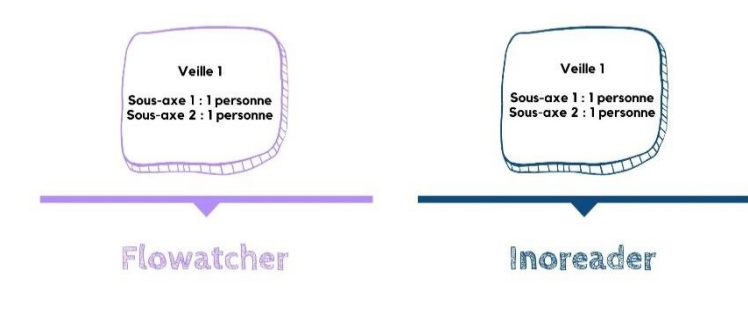

Ce scénario ne permet pas de choisir entre plusieurs thèmes et il peut y avoir des déçus.

<span id="page-43-2"></span>**Scénario no 3** : entre quatre et six personnes inscrites, un thème de veille, un sous-axe de veille et au moins deux personnes par sous-axe de veille.

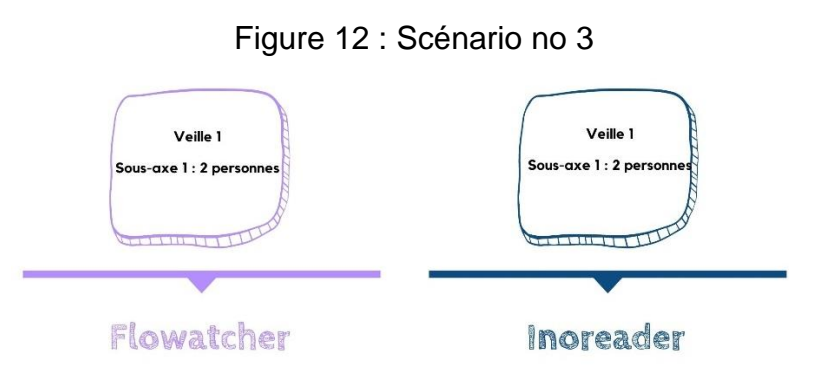

Ce scénario ne permet pas de choisir entre plusieurs thèmes ou entre plusieurs sous-axes, mais puisque plusieurs personnes s'occupent d'un même sous-axe cela favorise la collaboration.

<span id="page-43-3"></span>**Scénario no 4** : entre quatre et six personnes inscrites, deux thèmes de veille, un sous-axe de veille par thème et au moins une personne par sous-axe de veille.

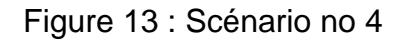

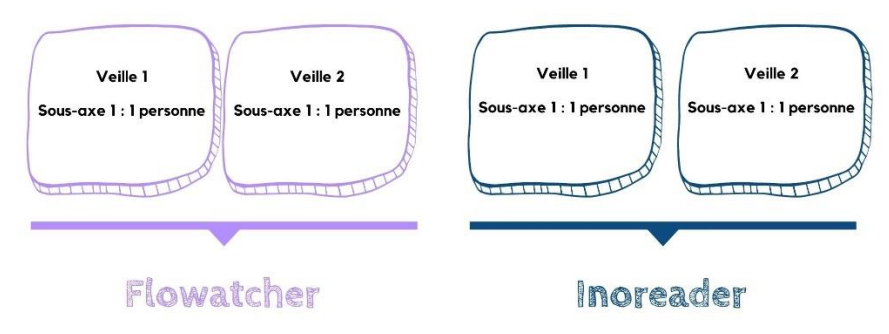

Le présent scénario permet de faire un choix entre plusieurs thèmes, mais pas entre plusieurs axes.

Après avoir présenté ces sujets aux mandants et avoir pesé les pour et les contre de chaque scénario, au vu du nombre d'inscrits, la décision a été prise d'effectuer un mélange entre les scénarios 1 et 4. Il était plus judicieux de conserver plusieurs thèmes de veille afin que les membres puissent choisir en fonction de leurs intérêts. Le second thème de veille a ensuite été validé, le choix se portant sur l'additive manufacturing.

# <span id="page-43-0"></span>**4.4 Interactions du groupe**

Ce chapitre décrit les différentes interactions du groupe pilote.

#### <span id="page-43-1"></span>**4.4.1 Première rencontre du groupe**

Les membres d'ARCM intéressés par la veille ont reçu un mail avec une date de délai pour s'inscrire au groupe pilote et certains ont été relancés. Un total de huit personnes, représentant

six entreprises, se sont inscrites. Une réunion en mode hybride a été organisée à la HE-Arc. Les documents relatifs à la réunion ont été déposés sur kDrive d'Infomaniak sur décision de l'association, habituée à cet hébergeur.

## <span id="page-44-0"></span>**4.4.1.1 Formation sur les outils**

Une formation a été donnée par Mme Hélène Madinier sur Flowatcher et par Mr Thomas Pasche sur Inoreader. Pour chaque outil, les membres recevaient un document récapitulant les principales fonctionnalités des outils et effectuaient un court travail pratique pour les tester. Des accès communs étaient donnés par la HEG pour Flowatcher et par ARCM pour Inoreader.

# <span id="page-44-1"></span>**4.4.1.2 Répartition des outils, des axes de veille et des rôles**

Les membres faisant partie de la même entreprise ont formé des duos et tous se sont réparti les thèmes de veille, les outils et les axes qui les intéressaient le plus. Ils avaient le choix entre deux possibilités : deux sous-axes de veille pour la veille laser ou deux sous-axes de veille pour la veille additive manufacturing. Plus de membres souhaitaient faire de la veille sur le laser, c'est donc sur la première solution que le choix s'est porté. La composition finale du groupe de veille a été organisée comme suit :

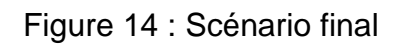

<span id="page-44-3"></span>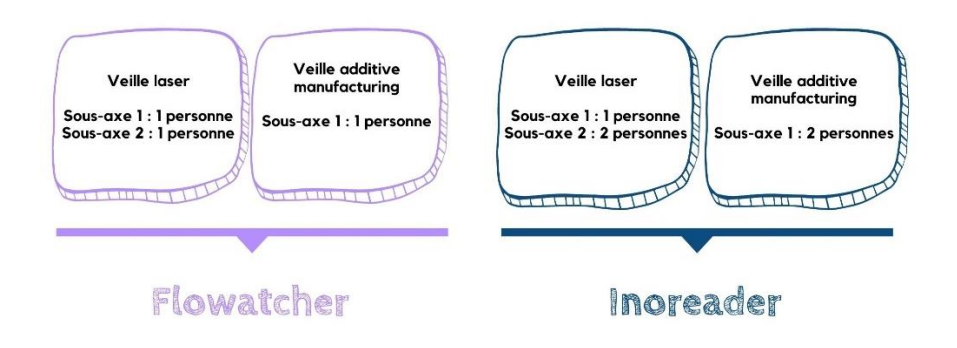

Leur rôle est celui de responsable d'axe de veille. Il a été décidé qu'un second rendez-vous serait bientôt fixé afin de leur expliquer ce qu'on attendait d'eux d'ici là, c'est-à-dire qu'ils prennent bien en main l'outil de veille, qu'ils posent des questions aux animateurs s'ils en avaient et qu'ils commencent à intégrer des sources dans l'outil.

Au vu de la complexité de cette veille, pratiquée simultanément dans deux outils, la décision a été prise qu'à la fois l'étudiante et l'un des mandants tiendraient le rôle d'animateur.

# <span id="page-44-2"></span>**4.4.1.3 Remarques des membres**

Les questions et remarques des membres ont été recueillies. Elles portaient sur la possibilité d'une veille brevet, sur des détails concernant la tenue de la prochaine réunion (les membres ont exprimé le souhait qu'elle se fasse uniquement à distance et non pas en mode hybride), sur la possibilité de récupérer des données si quelque chose est effacé et l'éventualité d'une traduction automatique dans les outils de veille.

# <span id="page-45-0"></span>**4.4.2 Premier mois d'activité du groupe**

## <span id="page-45-1"></span>**4.4.2.1 Création des axes sur les outils**

Les axes de veille ont été créés sur les deux outils. À ce stade, aucun filtre n'a été ajouté, le but étant de laisser les membres commencer à mettre des sources et qu'ils voient quels types de résultats remontent.

#### <span id="page-45-2"></span>**4.4.2.2 Intégration des sources**

Les membres ont commencé à intégrer des sources et à se faire la main sur Flowatcher et Inoreader. Les deux animateurs qui surveillaient l'activité sur les outils ont également ajouté des sources, provenant principalement des sites, des newsletters et des réseaux sociaux connus d'ARCM.

Les interactions ont été relativement faibles, une seule personne a spontanément contacté l'étudiante pour poser des questions à propos du logiciel. Pour suivre les conseils donnés à la fois dans la littérature et par les chargés de veille dans les associations, des rendez-vous individuels seront proposés aux membres pour les accompagner dans la prise en main de l'outil et pour générer plus d'interactions.

Afin de mieux cadrer la veille, il a été décidé d'un commun accord avec le mandant d'établir un plan de veille, un document permettant d'organiser la veille, ses axes et ses sous-axes. Le laser femtoseconde et l'additive manufacturing étant des sujets très vastes et complexes, il fallait absolument prioriser certains aspects. Lors du prochain rendez-vous, le plan de veille serait complété avec eux et déposé sur le drive. Il n'avait pas été réalisé avant, car les membres avaient suffisamment de tâches à effectuer jusqu'alors et il n'était pas souhaitable de les « noyer » sous les informations.

#### <span id="page-45-3"></span>**4.4.2.3 Diffusion de la veille**

Cette première tentative de diffusion a permis aux animateurs de comparer l'efficience des logiciels de veille pour générer des rapports et des newsletters. Dix jours avant le second rendez-vous du groupe pilote, un mail a été envoyé aux membres avec les questions qui avaient été posées et avec pour consigne de lire les articles dans l'outil. Ils devaient en valider un certain nombre avec le « vu » dans Flowatcher et en mettant une étoile dans Inoreader.

Avec Flowatcher, il est relativement simple de générer un rapport de veille. Le logiciel crée un fichier Word dans lequel il est possible d'effectuer des modifications, ce qui peut s'avérer pratique si on souhaite le mettre en page ou y ajouter des notes. De plus, le format Word, ou PDF si le fichier est transformé, permet un archivage plus facile. Ce rapport a été envoyé aux membres par mail.

Néanmoins, il faut vérifier que les résumés générés par l'outil soient complets, parfois une phrase est coupée en plein milieu, et il faut mettre la table des matières à jour. Les liens URL ne sont pas cliquables dans le rapport. Le logo d'ARCM a dû être ajouté manuellement, ce serait un plus s'il pouvait être intégré automatiquement.

Concernant Inoreader, il y a une petite difficulté vis-à-vis de la sélection des articles. Il a fallu en réalité effectuer une double sélection, c'est-à-dire mettre d'abord une étoile aux articles jugés intéressants, créer un tag, créer une newsletter sur le tag et ajouter ce même tag sur les

articles qui avaient été marqués d'une étoile. L'outil ne génère pas de newsletter si les articles ne sont pas « nouveaux », s'il n'ont pas été tagués après la création de la newsletter. Cela a été compliqué à mettre en place et cela a fait perdre du temps aux animateurs (deux heures contre une heure pour Flowatcher).

La newsletter est directement envoyée par mail. L'utilisateur peut intervenir sur le jour et l'heure de l'envoi, sur la périodicité de l'envoi, mais en aucun cas sur le format. Autre point péjorant, la newsletter est plus compliquée à archiver par la suite. Néanmoins les liens sont cliquables et les destinataires de la veille peuvent directement accéder au contenu.

Concernant la validation de contenu par les membres, de grosses différences ont été constatées. Certaines personnes ont validé plus de dix articles et d'autres moins de cinq. Les animateurs ont sélectionné des articles pour qu'il y ait plus de contenu. Par la suite, il s'est avéré que les articles sélectionnés par l'animateur ayant de l'expérience dans la microtechnique (le mandant) étaient plus pertinents pour les membres. Le fait de faire appel à un expert du domaine ajoute de la valeur au contenu.

# <span id="page-46-0"></span>**4.4.3 Deuxième rencontre du groupe**

La réunion a eu lieu complètement en distanciel un mois après la première. Tous les membres étaient présents, ainsi que les mandataires d'ARCM, Mme Madinier, Mr Pasche et l'étudiante.

#### <span id="page-46-1"></span>**4.4.3.1 Retours des responsables d'axe de veille**

Tout d'abord, un tour de table a été fait pour récolter les avis des membres vis-à-vis du rapport de veille, des outils et du mode de fonctionnement mis en place.

Cinq d'entre eux ont mentionné ne pas avoir eu beaucoup de temps à consacrer à la veille. Concernant l'outil, deux membres ont déclaré avoir eu des difficultés à prendre en main Inoreader, contre un qui a trouvé que le logiciel était plutôt bon. Un second a avancé qu'il était simple d'utilisation. Du côté de Flowatcher, deux personnes ont trouvé l'outil intuitif et une personne l'a trouvé puissant.

Les rapports de veille ont semblé satisfaire certains d'entre eux, mais pour d'autres il n'y avait pas assez de contenu. Globalement le format convient. Une question a porté sur les articles qui avaient été sélectionnés par leurs soins. Avaient-ils été tous retenus ? La réponse a été non, car sinon les rapports auraient été trop longs.

Quant à la veille elle-même, les retours étaient partagés. Certains avaient eu trop de bruit, c'est-à-dire trop de résultats non pertinents, alors que d'autres se heurtaient à du silence, une absence de résultats. Les animateurs ont expliqué que des ajustements seraient opérés dans chaque axe de veille pour pallier à ces problèmes. Deux membres ont dit que leur principale difficulté venait du fait de ne pas savoir quoi veiller et dans le cas de la veille additive manufacturing, le sujet a été qualifié de « trop vaste » et qu'il devait être mieux délimité pour plus d'efficience.

Un membre a manifesté de l'intérêt à utiliser l'outil pour sa propre entreprise et un autre a suggéré une micro formation pour exploiter le potentiel des logiciels de manière plus complète.

#### <span id="page-47-0"></span>**4.4.3.2 Retours des animateurs de veille**

Les animateurs ont fait part de leurs remarques quant à la veille, à savoir qu'ils avaient ajouté des sources, que les réseaux sociaux avaient tendance à générer beaucoup de bruit et qu'ils avaient rencontré des difficultés lors de la création de la newsletter.

Puisque les animateurs ont pu tester les deux outils, ils ont fait une première comparaison entre les deux. Flowatcher possède une interface plus épurée, contrairement à Inoreader qui peut parfois donner l'impression à l'utilisateur d'être assailli d'informations. Ce dernier par contre permet une intégration des sources plus automatique.

#### <span id="page-47-1"></span>**4.4.3.3 Propositions des animateurs**

Les animateurs ont proposé une série de recommandations pour la suite, qui ont toutes été validées par les membres. Premièrement, équilibrer les sources entre les deux outils afin de faire une meilleure comparaison entre les outils. Ensuite, conformément au souhait d'ARCM, des sources en open access seraient ajoutées pour que de l'information scientifique soit incluse dans la veille. Des filtres seraient également ajoutés pour réduire le flux de résultats.

La proposition d'entretiens individuels a été faite afin que les responsables d'axe de veille puissent prendre rendez-vous avec l'étudiante et poser des questions sur la veille et sur les outils, le but étant de générer plus d'interactions.

Un plan de veille a été complété avec eux pour cadrer la veille addictive manufacturing, car le sujet est très vaste.

## <span id="page-47-2"></span>**4.4.4 Second mois d'activité du groupe**

Les sources en open access suivantes ont été ajoutées dans les deux outils : des alertes Google Scholar et BASE (base de données de journaux scientifiques en partie en open access), des flux RSS sur le site de publications de l'EPFL (Infoscience) et de l'EPFZ (Research collection).

Le fait d'équilibrer les sources entre les deux outils a sans surprise créé une augmentation très forte des résultats dans les deux outils, passant parfois du simple au double. Les deux logiciels ont été calibrés grâce à l'ajout de filtres pour diminuer le bruit, dû en partie à BASE et à Twitter.

Les membres n'ont pas pris rendez-vous via le Doodle pour poser des questions aux animateurs. Après discussion avec le mandant à propos de ce problème, il a été convenu qu'il fallait changer de tactique et être plus proactif. Des appels ont été passés à certains membres et des articles à évaluer brièvement leur ont été envoyés. Le changement a été immédiat, ils ont commencé à donner des réponses, des avis et des échanges par téléphone ont été possibles également, ce qui a permis d'anticiper les propositions pour la suite.

Les livrables de veille ont ensuite été générés et envoyés aux responsables d'axe de veille quelques jours avant la prochaine réunion, respectant la même marche à suivre que la première fois. La newsletter d'Inoreader a été plus simple et plus rapide à envoyer, probablement parce qu'à ce moment-là les animateurs connaissaient les étapes pour en générer une. Il y a eu un petit bug avec l'un des rapports généré par Flowatcher, les résultats

n'apparaissaient plus dans la surveillance, mais il a été réglé le lendemain. Le logo d'ARCM a pu être ajouté automatiquement.

## <span id="page-48-0"></span>**4.4.5 Troisième réunion avec le groupe**

Cette réunion a suivi le même déroulement que celle de la fois précédente, à savoir un tour de table de la part des responsables d'axe de veille, un retour des animateurs et des propositions pour le déroulement de la suite. Une personne était absente cette fois-là.

#### <span id="page-48-1"></span>**4.4.5.1 Retours des responsables d'axe de veille**

Les avis des membres du groupe ont été à la fois très divisés et semblables, néanmoins une augmentation de leurs interventions a pu être clairement constatée, ce qui est bénéfique pour l'interaction.

Les critiques portaient sur le fait que la surveillance produits est compliquée à réaliser, car les pages web contenant ce type d'informations sont souvent statiques et ne possèdent pas de flux RSS pour assurer un suivi. Le responsable d'axe de veille concerné se posait la question de savoir si le suivi de l'évolution d'un produit était possible. En effet, c'est le cas : dans Inoreader une fonction de détection de changements au stade bêta a été testée par l'étudiante et fonctionne plutôt bien. Avec Flowatcher, il faudrait utiliser un générateur de flux RSS ou un agent de surveillance, des logiciels qui détectent les changements sur des pages web. Un membre a également eu un souci avec les filtres, l'outil ne retournait pas assez d'informations.

Certains membres ont déclaré que les résultats du rapport n'étaient pas assez techniques et à l'inverse d'autres ont trouvé que le rapport était trop technique et spécialisé. Au niveau du contenu, les avis étaient également partagés, l'information étant intéressante pour une partie des membres et hors cible pour l'autre. Pour les sources, certains ont trouvé que Twitter générait toujours beaucoup de bruit et que LinkedIn serait une meilleure alternative.

Les points positifs ont été qu'après deux mois d'utilisation des logiciels, tous sont parvenus à les prendre en main. De manière générale, les membres ont déclaré que pratiquer la veille leur a permis de découvrir de nouvelles sources d'informations. Un membre s'est montré satisfait des filtres ajoutés à sa veille, qui lui retournait moins de bruit.

Plusieurs autres remarques ont été faites. Deux personnes ont questionné la pertinence de la veille sur le long terme pour les départements recherche et développement où ils travaillent. En effet, lorsqu'ils effectuent une veille pour un nouveau produit, la recherche doit être rapide, contrairement à des recherches effectuées pour des projets d'innovation en recherche appliquée et développement qui peuvent prendre plus de temps.

Cette fois-ci les responsables d'axes de veille auraient souhaité un rapport qui soit plus personnalisé. L'un d'entre eux aurait voulu un livrable plus « interactif », par exemple en y mentionnant les filtres appliqués dans l'axe de veille.

Concernant l'outil, il a été avancé que l'apprentissage du logiciel grâce à l'IA serait peut-être un plus pour la sélection de l'information. La question de la traduction automatique des textes a été abordée à nouveau, un membre trouvant que les nombreux résultats en anglais freinent la lecture.

Les avis des membres se sont rejoints sur le fait que la veille communautaire devait être repensée en tout cas en partie, car ils ont tous des intérêts très spécifiques et qu'il leur est difficile de trouver un terrain d'entente.

#### <span id="page-49-0"></span>**4.4.5.2 Retours et propositions des animateurs**

Les animateurs ont fait un compte-rendu des sources et des filtres qui avaient été ajoutés dans les outils. Ensuite, le plan de veille de l'additive manufacturing a été mis à jour, incluant un second sous-axe qui correspondrait mieux à ce qui est recherché par l'un des deux responsables. Après cela, une réflexion a été lancée sur les personnes qui sélectionnent l'information pour les livrables de veille. En général, les critères de sélection ont tendance à être influencés par les besoins de celui qui les choisit.

Une série de questions ouvertes ont été posées aux membres d'ARCM afin de réfléchir à l'avenir de cette veille communautaire.

La première question portait sur la diffusion. Le but était de savoir si les responsables d'axes de veille émettaient des réserves à partager les livrables avec tous les membres d'ARCM, voire de l'ouvrir à des personnes ne faisant pas partie de l'association. Ils étaient favorables à cette idée, mais ont précisé que ça ne devait être fait que dans un second temps, une fois que la veille retournerait plus de résultats probants.

La seconde question portait sur l'éventualité d'inclure des brevets dans la veille. La surveillance de brevet est-elle pertinente ? Dépasse-t-elle le cadre de la veille innovation et déborde-t-elle éventuellement sur la veille concurrentielle, ce qui ne serait pas judicieux ? Les membres ont argué que le décryptage de brevets peut s'avérer compliqué et le coût de consultation d'un expert s'avère plutôt élevé.

La dernière piste de réflexion était, suite aux souhaits émis par certains membres, de suivre l'évolution de produits dans le cadre de la veille laser, de créer une cartographie évolutive des différents acteurs et des produits qu'ils proposent, en Suisse ou en Europe éventuellement. Deux membres ont manifesté leur intérêt pour ce type de livrable.

À la fin de la réunion, un prochain rapport de veille et un prochain rendez-vous ont été annoncés. Les deux auront lieu après la remise du travail de bachelor et le rendez-vous sera ouvert à tous membres d'ARCM intéressés afin de leur faire un compte-rendu de ce qui a été fait au sein du groupe pilote.

# <span id="page-50-0"></span>**5. Recommandations pour ARCM**

Des recommandations pour ARCM ont été faites en ce qui concerne l'organisation de la veille, le paramétrage et le choix de l'outil, le bon fonctionnement du groupe pilote et la diffusion. Les recommandations préliminaires générales données à ARCM lors de la première rencontre ne seront pas répétées dans ce chapitre, puisqu'elles figurent dans le chapitre 4.1.4.

# <span id="page-50-1"></span>**5.1 Recommandations sur la base de l'observation du groupe pilote**

Les recommandations de la partie qui va suivre sont basées sur les différentes observations faites pendant le temps qu'a duré le groupe pilote et sur les retours faits par les responsables d'axes de veille et les animateurs.

## <span id="page-50-2"></span>**5.1.1 Fonctionnement**

Concernant les rôles, ils ont tous plutôt bien fonctionné. Les animateurs ont effectué leurs tâches et les responsables d'axe de veille ont tous fourni un effort en fonction du temps qu'ils avaient à disposition. Leur implication dans la veille varie entre une demi-heure et une heure par semaine, d'après leurs estimations. Au début il y avait peu d'interaction, mais après avoir effectué des sollicitations directes (téléphones et envois de mails personnels), il y a eu plus de communication entre les animateurs et les responsables.

Les interventions des différentes parties prenantes au cours du cycle de veille montrent que le modèle proposé au chapitre 4.2.1 se révèle exact, en dehors du fait que l'animateur doit parfois valider certains articles pour qu'il y ait plus de contenu dans les rapports de veille. Il peut donc être exploité tel quel.

L'intervention de contributeurs externes a été quasi inexistante, il faudrait mieux valoriser cet aspect dans la suite de la veille.

# <span id="page-50-3"></span>**5.1.2 Pratique de la veille**

Une fois le plan de veille défini, les membres savaient mieux ce qu'il fallait sélectionner comme information. Il devra être mis à jour régulièrement pour être en adéquation avec les besoins des membres.

La prise en main de l'outil a duré un mois environ. Les difficultés rencontrées ont rapidement été surmontées, après quelques explications complémentaires de la part des animateurs. Néanmoins, les sources et les filtres employés dans les logiciels ne donnent pas encore entière satisfaction aux membres, ils devront être révisés.

Il est important de rappeler aux responsables d'axe de veille de sélectionner les articles avant de générer un rapport afin de leur faire sélectionner plus de contenu avant la diffusion. Les membres d'ARCM sont des personnes occupées, leur indiquer quelles tâches effectuer au bon moment permet de les maintenir actifs. Sans aller jusqu'à les harceler, en général tenir toutes les parties prenantes au courant de ce qui se passe permet de mieux les impliquer dans le projet.

D'autre part, les réunions qui ont été faites doivent être conservées, car elles permettent le partage de feedbacks entre les responsables d'axe de veille et les animateurs. Par la suite, une fois que la veille se sera stabilisée, elles pourront être plus espacées, par exemple tous les deux mois.

Un point également important à noter est que les axes de veille doivent être distribués en fonction des connaissances des personnes.

# <span id="page-51-0"></span>**5.1.3 Rapports de veille**

Les types de livrables de veille, le rapport et la newsletter, n'ont pas donné entière satisfaction. Cela est dû au fait que les membres d'ARCM cherchent des informations différentes, il faut donc que la diffusion soit plus personnalisée. Plusieurs suggestions seront énoncées dans le chapitre 5.3.1.

Il a également été noté que si l'information pour le rapport était sélectionnée par une personne familière au thème de la veille, les résultats sont jugés plus pertinents et intéressants. Cette habitude est à faire perdurer.

# <span id="page-51-1"></span>**5.2 Recommandations pour l'outil de veille**

Ci-après sont mentionnés les avis des différentes personnes qui ont testé les logiciels de veille ainsi que le choix final.

# <span id="page-51-2"></span>**5.2.1 Retours des responsables d'axe de veille**

L'opinion des utilisateurs quant à Inoreader est que l'outil est un peu compliqué à appréhender de prime abord, mais leur avis change une fois qu'ils se sont habitués aux termes propres à l'outil et à ses spécificités.

Ceux qui ont utilisé Flowatcher l'ont décrit comme simple et intuitif pour l'utilisation. Les filtres leur ont également donné satisfaction.

L'utilité des deux outils a été néanmoins remise en cause du fait de leur emploi surtout pour une veille sur le moyen terme.

# <span id="page-51-3"></span>**5.2.2 Retours des animateurs**

L'avis des responsables d'axe de veille quant à la difficulté de prendre en main Inoreader est partagé par les deux animateurs. Ils déplorent également le fait que certains résultats ne puissent pas être supprimés dans l'outil, ce qui charge l'interface au niveau visuel.

Bien que l'outil ne permette pas l'insertion de notes personnelles, une solution détournée a été trouvée, via l'envoi de mails directement dans l'outil. Néanmoins, en dehors des animateurs, aucun responsable d'axe n'a utilisé cette manière de faire.

Les points positifs d'Inoreader sont son interface personnalisable, notamment pour organiser les résultats de la veille, la facilité lors de l'ajout d'une source et sa capacité à créer des dossiers à partir de tags ou mots-clés.

Du côté de Flowatcher, son utilisation est effectivement plutôt intuitive. Néanmoins, il est plus difficile d'y ajouter certaines sources. On ne peut pas y ajouter de newsletter, à moins de copier son contenu depuis une boîte mail existante et de le coller dans une source « note », ce qui est un peu plus chronophage.

Les plus de cet outil sont la facilité de création des rapports de veille et le fait que des notes puissent être ajoutées dans les différents axes de veille, permettant ainsi de garder une trace des modifications faites au fur et à mesure, notamment dans les filtres.

Concernant la diffusion, la démarche sur Inoreader est plus compliquée, mais une fois qu'on la connaît, on ne perd plus autant de temps que lors de la première tentative d'envoi de newsletter.

# <span id="page-52-0"></span>**5.2.3 Choix final**

Le choix final d'ARCM va dépendre de deux critères. Si l'association souhaite un outil solide au niveau commercial et prévoit une veille à long terme (de plus d'un an) dans ce cas-là, Inoreader serait le plus indiqué, car c'est un logiciel qui est sur le marché depuis 2013 et qui a su s'adapter au fil des années.

Par contre si ARCM envisage une veille à moyen terme (de moins d'un an), Flowatcher serait plus pertinent. De plus, les serveurs de Flowatcher sont localisés en Suisse : cela permet de savoir où et comment est stockée l'information et amène plus de sécurité, car elle est protégée par la loi suisse, avec laquelle le mandant est probablement plus familier.

# <span id="page-52-1"></span>**5.3 Recommandations pour le futur**

Les recommandations suivantes sont destinées à être mises en place à court, moyen et long terme, les plus importantes seront explicitées.

# <span id="page-52-2"></span>**5.3.1 À court terme**

## <span id="page-52-3"></span>**5.3.1.1 Fonctionnement**

Pour que la veille suive son cours, il faut continuer à l'alimenter et à l'entretenir. Des sondages informels réguliers doivent déterminer si l'intérêt des participants est toujours là ou si la veille doit être cessée si elle n'a plus lieu d'être.

Il est primordial qu'ARCM engage un animateur de veille, un professionnel qui s'occupera de la veille. Le rôle d'animateur comporte un certain nombre de tâches, comprenant entre autres l'entretien et le bon déroulement de la veille, la sollicitation régulière des responsables d'axe de veille afin d'obtenir leurs feedbacks et l'organisation de réunions. La veille ne survivra pas sans quelqu'un qui y consacre au moins deux jours par semaine.

Deux mesures importantes doivent également être prises afin de répondre aux exigences des membres et leur permettre de pratiquer une veille plus personnalisée en fonction de leurs besoins. La première est la modification des axes et des sous-axes de veille pour que chaque personne ou entreprise puisse faire une veille qui lui est propre. Par exemple, dans le cas de la veille laser, deux des membres recherchent des informations différentes, l'un s'intéressant plutôt aux articles techniques et l'autre préférant être tenu au courant de l'évolution des outils. Afin que tous deux soient satisfaits, il faut que leurs axes soient séparés et personnalisés selon leurs souhaits.

La deuxième mesure importante à prendre est la mise en place d'un livrable moins rigide et plus interactif. Une solution pourrait être la création d'un site Wordpress, qui permettrait de mettre les articles à disposition des membres.

Wordpress a l'avantage de pouvoir ajouter des tags, ce qui permettrait à la fois de qualifier l'information, mais également de la retrouver plus facilement par la suite. Ce type de site web permet aussi de générer des flux RSS. Les droits d'accès pourraient éventuellement être contrôlés, moyennant une participation à la veille ou une rémunération. Une alternative à moindres frais serait la création d'un groupe sur un réseau social, comme Facebook ou LinkedIn.

## <span id="page-53-0"></span>**5.3.1.2 Collaboration**

Par la suite, il faudrait que la veille terrain soit plus valorisée, que les responsables d'axe de veille mettent leurs réseaux à contribution. Plus d'échanges et d'interactions seraient également positifs pour la veille, mais cela prend du temps. Une relation de confiance doit s'instaurer entre les membres et l'animateur, mais pour l'instant les membres du groupe sont encore dans l'expectative au niveau du résultat. La veille est un processus qui demande un certain investissement de temps pour sa mise en place et exige pas mal de travail au début. Après quelques temps, elle demandera moins d'efforts.

## <span id="page-53-1"></span>**5.3.1.3 Sources**

Concernant les sources, il pourrait être tout à fait envisageable d'intégrer LinkedIn dans la veille communautaire. Ce réseau permet la création d'alertes qui seront intégrées à l'outil choisi via une newsletter. Il serait éventuellement intéressant de créer des comptes sur les réseaux sociaux scientifiques Research Gate et Academia.edu, afin de suivre des experts en microtechnique.

Le recours à des serveurs d'informations payants pourrait être testé, afin de savoir s'ils permettent effectivement un gain de temps pendant la veille.

# <span id="page-53-2"></span>**5.3.2 À moyen et à long terme**

## <span id="page-53-3"></span>**5.3.2.1 Fonctionnement**

Comme expliqué dans la littérature spécialisée, la veille a plus de chances de perdurer si elle est exercée d'abord à petite échelle, puis qu'elle se déploie dans un deuxième temps. Une fois que la veille aura trouvé sa vitesse de croisière, d'autres axes de veille pourront être ajoutés. De même, d'autres membres pourraient être impliqués, ceux ayant manifesté leur intérêt et n'ayant pas pu participer au groupe de veille pourraient être relancés.

La gestion des accès devra également être repensée de manière plus approfondie. Pour l'instant, tous les membres utilisent le même mail d'identification et le même mot de passe. Pour une meilleure optimisation de la sécurité, il faudra peut-être envisager que chaque responsable de veille ait un accès différent aux outils.

## <span id="page-53-4"></span>**5.3.2.2 Collaboration**

S'associer avec des partenaires pourrait être envisagé. Certaines associations ont manifesté de l'intérêt pour une éventuelle collaboration lors des entretiens semi-directifs passés au cours de l'état de l'art. Cela permettrait la mutualisation des compétences et augmenterait le nombre de personnes faisant partie de la veille. Une collaboration sur le long cours avec la HEG Genève pourrait être envisagée, afin d'effectuer l'évaluation périodique de la veille ou pour explorer de futures possibilités avec les étudiants ou les professeurs.

#### <span id="page-54-0"></span>**5.3.2.3 Sources**

Comme mentionné dans le chapitre 2.1.3, pratiquer la veille en y incluant plusieurs langues permet l'accès à plus de contenu potentiellement intéressant. La consultation de sources japonaises, coréennes ou chinoises apporterait un plus à la veille technologique. La surveillance de travaux de start-ups peut également être intégrée.

#### <span id="page-54-1"></span>**5.3.2.4 Diffusion**

La mise en valeur de l'information est une plus-value non négligeable. Adapter les résultats de la veille à ses destinataires est primordial. Plusieurs solutions sont envisageables : la rédaction d'un résumé synthétisant les informations récoltées pendant plusieurs mois et qui mettrait en évidence les évolutions observées, la création d'une infographie regroupant les éléments les plus importants qui ont été identifiés par les chargés de veille, ou comme proposé au cours de la troisième réunion du groupe pilote, la mise à jour régulière d'une cartographie des différents fabricants d'un produit en Suisse ou en Europe.

# <span id="page-55-0"></span>**6. Conclusion**

Ce travail a été un véritable challenge personnel. De nombreuses parties prenantes devaient être satisfaites et un certain nombre d'objectifs devaient être accomplis. L'exercice a été très enrichissant, tant au niveau humain que professionnel, et il semble que le bilan soit plutôt positif.

L'état de l'art a permis d'identifier les différences entre l'utilisation de la veille collaborative dans la théorie et dans la pratique.

Au début, les liens n'étaient pas évidents à saisir, mais petit à petit s'est dessinée une certaine cohérence entre les deux et des points communs ont pu être mis en lumière. Les recommandations faites dans la littérature se sont avérées très pertinentes, permettant d'ailleurs d'anticiper plusieurs difficultés et d'y pallier.

Peut-être qu'effectuer des entretiens directifs au lieu de questionnaires a été chronophage et que le nombre de résultats obtenus est trop petit, mais il n'y aurait pas eu une telle richesse d'échanges et des informations très importantes auraient pu être manquées. Les conseils donnés par les interviewés se sont avérés très utiles lors de la création du groupe pilote et pour son bon fonctionnement.

Explorer ce qui se fait en France de manière plus approfondie, ou dans le monde anglo-saxon aurait peut-être apporté d'autres éléments qui auraient pu être appliqués au groupe pilote. S'intéresser aux pratiques d'autres pays dans le monde, notamment le Canada, où se trouvent des cellules de veille très compétentes, aurait apporté un plus.

L'utilisation des deux outils était un choix mûrement réfléchi qui permettait à ARCM et à ses membres de tester deux alternatives. Pourtant, c'était également un pari risqué, les utilisateurs auraient pu être complètement perdus et la veille se serait dispersée. Même si cela a entraîné un peu de confusion, ils ont pu comparer les deux logiciels et voir quel était leur potentiel.

Le nombre d'inscrits et l'implication des responsables d'axe de veille étaient des points dépendant du bon vouloir des membres d'ARCM. Ils ont montré une très grande curiosité et, malgré leur emploi du temps très chargé, ils ont vraiment joué le jeu tout au long du processus.

Pour que la veille collaborative fonctionne, il faut néanmoins laisser un peu de temps au temps et même s'ils ont remis en doute l'aspect communautaire de la veille parce que leurs intérêts divergent, il y a toujours possibilité de mutualiser les sources et l'outil, puis de favoriser les échanges lors des réunions. De plus, si un livrable plus personnalisé et interactif est mis en place, cela leur permettra de pouvoir venir prendre l'information dont ils ont réellement besoin. La consultation de ce livrable peut être ouverte à tous ou son accès peu être limité à ceux qui participent activement à la veille, le choix revient à l'association.

ARCM a tout à fait le potentiel de poursuivre cette veille. Néanmoins, pour effectuer une veille de qualité et qui perdure dans le temps, certains moyens humains et financiers devront être envisagés. Par exemple, sans un animateur, il manque une personne avec une vision macroscopique du projet et qui le coordonne. Engager un animateur est à envisager sur le court terme.

Une collaboration avec d'autres associations, avec des institutions académiques ou d'autres organismes accroîtrait sensiblement son potentiel à l'avenir. Du côté des associations qui ont été interrogées, même si la veille n'était pas un terme forcément connu, la curiosité et l'intérêt pour le sujet étaient présents.

Comme mentionné à plusieurs reprises au cours de ce travail, créer une veille et faire en sorte qu'elle fonctionne prend du temps. Certaines recommandations ont pu être appliquées au cours de la période de test avec le groupe pilote, néanmoins toutes n'ont pas pu être mises en pratique. Est-ce que les résultats auraient été différents si les brevets avaient été inclus ? Les membres auraient-ils plus apprécié un livrable de type blog ? L'inclusion de sources payantes aurait-elle apporté une plus-value ?

Toutes ces questions restent pour l'instant sans réponses. L'avenir de cette veille dépend du comité et des membres d'ARCM. Néanmoins, ce travail aura permis d'explorer de nombreuses pistes et ouvre un certain nombre de perspectives pour une éventuelle suite à cette veille communautaire.

# **Bibliographie**

<span id="page-57-0"></span>AFFOLTER, Valentine, 2014. *La veille dans les instituts de recherche : proposition d'un dispositif pour l'institut G2C de la HEIG-VD dans le cadre du suivi des conflits en aménagement du territoire.* [en ligne Genève : Haute école de gestion de Genève. Travail de Bachelor. [Consulté le 12 juillet 2021]. Disponible à l'adresse <https://doc.rero.ch/record/233045?ln=fr>

AFNOR, 2020. XP X50-053 Avril 1998. *Afnor.org* [en ligne]. Avril 1998. 17 juin 2020. [Consulté le 12 juillet 2021]. Disponible à l'adresse : [https://www.boutique.afnor.org/norme/xp-x50-](https://www.boutique.afnor.org/norme/xp-x50-053/prestations-de-veille-prestations-de-veille-et-prestations-de-mise-en-place-d-un-systeme-de-veille/article/708892/fa047502) [053/prestations-de-veille-prestations-de-veille-et-prestations-de-mise-en-place-d-un](https://www.boutique.afnor.org/norme/xp-x50-053/prestations-de-veille-prestations-de-veille-et-prestations-de-mise-en-place-d-un-systeme-de-veille/article/708892/fa047502)[systeme-de-veille/article/708892/fa047502](https://www.boutique.afnor.org/norme/xp-x50-053/prestations-de-veille-prestations-de-veille-et-prestations-de-mise-en-place-d-un-systeme-de-veille/article/708892/fa047502)

BACK, Mathilde, 2019. Utilisateurs et experts métiers : l'humain au cœur du dispositif de veille. *Bases* [en ligne]. Mars 2019. [Consulté le 12 juillet 2021]. Disponible à l'adresse : [https://advance.lexis.com/document/?pdmfid=1516831&crid=d4772319-80b0-41ab-9988-](https://advance.lexis.com/document/?pdmfid=1516831&crid=d4772319-80b0-41ab-9988-96ae8223a3fb&pddocfullpath=%2Fshared%2Fdocument%2Fnews%2Furn%3AcontentItem%3A5WG9-J0K1-JBST-G0GM-00000-00&pdcontentcomponentid=241021&pdteaserkey=sr0&pditab=allpods&ecomp=ybvnk&earg=sr0&prid=9438dcec-5601-4b80-981e-9d8313abef64) [96ae8223a3fb&pddocfullpath=%2Fshared%2Fdocument%2Fnews%2Furn%3AcontentItem](https://advance.lexis.com/document/?pdmfid=1516831&crid=d4772319-80b0-41ab-9988-96ae8223a3fb&pddocfullpath=%2Fshared%2Fdocument%2Fnews%2Furn%3AcontentItem%3A5WG9-J0K1-JBST-G0GM-00000-00&pdcontentcomponentid=241021&pdteaserkey=sr0&pditab=allpods&ecomp=ybvnk&earg=sr0&prid=9438dcec-5601-4b80-981e-9d8313abef64) [%3A5WG9-J0K1-JBST-G0GM-00000-](https://advance.lexis.com/document/?pdmfid=1516831&crid=d4772319-80b0-41ab-9988-96ae8223a3fb&pddocfullpath=%2Fshared%2Fdocument%2Fnews%2Furn%3AcontentItem%3A5WG9-J0K1-JBST-G0GM-00000-00&pdcontentcomponentid=241021&pdteaserkey=sr0&pditab=allpods&ecomp=ybvnk&earg=sr0&prid=9438dcec-5601-4b80-981e-9d8313abef64) [00&pdcontentcomponentid=241021&pdteaserkey=sr0&pditab=allpods&ecomp=ybvnk&earg=](https://advance.lexis.com/document/?pdmfid=1516831&crid=d4772319-80b0-41ab-9988-96ae8223a3fb&pddocfullpath=%2Fshared%2Fdocument%2Fnews%2Furn%3AcontentItem%3A5WG9-J0K1-JBST-G0GM-00000-00&pdcontentcomponentid=241021&pdteaserkey=sr0&pditab=allpods&ecomp=ybvnk&earg=sr0&prid=9438dcec-5601-4b80-981e-9d8313abef64) [sr0&prid=9438dcec-5601-4b80-981e-9d8313abef64](https://advance.lexis.com/document/?pdmfid=1516831&crid=d4772319-80b0-41ab-9988-96ae8223a3fb&pddocfullpath=%2Fshared%2Fdocument%2Fnews%2Furn%3AcontentItem%3A5WG9-J0K1-JBST-G0GM-00000-00&pdcontentcomponentid=241021&pdteaserkey=sr0&pditab=allpods&ecomp=ybvnk&earg=sr0&prid=9438dcec-5601-4b80-981e-9d8313abef64) [accès par abonnement]

BALMISSE, Gilles, 2014. *Veille stratégique sur internet : comprendre les enjeux, maîtriser les outils et partager les informations*. St Herblain : ENI. Marketing book. ISBN 9782746091122

BASES, 2017. Entre outils gratuits et payants, quelles nouvelles méthodes efficaces de veille et de recherche sur le web visible et invisible ? *Bases* [en ligne]. Avril 2017. [Consulté le 12 juillet 2021]. Disponible à l'adresse : [https://advance.lexis.com/document/?pdmfid=1516831&crid=c533da27-efa9-4070-bf71](https://advance.lexis.com/document/?pdmfid=1516831&crid=c533da27-efa9-4070-bf71-fea46a3d1e69&pddocfullpath=%2Fshared%2Fdocument%2Fnews%2Furn%3AcontentItem%3A5W41-RD01-JCW8-24PD-00000-00&pdcontentcomponentid=241021&pdteaserkey=sr0&pditab=allpods&ecomp=ybvnk&earg=sr0&prid=03b1a998-291a-4e4c-b687-f638174709cf) [fea46a3d1e69&pddocfullpath=%2Fshared%2Fdocument%2Fnews%2Furn%3AcontentItem](https://advance.lexis.com/document/?pdmfid=1516831&crid=c533da27-efa9-4070-bf71-fea46a3d1e69&pddocfullpath=%2Fshared%2Fdocument%2Fnews%2Furn%3AcontentItem%3A5W41-RD01-JCW8-24PD-00000-00&pdcontentcomponentid=241021&pdteaserkey=sr0&pditab=allpods&ecomp=ybvnk&earg=sr0&prid=03b1a998-291a-4e4c-b687-f638174709cf) [%3A5W41-RD01-JCW8-24PD-00000-](https://advance.lexis.com/document/?pdmfid=1516831&crid=c533da27-efa9-4070-bf71-fea46a3d1e69&pddocfullpath=%2Fshared%2Fdocument%2Fnews%2Furn%3AcontentItem%3A5W41-RD01-JCW8-24PD-00000-00&pdcontentcomponentid=241021&pdteaserkey=sr0&pditab=allpods&ecomp=ybvnk&earg=sr0&prid=03b1a998-291a-4e4c-b687-f638174709cf)

[00&pdcontentcomponentid=241021&pdteaserkey=sr0&pditab=allpods&ecomp=ybvnk&earg=](https://advance.lexis.com/document/?pdmfid=1516831&crid=c533da27-efa9-4070-bf71-fea46a3d1e69&pddocfullpath=%2Fshared%2Fdocument%2Fnews%2Furn%3AcontentItem%3A5W41-RD01-JCW8-24PD-00000-00&pdcontentcomponentid=241021&pdteaserkey=sr0&pditab=allpods&ecomp=ybvnk&earg=sr0&prid=03b1a998-291a-4e4c-b687-f638174709cf) [sr0&prid=03b1a998-291a-4e4c-b687-f638174709cf](https://advance.lexis.com/document/?pdmfid=1516831&crid=c533da27-efa9-4070-bf71-fea46a3d1e69&pddocfullpath=%2Fshared%2Fdocument%2Fnews%2Furn%3AcontentItem%3A5W41-RD01-JCW8-24PD-00000-00&pdcontentcomponentid=241021&pdteaserkey=sr0&pditab=allpods&ecomp=ybvnk&earg=sr0&prid=03b1a998-291a-4e4c-b687-f638174709cf) [accès par abonnement]

BONDU, Jérôme, 2017. Une veille collaborative… ou rien. *I2D Information, Données et Documents* [en ligne]. Mars 2017. Vol. 54, pp. 12-14. [Consulté le 12 juillet 2021]. Disponible à l'adresse : [https://www.cairn.info/revue-i2d-information-donnees-et-documents-2017-3](https://www.cairn.info/revue-i2d-information-donnees-et-documents-2017-3-page-12.htm) [page-12.htm](https://www.cairn.info/revue-i2d-information-donnees-et-documents-2017-3-page-12.htm)

BUSINESS JARGONS, 2021. Competitive Intelligence. *Business Jargons* [en ligne]. [Consulté le 12 juillet 2021].Disponible à l'adresse : [https://businessjargons.com/competitive](https://businessjargons.com/competitive-intelligence.html)[intelligence.html](https://businessjargons.com/competitive-intelligence.html)

BUSINESS LINE, 2014. Meet on business intelligence and forensic auditing in Vadodara. *Tangerine* [en ligne]. 8 mai 2014. [Consulté le 12 juillet 2021]. Disponible à l'adresse : [https://advance.lexis.com/document/?pdmfid=1516831&crid=7a69d32e-354e-417c-96ec](https://advance.lexis.com/document/?pdmfid=1516831&crid=7a69d32e-354e-417c-96ec-cf76294a18f6&pddocfullpath=%2Fshared%2Fdocument%2Fnews%2Furn%3AcontentItem%3A5F9P-MBC1-JBYT-H4Y3-00000-00&pdcontentcomponentid=402751&pdteaserkey=sr0&pditab=allpods&ecomp=ybvnk&earg=sr0&prid=7c6e6edc-a488-4246-b9a9-6143fbb0c5cd)[cf76294a18f6&pddocfullpath=%2Fshared%2Fdocument%2Fnews%2Furn%3AcontentItem%](https://advance.lexis.com/document/?pdmfid=1516831&crid=7a69d32e-354e-417c-96ec-cf76294a18f6&pddocfullpath=%2Fshared%2Fdocument%2Fnews%2Furn%3AcontentItem%3A5F9P-MBC1-JBYT-H4Y3-00000-00&pdcontentcomponentid=402751&pdteaserkey=sr0&pditab=allpods&ecomp=ybvnk&earg=sr0&prid=7c6e6edc-a488-4246-b9a9-6143fbb0c5cd) [3A5F9P-MBC1-JBYT-H4Y3-00000-](https://advance.lexis.com/document/?pdmfid=1516831&crid=7a69d32e-354e-417c-96ec-cf76294a18f6&pddocfullpath=%2Fshared%2Fdocument%2Fnews%2Furn%3AcontentItem%3A5F9P-MBC1-JBYT-H4Y3-00000-00&pdcontentcomponentid=402751&pdteaserkey=sr0&pditab=allpods&ecomp=ybvnk&earg=sr0&prid=7c6e6edc-a488-4246-b9a9-6143fbb0c5cd) [00&pdcontentcomponentid=402751&pdteaserkey=sr0&pditab=allpods&ecomp=ybvnk&earg=](https://advance.lexis.com/document/?pdmfid=1516831&crid=7a69d32e-354e-417c-96ec-cf76294a18f6&pddocfullpath=%2Fshared%2Fdocument%2Fnews%2Furn%3AcontentItem%3A5F9P-MBC1-JBYT-H4Y3-00000-00&pdcontentcomponentid=402751&pdteaserkey=sr0&pditab=allpods&ecomp=ybvnk&earg=sr0&prid=7c6e6edc-a488-4246-b9a9-6143fbb0c5cd) [sr0&prid=7c6e6edc-a488-4246-b9a9-6143fbb0c5cd](https://advance.lexis.com/document/?pdmfid=1516831&crid=7a69d32e-354e-417c-96ec-cf76294a18f6&pddocfullpath=%2Fshared%2Fdocument%2Fnews%2Furn%3AcontentItem%3A5F9P-MBC1-JBYT-H4Y3-00000-00&pdcontentcomponentid=402751&pdteaserkey=sr0&pditab=allpods&ecomp=ybvnk&earg=sr0&prid=7c6e6edc-a488-4246-b9a9-6143fbb0c5cd) [accès par abonnement]

CACALY, Serge, 2008. *Dictionnaire de l'information*. 3<sup>e</sup> éd. Paris : Armand Colin. 295 p. ISBN 978220351328

CETIM, [sans date]. Arcelor Mittal R&D : rendre efficace sa démarche de veille. *Cetim.fr* [en ligne]. [Consulté le 12 juillet 2021]. Disponible à l'adresse : <https://www.cetim.fr/content/download/97733/fichier/Arcelor%20Mittal.pdf>

CHAZALON, Audrey, LOIGEROT, Jacques, 2016. CETIM : évaluer la pertinence des sources d'informations scientifiques et techniques. *Bases* [en ligne]. Septembre 2016. [Consulté le 12 juillet 2021]. Disponible à l'adresse : [https://advance.lexis.com/document/?pdmfid=1516831&crid=7ea9e9db-28ce-4290-a569](https://advance.lexis.com/document/?pdmfid=1516831&crid=7ea9e9db-28ce-4290-a569-ab6698ff5181&pddocfullpath=%2Fshared%2Fdocument%2Fnews%2Furn%3AcontentItem%3A5W41-RD01-JCW8-24N2-00000-00&pdcontentcomponentid=241021&pdteaserkey=sr0&pditab=allpods&ecomp=ybvnk&earg=sr0&prid=d49533f0-9e47-4968-a26b-e9e71db8f9fd) [ab6698ff5181&pddocfullpath=%2Fshared%2Fdocument%2Fnews%2Furn%3AcontentItem%](https://advance.lexis.com/document/?pdmfid=1516831&crid=7ea9e9db-28ce-4290-a569-ab6698ff5181&pddocfullpath=%2Fshared%2Fdocument%2Fnews%2Furn%3AcontentItem%3A5W41-RD01-JCW8-24N2-00000-00&pdcontentcomponentid=241021&pdteaserkey=sr0&pditab=allpods&ecomp=ybvnk&earg=sr0&prid=d49533f0-9e47-4968-a26b-e9e71db8f9fd) [3A5W41-RD01-JCW8-24N2-00000-](https://advance.lexis.com/document/?pdmfid=1516831&crid=7ea9e9db-28ce-4290-a569-ab6698ff5181&pddocfullpath=%2Fshared%2Fdocument%2Fnews%2Furn%3AcontentItem%3A5W41-RD01-JCW8-24N2-00000-00&pdcontentcomponentid=241021&pdteaserkey=sr0&pditab=allpods&ecomp=ybvnk&earg=sr0&prid=d49533f0-9e47-4968-a26b-e9e71db8f9fd)

[00&pdcontentcomponentid=241021&pdteaserkey=sr0&pditab=allpods&ecomp=ybvnk&earg=](https://advance.lexis.com/document/?pdmfid=1516831&crid=7ea9e9db-28ce-4290-a569-ab6698ff5181&pddocfullpath=%2Fshared%2Fdocument%2Fnews%2Furn%3AcontentItem%3A5W41-RD01-JCW8-24N2-00000-00&pdcontentcomponentid=241021&pdteaserkey=sr0&pditab=allpods&ecomp=ybvnk&earg=sr0&prid=d49533f0-9e47-4968-a26b-e9e71db8f9fd) [sr0&prid=d49533f0-9e47-4968-a26b-e9e71db8f9fd](https://advance.lexis.com/document/?pdmfid=1516831&crid=7ea9e9db-28ce-4290-a569-ab6698ff5181&pddocfullpath=%2Fshared%2Fdocument%2Fnews%2Furn%3AcontentItem%3A5W41-RD01-JCW8-24N2-00000-00&pdcontentcomponentid=241021&pdteaserkey=sr0&pditab=allpods&ecomp=ybvnk&earg=sr0&prid=d49533f0-9e47-4968-a26b-e9e71db8f9fd) [accès par abonnement]

COMPANIESANDMARKETS.COM, 2011. Al Ghazzawi Professional Association, company capsule, new report released. *CompaniesandMarkets.com* [en ligne]. 9 novembre 2011. [Consulté le 12 juillet 2021]. Disponible à l'adresse [https://advance.lexis.com/document/?pdmfid=1516831&crid=46d5ec7b-d4e4-4ae9-bbb2](https://advance.lexis.com/document/?pdmfid=1516831&crid=46d5ec7b-d4e4-4ae9-bbb2-f387ca54eb60&pddocfullpath=%2Fshared%2Fdocument%2Fnews%2Furn%3AcontentItem%3A546X-GDG1-DXX7-H50V-00000-00&pdcontentcomponentid=299488&pdteaserkey=sr1&pditab=allpods&ecomp=ybvnk&earg=sr1&prid=1a749bad-f3e7-4c1e-8a19-dc526c4508c4) [f387ca54eb60&pddocfullpath=%2Fshared%2Fdocument%2Fnews%2Furn%3AcontentItem%](https://advance.lexis.com/document/?pdmfid=1516831&crid=46d5ec7b-d4e4-4ae9-bbb2-f387ca54eb60&pddocfullpath=%2Fshared%2Fdocument%2Fnews%2Furn%3AcontentItem%3A546X-GDG1-DXX7-H50V-00000-00&pdcontentcomponentid=299488&pdteaserkey=sr1&pditab=allpods&ecomp=ybvnk&earg=sr1&prid=1a749bad-f3e7-4c1e-8a19-dc526c4508c4) [3A546X-GDG1-DXX7-H50V-00000-](https://advance.lexis.com/document/?pdmfid=1516831&crid=46d5ec7b-d4e4-4ae9-bbb2-f387ca54eb60&pddocfullpath=%2Fshared%2Fdocument%2Fnews%2Furn%3AcontentItem%3A546X-GDG1-DXX7-H50V-00000-00&pdcontentcomponentid=299488&pdteaserkey=sr1&pditab=allpods&ecomp=ybvnk&earg=sr1&prid=1a749bad-f3e7-4c1e-8a19-dc526c4508c4) [00&pdcontentcomponentid=299488&pdteaserkey=sr1&pditab=allpods&ecomp=ybvnk&earg=](https://advance.lexis.com/document/?pdmfid=1516831&crid=46d5ec7b-d4e4-4ae9-bbb2-f387ca54eb60&pddocfullpath=%2Fshared%2Fdocument%2Fnews%2Furn%3AcontentItem%3A546X-GDG1-DXX7-H50V-00000-00&pdcontentcomponentid=299488&pdteaserkey=sr1&pditab=allpods&ecomp=ybvnk&earg=sr1&prid=1a749bad-f3e7-4c1e-8a19-dc526c4508c4) [sr1&prid=1a749bad-f3e7-4c1e-8a19-dc526c4508c4](https://advance.lexis.com/document/?pdmfid=1516831&crid=46d5ec7b-d4e4-4ae9-bbb2-f387ca54eb60&pddocfullpath=%2Fshared%2Fdocument%2Fnews%2Furn%3AcontentItem%3A546X-GDG1-DXX7-H50V-00000-00&pdcontentcomponentid=299488&pdteaserkey=sr1&pditab=allpods&ecomp=ybvnk&earg=sr1&prid=1a749bad-f3e7-4c1e-8a19-dc526c4508c4) [accès par abonnement]

CONSEILS INFODOC, 2020. Les 5 étapes de la veille. *Conseils Infodoc* [en ligne]. [Consulté le 12 juillet 2021]. Disponible à l'adresse :<http://conseils-infodoc.fr/les-5-etapes-de-la-veille/>

COSTA, Natalie, 2008. *Veille et benchmarking*. Paris : Ellipses. ISBN 9782729840105

FOENIX-RIOU, Béatrice, 2012. Veille : outils gratuits vs plateformes payantes, confrontation des usages dans cinq organisations. *Netsources* [en ligne]. Mai 2012. No 98. [Consulté le 12 juillet 2021]. Disponible à l'adresse : [https://advance.lexis.com/document/?pdmfid=1516831&crid=6bf46123-e847-41ff-bf60](https://advance.lexis.com/document/?pdmfid=1516831&crid=6bf46123-e847-41ff-bf60-dd31b4dcdcbb&pddocfullpath=%2Fshared%2Fdocument%2Fnews%2Furn%3AcontentItem%3A587X-DV41-JBST-G000-00000-00&pdcontentcomponentid=241020&pdteaserkey=sr0&pditab=allpods&ecomp=ybvnk&earg=sr0&prid=536600ad-fc81-4b6e-a752-0d852a8ffe9a) [dd31b4dcdcbb&pddocfullpath=%2Fshared%2Fdocument%2Fnews%2Furn%3AcontentItem](https://advance.lexis.com/document/?pdmfid=1516831&crid=6bf46123-e847-41ff-bf60-dd31b4dcdcbb&pddocfullpath=%2Fshared%2Fdocument%2Fnews%2Furn%3AcontentItem%3A587X-DV41-JBST-G000-00000-00&pdcontentcomponentid=241020&pdteaserkey=sr0&pditab=allpods&ecomp=ybvnk&earg=sr0&prid=536600ad-fc81-4b6e-a752-0d852a8ffe9a) [%3A587X-DV41-JBST-G000-00000-](https://advance.lexis.com/document/?pdmfid=1516831&crid=6bf46123-e847-41ff-bf60-dd31b4dcdcbb&pddocfullpath=%2Fshared%2Fdocument%2Fnews%2Furn%3AcontentItem%3A587X-DV41-JBST-G000-00000-00&pdcontentcomponentid=241020&pdteaserkey=sr0&pditab=allpods&ecomp=ybvnk&earg=sr0&prid=536600ad-fc81-4b6e-a752-0d852a8ffe9a)

[00&pdcontentcomponentid=241020&pdteaserkey=sr0&pditab=allpods&ecomp=ybvnk&earg=](https://advance.lexis.com/document/?pdmfid=1516831&crid=6bf46123-e847-41ff-bf60-dd31b4dcdcbb&pddocfullpath=%2Fshared%2Fdocument%2Fnews%2Furn%3AcontentItem%3A587X-DV41-JBST-G000-00000-00&pdcontentcomponentid=241020&pdteaserkey=sr0&pditab=allpods&ecomp=ybvnk&earg=sr0&prid=536600ad-fc81-4b6e-a752-0d852a8ffe9a) [sr0&prid=536600ad-fc81-4b6e-a752-0d852a8ffe9a](https://advance.lexis.com/document/?pdmfid=1516831&crid=6bf46123-e847-41ff-bf60-dd31b4dcdcbb&pddocfullpath=%2Fshared%2Fdocument%2Fnews%2Furn%3AcontentItem%3A587X-DV41-JBST-G000-00000-00&pdcontentcomponentid=241020&pdteaserkey=sr0&pditab=allpods&ecomp=ybvnk&earg=sr0&prid=536600ad-fc81-4b6e-a752-0d852a8ffe9a) [accès par abonnement]

GARNIER, Alain, 2011. Utiliser un réseau social d'entreprise dans un contexte de veille : retours d'expérience. *Netsources* [en ligne]. Septembre 2011. [Consulté le 12 juillet 2021]. Disponible à la contracte de l'adresse de l'adresse de l'adresse de l'adresse de la contracte de la contracte d

[https://advance.lexis.com/document/?pdmfid=1516831&crid=415276ab-e260-4ae0-93b3](https://advance.lexis.com/document/?pdmfid=1516831&crid=415276ab-e260-4ae0-93b3-c58f08f6dbef&pddocfullpath=%2Fshared%2Fdocument%2Fnews%2Furn%3AcontentItem%3A56D3-JHC1-DY7W-60MW-00000-00&pdcontentcomponentid=241020&pdteaserkey=sr1&pditab=allpods&ecomp=ybvnk&earg=sr1&prid=ea681af4-2c29-4533-aed3-073a40084262) [c58f08f6dbef&pddocfullpath=%2Fshared%2Fdocument%2Fnews%2Furn%3AcontentItem%3](https://advance.lexis.com/document/?pdmfid=1516831&crid=415276ab-e260-4ae0-93b3-c58f08f6dbef&pddocfullpath=%2Fshared%2Fdocument%2Fnews%2Furn%3AcontentItem%3A56D3-JHC1-DY7W-60MW-00000-00&pdcontentcomponentid=241020&pdteaserkey=sr1&pditab=allpods&ecomp=ybvnk&earg=sr1&prid=ea681af4-2c29-4533-aed3-073a40084262) [A56D3-JHC1-DY7W-60MW-00000-](https://advance.lexis.com/document/?pdmfid=1516831&crid=415276ab-e260-4ae0-93b3-c58f08f6dbef&pddocfullpath=%2Fshared%2Fdocument%2Fnews%2Furn%3AcontentItem%3A56D3-JHC1-DY7W-60MW-00000-00&pdcontentcomponentid=241020&pdteaserkey=sr1&pditab=allpods&ecomp=ybvnk&earg=sr1&prid=ea681af4-2c29-4533-aed3-073a40084262)

[00&pdcontentcomponentid=241020&pdteaserkey=sr1&pditab=allpods&ecomp=ybvnk&earg=](https://advance.lexis.com/document/?pdmfid=1516831&crid=415276ab-e260-4ae0-93b3-c58f08f6dbef&pddocfullpath=%2Fshared%2Fdocument%2Fnews%2Furn%3AcontentItem%3A56D3-JHC1-DY7W-60MW-00000-00&pdcontentcomponentid=241020&pdteaserkey=sr1&pditab=allpods&ecomp=ybvnk&earg=sr1&prid=ea681af4-2c29-4533-aed3-073a40084262) [sr1&prid=ea681af4-2c29-4533-aed3-073a40084262](https://advance.lexis.com/document/?pdmfid=1516831&crid=415276ab-e260-4ae0-93b3-c58f08f6dbef&pddocfullpath=%2Fshared%2Fdocument%2Fnews%2Furn%3AcontentItem%3A56D3-JHC1-DY7W-60MW-00000-00&pdcontentcomponentid=241020&pdteaserkey=sr1&pditab=allpods&ecomp=ybvnk&earg=sr1&prid=ea681af4-2c29-4533-aed3-073a40084262) [accès par abonnement]

HORIZON SCANNING, 2019. What is horizon scanning. *Horizon scanning experts blog* [en ligne]. [Consulté le 12 juillet 2021]. Disponible à l'adresse : [https://horizonscan.org/what-is](https://horizonscan.org/what-is-horizon-scanning)[horizon-scanning](https://horizonscan.org/what-is-horizon-scanning)

JOST, Clémence, 2013. Veille collective : les bons outils. *Archimag.com* [en ligne]. Janvier 2013. No 260. [Consulté le 12 juillet 2021]. Disponible à l'adresse : [https://advance.lexis.com/document/?pdmfid=1516831&crid=ccaeb589-06b4-412d-ae03-](https://advance.lexis.com/document/?pdmfid=1516831&crid=ccaeb589-06b4-412d-ae03-72785c202395&pddocfullpath=%2Fshared%2Fdocument%2Fnews%2Furn%3AcontentItem%3A57G9-BH41-F07W-W0MC-00000-00&pdcontentcomponentid=311636&pdteaserkey=sr0&pditab=allpods&ecomp=ybvnk&earg=sr0&prid=2ab1b440-efd0-4295-a92b-9de436dee4ba) [72785c202395&pddocfullpath=%2Fshared%2Fdocument%2Fnews%2Furn%3AcontentItem](https://advance.lexis.com/document/?pdmfid=1516831&crid=ccaeb589-06b4-412d-ae03-72785c202395&pddocfullpath=%2Fshared%2Fdocument%2Fnews%2Furn%3AcontentItem%3A57G9-BH41-F07W-W0MC-00000-00&pdcontentcomponentid=311636&pdteaserkey=sr0&pditab=allpods&ecomp=ybvnk&earg=sr0&prid=2ab1b440-efd0-4295-a92b-9de436dee4ba) [%3A57G9-BH41-F07W-W0MC-00000-](https://advance.lexis.com/document/?pdmfid=1516831&crid=ccaeb589-06b4-412d-ae03-72785c202395&pddocfullpath=%2Fshared%2Fdocument%2Fnews%2Furn%3AcontentItem%3A57G9-BH41-F07W-W0MC-00000-00&pdcontentcomponentid=311636&pdteaserkey=sr0&pditab=allpods&ecomp=ybvnk&earg=sr0&prid=2ab1b440-efd0-4295-a92b-9de436dee4ba) [00&pdcontentcomponentid=311636&pdteaserkey=sr0&pditab=allpods&ecomp=ybvnk&earg=](https://advance.lexis.com/document/?pdmfid=1516831&crid=ccaeb589-06b4-412d-ae03-72785c202395&pddocfullpath=%2Fshared%2Fdocument%2Fnews%2Furn%3AcontentItem%3A57G9-BH41-F07W-W0MC-00000-00&pdcontentcomponentid=311636&pdteaserkey=sr0&pditab=allpods&ecomp=ybvnk&earg=sr0&prid=2ab1b440-efd0-4295-a92b-9de436dee4ba)

[sr0&prid=2ab1b440-efd0-4295-a92b-9de436dee4ba](https://advance.lexis.com/document/?pdmfid=1516831&crid=ccaeb589-06b4-412d-ae03-72785c202395&pddocfullpath=%2Fshared%2Fdocument%2Fnews%2Furn%3AcontentItem%3A57G9-BH41-F07W-W0MC-00000-00&pdcontentcomponentid=311636&pdteaserkey=sr0&pditab=allpods&ecomp=ybvnk&earg=sr0&prid=2ab1b440-efd0-4295-a92b-9de436dee4ba) [accès par abonnement]

Quelle veille communautaire pour ARCM ? Améthyste Bovay

LAROUSSE, 2021. *Larousse.fr* [en ligne]. Disponible à l'adresse : [https://www.larousse.fr](https://www.larousse.fr/)

LIBMANN, Anne-Marie, 2015. Curation et veille en entreprise et dans les collectivités. *Netsources* [en ligne]. Janvier 2015. [Consulté le 12 juillet 2021]. Disponible à l'adresse : [https://advance.lexis.com/document/?pdmfid=1516831&crid=9f7c794e-62b6-4198-8b1d-](https://advance.lexis.com/document/?pdmfid=1516831&crid=9f7c794e-62b6-4198-8b1d-190a3caa8a0a&pddocfullpath=%2Fshared%2Fdocument%2Fnews%2Furn%3AcontentItem%3A5W41-RD01-JCW8-24WH-00000-00&pdcontentcomponentid=241020&pdteaserkey=sr0&pditab=allpods&ecomp=ybvnk&earg=sr0&prid=dc9bd2c6-068c-4b17-9edd-48d47d228bf7)[190a3caa8a0a&pddocfullpath=%2Fshared%2Fdocument%2Fnews%2Furn%3AcontentItem](https://advance.lexis.com/document/?pdmfid=1516831&crid=9f7c794e-62b6-4198-8b1d-190a3caa8a0a&pddocfullpath=%2Fshared%2Fdocument%2Fnews%2Furn%3AcontentItem%3A5W41-RD01-JCW8-24WH-00000-00&pdcontentcomponentid=241020&pdteaserkey=sr0&pditab=allpods&ecomp=ybvnk&earg=sr0&prid=dc9bd2c6-068c-4b17-9edd-48d47d228bf7) [%3A5W41-RD01-JCW8-24WH-00000-](https://advance.lexis.com/document/?pdmfid=1516831&crid=9f7c794e-62b6-4198-8b1d-190a3caa8a0a&pddocfullpath=%2Fshared%2Fdocument%2Fnews%2Furn%3AcontentItem%3A5W41-RD01-JCW8-24WH-00000-00&pdcontentcomponentid=241020&pdteaserkey=sr0&pditab=allpods&ecomp=ybvnk&earg=sr0&prid=dc9bd2c6-068c-4b17-9edd-48d47d228bf7)

[00&pdcontentcomponentid=241020&pdteaserkey=sr0&pditab=allpods&ecomp=ybvnk&earg=](https://advance.lexis.com/document/?pdmfid=1516831&crid=9f7c794e-62b6-4198-8b1d-190a3caa8a0a&pddocfullpath=%2Fshared%2Fdocument%2Fnews%2Furn%3AcontentItem%3A5W41-RD01-JCW8-24WH-00000-00&pdcontentcomponentid=241020&pdteaserkey=sr0&pditab=allpods&ecomp=ybvnk&earg=sr0&prid=dc9bd2c6-068c-4b17-9edd-48d47d228bf7) [sr0&prid=dc9bd2c6-068c-4b17-9edd-48d47d228bf7](https://advance.lexis.com/document/?pdmfid=1516831&crid=9f7c794e-62b6-4198-8b1d-190a3caa8a0a&pddocfullpath=%2Fshared%2Fdocument%2Fnews%2Furn%3AcontentItem%3A5W41-RD01-JCW8-24WH-00000-00&pdcontentcomponentid=241020&pdteaserkey=sr0&pditab=allpods&ecomp=ybvnk&earg=sr0&prid=dc9bd2c6-068c-4b17-9edd-48d47d228bf7) [accès par abonnement]

LIBMANN, François, 2020. La richesse des bases de données coréennes. *Bases* [en ligne]. Mai 2020. [Consulté le 12 juillet 2021]. Disponible à l'adresse : [https://advance.lexis.com/document/?pdmfid=1516831&crid=a1ed0e62-9f55-4b34-b069](https://advance.lexis.com/document/?pdmfid=1516831&crid=a1ed0e62-9f55-4b34-b069-ebc0ae702080&pddocfullpath=%2Fshared%2Fdocument%2Fnews%2Furn%3AcontentItem%3A6153-3H01-JBST-G00P-00000-00&pdcontentcomponentid=241021&pdteaserkey=sr0&pditab=allpods&ecomp=ybvnk&earg=sr0&prid=a3886fc1-6f95-4347-b282-267a0b148bec) [ebc0ae702080&pddocfullpath=%2Fshared%2Fdocument%2Fnews%2Furn%3AcontentItem](https://advance.lexis.com/document/?pdmfid=1516831&crid=a1ed0e62-9f55-4b34-b069-ebc0ae702080&pddocfullpath=%2Fshared%2Fdocument%2Fnews%2Furn%3AcontentItem%3A6153-3H01-JBST-G00P-00000-00&pdcontentcomponentid=241021&pdteaserkey=sr0&pditab=allpods&ecomp=ybvnk&earg=sr0&prid=a3886fc1-6f95-4347-b282-267a0b148bec) [%3A6153-3H01-JBST-G00P-00000-](https://advance.lexis.com/document/?pdmfid=1516831&crid=a1ed0e62-9f55-4b34-b069-ebc0ae702080&pddocfullpath=%2Fshared%2Fdocument%2Fnews%2Furn%3AcontentItem%3A6153-3H01-JBST-G00P-00000-00&pdcontentcomponentid=241021&pdteaserkey=sr0&pditab=allpods&ecomp=ybvnk&earg=sr0&prid=a3886fc1-6f95-4347-b282-267a0b148bec) [00&pdcontentcomponentid=241021&pdteaserkey=sr0&pditab=allpods&ecomp=ybvnk&earg=](https://advance.lexis.com/document/?pdmfid=1516831&crid=a1ed0e62-9f55-4b34-b069-ebc0ae702080&pddocfullpath=%2Fshared%2Fdocument%2Fnews%2Furn%3AcontentItem%3A6153-3H01-JBST-G00P-00000-00&pdcontentcomponentid=241021&pdteaserkey=sr0&pditab=allpods&ecomp=ybvnk&earg=sr0&prid=a3886fc1-6f95-4347-b282-267a0b148bec) [sr0&prid=a3886fc1-6f95-4347-b282-267a0b148bec](https://advance.lexis.com/document/?pdmfid=1516831&crid=a1ed0e62-9f55-4b34-b069-ebc0ae702080&pddocfullpath=%2Fshared%2Fdocument%2Fnews%2Furn%3AcontentItem%3A6153-3H01-JBST-G00P-00000-00&pdcontentcomponentid=241021&pdteaserkey=sr0&pditab=allpods&ecomp=ybvnk&earg=sr0&prid=a3886fc1-6f95-4347-b282-267a0b148bec) [accès par abonnement]

MADINIER, Hélène, 2019. *Introduction à la veille* [document PDF].

Support de cours : Cours « Veille stratégique 1 », Haute École de Gestion de Genève, filière Information documentaire, année académique 2019-2020

MADINIER, Hélène, 2020. *Veille : introduction et enjeux, WebSO+* [fichier PowerPoint]. 1er septembre 2020. Haute École de Gestion de Genève.

MARTRE, Henri, 1994. *Intelligence Économique et stratégie des entreprises* [en ligne]. Paris : Commissariat général du Plan. [Consulté le 12 juillet 2021]. Disponible à l'addresse : [https://www.entreprises.gouv.fr/files/files/directions\\_services/information-strategique](https://www.entreprises.gouv.fr/files/files/directions_services/information-strategique-sisse/rapport-martre.pdf)[sisse/rapport-martre.pdf](https://www.entreprises.gouv.fr/files/files/directions_services/information-strategique-sisse/rapport-martre.pdf)

MERMOUD, Alain, 2008. *Besoins et pratiques en veille stratégique en Suisse* [en ligne]. Genève : Haute école de gestion de Genève. Travail de Bachelor. [Consulté le 12 juillet 2021]. Disponible à l'adresse :<https://doc.rero.ch/record/11390?ln=fr>

MORINA, Amanda, RACINE, Alexandre, 2014. *Pratiques et besoins de veille dans les PME de Suisse Romande* [en ligne]. Genève : Haute école de gestion de Genève. Travail de Bachelor. [Consulté le 12 juillet 2021]. Disponible à l'adresse : <https://doc.rero.ch/record/232941?ln=fr>

PR NEWSWIRE EUROPE, 2015. Sondage : un tiers des organisations utilise un système de management de la trésorerie de type SaaS, disent les pros de la finance. *PR Newswire Europe* [en ligne]. Avril 2015. [Consulté le 12 juillet 2021]. Disponible à l'adresse : [https://advance.lexis.com/document/?pdmfid=1516831&crid=190f0889-f0db-4e23-800c](https://advance.lexis.com/document/?pdmfid=1516831&crid=190f0889-f0db-4e23-800c-a46501206d70&pddocfullpath=%2Fshared%2Fdocument%2Fnews%2Furn%3AcontentItem%3A5FTD-6D61-JB72-12PM-00000-00&pdcontentcomponentid=298448&pdteaserkey=sr0&pditab=allpods&ecomp=ybvnk&earg=sr0&prid=d73ed651-1b29-4b9c-8a00-3a39adec0706)[a46501206d70&pddocfullpath=%2Fshared%2Fdocument%2Fnews%2Furn%3AcontentItem](https://advance.lexis.com/document/?pdmfid=1516831&crid=190f0889-f0db-4e23-800c-a46501206d70&pddocfullpath=%2Fshared%2Fdocument%2Fnews%2Furn%3AcontentItem%3A5FTD-6D61-JB72-12PM-00000-00&pdcontentcomponentid=298448&pdteaserkey=sr0&pditab=allpods&ecomp=ybvnk&earg=sr0&prid=d73ed651-1b29-4b9c-8a00-3a39adec0706) [%3A5FTD-6D61-JB72-12PM-00000-](https://advance.lexis.com/document/?pdmfid=1516831&crid=190f0889-f0db-4e23-800c-a46501206d70&pddocfullpath=%2Fshared%2Fdocument%2Fnews%2Furn%3AcontentItem%3A5FTD-6D61-JB72-12PM-00000-00&pdcontentcomponentid=298448&pdteaserkey=sr0&pditab=allpods&ecomp=ybvnk&earg=sr0&prid=d73ed651-1b29-4b9c-8a00-3a39adec0706)

[00&pdcontentcomponentid=298448&pdteaserkey=sr0&pditab=allpods&ecomp=ybvnk&earg=](https://advance.lexis.com/document/?pdmfid=1516831&crid=190f0889-f0db-4e23-800c-a46501206d70&pddocfullpath=%2Fshared%2Fdocument%2Fnews%2Furn%3AcontentItem%3A5FTD-6D61-JB72-12PM-00000-00&pdcontentcomponentid=298448&pdteaserkey=sr0&pditab=allpods&ecomp=ybvnk&earg=sr0&prid=d73ed651-1b29-4b9c-8a00-3a39adec0706) [sr0&prid=d73ed651-1b29-4b9c-8a00-3a39adec0706](https://advance.lexis.com/document/?pdmfid=1516831&crid=190f0889-f0db-4e23-800c-a46501206d70&pddocfullpath=%2Fshared%2Fdocument%2Fnews%2Furn%3AcontentItem%3A5FTD-6D61-JB72-12PM-00000-00&pdcontentcomponentid=298448&pdteaserkey=sr0&pditab=allpods&ecomp=ybvnk&earg=sr0&prid=d73ed651-1b29-4b9c-8a00-3a39adec0706) [accès par abonnement]

QUIQUEREZ, Fanny, MINANA, Floriane, 2018. *Evaluation de la qualité des résultats de la veille : comparaison des plateformes Digimind, Sindup et MyTwip* [en ligne]. Genève : Haute école de gestion de Genève. Travail de Master. [Consulté le 12 juillet 2021]. Disponible à l'adresse :<https://doc.rero.ch/record/322592?ln=fr>

REY, Raphaël, 2014. *Elaboration de stratégies de veille pour les structures offrant un accompagnement aux start-up : les exemples de Genilem et de la Fongit* [en ligne]. Genève :

Haute école de gestion de Genève. Travail de Master. [Consulté le 12 juillet 2021]. Disponible à l'adresse :<https://doc.rero.ch/record/232837?ln=fr>

ROHRBECK, René et al., 2009. *Benchmarking report : Strategic Foresight in multinational companies* [en ligne]. Berlin : European Corporate Foresight Group. [Consulté le 12 juillet 2021]. Disponible à l'adresse : [https://papers.ssrn.com/sol3/papers.cfm?abstract\\_id=1470050](https://papers.ssrn.com/sol3/papers.cfm?abstract_id=1470050)

SAIDI, Alireza, 2016. *Développement d'une matière imprimable à base de poudre de verre micronisé* [en ligne]. Montréal : Institut des communications graphiques et de l'imprimabilité. [Consulté le 12 juillet 2021]. Disponible à l'adresse : [https://produitsverglass.ca/wp](https://produitsverglass.ca/wp-content/uploads/2017/11/Test-encre.pdf)[content/uploads/2017/11/Test-encre.pdf](https://produitsverglass.ca/wp-content/uploads/2017/11/Test-encre.pdf)

TISSERAND-BARTHOLE, Carole, 2016. I-expo 2016 : retours sur les conférences et exposants. *Bases* [en ligne]. Avril 2016. [Consulté le 12 juillet 2021]. Disponible à l'adresse : [https://advance.lexis.com/document/?pdmfid=1516831&crid=b58b8a98-cb69-4491-8e61-](https://advance.lexis.com/document/?pdmfid=1516831&crid=b58b8a98-cb69-4491-8e61-201e0b9111fc&pddocfullpath=%2Fshared%2Fdocument%2Fnews%2Furn%3AcontentItem%3A5W41-RD01-JCW8-24M9-00000-00&pdcontentcomponentid=241021&pdteaserkey=sr0&pditab=allpods&ecomp=ybvnk&earg=sr0&prid=1678e66d-d6cf-4ecf-9225-47eb8b282003) [201e0b9111fc&pddocfullpath=%2Fshared%2Fdocument%2Fnews%2Furn%3AcontentItem%](https://advance.lexis.com/document/?pdmfid=1516831&crid=b58b8a98-cb69-4491-8e61-201e0b9111fc&pddocfullpath=%2Fshared%2Fdocument%2Fnews%2Furn%3AcontentItem%3A5W41-RD01-JCW8-24M9-00000-00&pdcontentcomponentid=241021&pdteaserkey=sr0&pditab=allpods&ecomp=ybvnk&earg=sr0&prid=1678e66d-d6cf-4ecf-9225-47eb8b282003) [3A5W41-RD01-JCW8-24M9-00000-](https://advance.lexis.com/document/?pdmfid=1516831&crid=b58b8a98-cb69-4491-8e61-201e0b9111fc&pddocfullpath=%2Fshared%2Fdocument%2Fnews%2Furn%3AcontentItem%3A5W41-RD01-JCW8-24M9-00000-00&pdcontentcomponentid=241021&pdteaserkey=sr0&pditab=allpods&ecomp=ybvnk&earg=sr0&prid=1678e66d-d6cf-4ecf-9225-47eb8b282003)

[00&pdcontentcomponentid=241021&pdteaserkey=sr0&pditab=allpods&ecomp=ybvnk&earg=](https://advance.lexis.com/document/?pdmfid=1516831&crid=b58b8a98-cb69-4491-8e61-201e0b9111fc&pddocfullpath=%2Fshared%2Fdocument%2Fnews%2Furn%3AcontentItem%3A5W41-RD01-JCW8-24M9-00000-00&pdcontentcomponentid=241021&pdteaserkey=sr0&pditab=allpods&ecomp=ybvnk&earg=sr0&prid=1678e66d-d6cf-4ecf-9225-47eb8b282003) [sr0&prid=1678e66d-d6cf-4ecf-9225-47eb8b282003](https://advance.lexis.com/document/?pdmfid=1516831&crid=b58b8a98-cb69-4491-8e61-201e0b9111fc&pddocfullpath=%2Fshared%2Fdocument%2Fnews%2Furn%3AcontentItem%3A5W41-RD01-JCW8-24M9-00000-00&pdcontentcomponentid=241021&pdteaserkey=sr0&pditab=allpods&ecomp=ybvnk&earg=sr0&prid=1678e66d-d6cf-4ecf-9225-47eb8b282003) [accès par abonnement]

TISSERAND-BARTHOLE, 2017a. La veille sur les start-ups, incontournable dans une démarche d'innovations. *Netsources* [en ligne]. Mars 2017. [Consulté le 12 juillet 2021]. Disponible à la contracte de l'adresse de l'adresse de l'adresse de la contracte de la contracte de la contracte d [https://advance.lexis.com/document/?pdmfid=1516831&crid=b4427269-b4b6-4a2a-a755](https://advance.lexis.com/document/?pdmfid=1516831&crid=b4427269-b4b6-4a2a-a755-d7df46eaad92&pddocfullpath=%2Fshared%2Fdocument%2Fnews%2Furn%3AcontentItem%3A5W41-RD01-JCW8-24YW-00000-00&pdcontentcomponentid=241020&pdteaserkey=sr0&pditab=allpods&ecomp=ybvnk&earg=sr0&prid=689a93a2-2a42-43bc-b80d-4c695cdbacc3) [d7df46eaad92&pddocfullpath=%2Fshared%2Fdocument%2Fnews%2Furn%3AcontentItem](https://advance.lexis.com/document/?pdmfid=1516831&crid=b4427269-b4b6-4a2a-a755-d7df46eaad92&pddocfullpath=%2Fshared%2Fdocument%2Fnews%2Furn%3AcontentItem%3A5W41-RD01-JCW8-24YW-00000-00&pdcontentcomponentid=241020&pdteaserkey=sr0&pditab=allpods&ecomp=ybvnk&earg=sr0&prid=689a93a2-2a42-43bc-b80d-4c695cdbacc3) [%3A5W41-RD01-JCW8-24YW-00000-](https://advance.lexis.com/document/?pdmfid=1516831&crid=b4427269-b4b6-4a2a-a755-d7df46eaad92&pddocfullpath=%2Fshared%2Fdocument%2Fnews%2Furn%3AcontentItem%3A5W41-RD01-JCW8-24YW-00000-00&pdcontentcomponentid=241020&pdteaserkey=sr0&pditab=allpods&ecomp=ybvnk&earg=sr0&prid=689a93a2-2a42-43bc-b80d-4c695cdbacc3)

[00&pdcontentcomponentid=241020&pdteaserkey=sr0&pditab=allpods&ecomp=ybvnk&earg=](https://advance.lexis.com/document/?pdmfid=1516831&crid=b4427269-b4b6-4a2a-a755-d7df46eaad92&pddocfullpath=%2Fshared%2Fdocument%2Fnews%2Furn%3AcontentItem%3A5W41-RD01-JCW8-24YW-00000-00&pdcontentcomponentid=241020&pdteaserkey=sr0&pditab=allpods&ecomp=ybvnk&earg=sr0&prid=689a93a2-2a42-43bc-b80d-4c695cdbacc3) [sr0&prid=689a93a2-2a42-43bc-b80d-4c695cdbacc3](https://advance.lexis.com/document/?pdmfid=1516831&crid=b4427269-b4b6-4a2a-a755-d7df46eaad92&pddocfullpath=%2Fshared%2Fdocument%2Fnews%2Furn%3AcontentItem%3A5W41-RD01-JCW8-24YW-00000-00&pdcontentcomponentid=241020&pdteaserkey=sr0&pditab=allpods&ecomp=ybvnk&earg=sr0&prid=689a93a2-2a42-43bc-b80d-4c695cdbacc3) [accès par abonnement]

TISSERAND-BARTHOLE, 2017b. Peut-on encore réaliser une veille avec des outils de veille en 2017 ? *Netsources* [en ligne]. Novembre 2017. [Consulté le 12 juillet 2021]. Disponible à l'adresse : [https://advance.lexis.com/document/?pdmfid=1516831&crid=c7a4ae7c-8467-](https://advance.lexis.com/document/?pdmfid=1516831&crid=c7a4ae7c-8467-44c1-8106-2cdcd309aa1d&pddocfullpath=%2Fshared%2Fdocument%2Fnews%2Furn%3AcontentItem%3A5W41-RD01-JCW8-250F-00000-00&pdcontentcomponentid=241020&pdteaserkey=sr0&pditab=allpods&ecomp=ybvnk&earg=sr0&prid=f5d6dff6-2ff3-4dcb-9bd5-1d5615f3086b) [44c1-8106-](https://advance.lexis.com/document/?pdmfid=1516831&crid=c7a4ae7c-8467-44c1-8106-2cdcd309aa1d&pddocfullpath=%2Fshared%2Fdocument%2Fnews%2Furn%3AcontentItem%3A5W41-RD01-JCW8-250F-00000-00&pdcontentcomponentid=241020&pdteaserkey=sr0&pditab=allpods&ecomp=ybvnk&earg=sr0&prid=f5d6dff6-2ff3-4dcb-9bd5-1d5615f3086b)

[2cdcd309aa1d&pddocfullpath=%2Fshared%2Fdocument%2Fnews%2Furn%3AcontentItem](https://advance.lexis.com/document/?pdmfid=1516831&crid=c7a4ae7c-8467-44c1-8106-2cdcd309aa1d&pddocfullpath=%2Fshared%2Fdocument%2Fnews%2Furn%3AcontentItem%3A5W41-RD01-JCW8-250F-00000-00&pdcontentcomponentid=241020&pdteaserkey=sr0&pditab=allpods&ecomp=ybvnk&earg=sr0&prid=f5d6dff6-2ff3-4dcb-9bd5-1d5615f3086b) [%3A5W41-RD01-JCW8-250F-00000-](https://advance.lexis.com/document/?pdmfid=1516831&crid=c7a4ae7c-8467-44c1-8106-2cdcd309aa1d&pddocfullpath=%2Fshared%2Fdocument%2Fnews%2Furn%3AcontentItem%3A5W41-RD01-JCW8-250F-00000-00&pdcontentcomponentid=241020&pdteaserkey=sr0&pditab=allpods&ecomp=ybvnk&earg=sr0&prid=f5d6dff6-2ff3-4dcb-9bd5-1d5615f3086b)

[00&pdcontentcomponentid=241020&pdteaserkey=sr0&pditab=allpods&ecomp=ybvnk&earg=](https://advance.lexis.com/document/?pdmfid=1516831&crid=c7a4ae7c-8467-44c1-8106-2cdcd309aa1d&pddocfullpath=%2Fshared%2Fdocument%2Fnews%2Furn%3AcontentItem%3A5W41-RD01-JCW8-250F-00000-00&pdcontentcomponentid=241020&pdteaserkey=sr0&pditab=allpods&ecomp=ybvnk&earg=sr0&prid=f5d6dff6-2ff3-4dcb-9bd5-1d5615f3086b) [sr0&prid=f5d6dff6-2ff3-4dcb-9bd5-1d5615f3086b](https://advance.lexis.com/document/?pdmfid=1516831&crid=c7a4ae7c-8467-44c1-8106-2cdcd309aa1d&pddocfullpath=%2Fshared%2Fdocument%2Fnews%2Furn%3AcontentItem%3A5W41-RD01-JCW8-250F-00000-00&pdcontentcomponentid=241020&pdteaserkey=sr0&pditab=allpods&ecomp=ybvnk&earg=sr0&prid=f5d6dff6-2ff3-4dcb-9bd5-1d5615f3086b) [accès par abonnement]

TISSERAND-BARTHOLE, Carole, 2018. Les bons choix pour réussir une plateforme de veille collaborative, mobile et plus performante. *Bases* [en ligne]. [Consulté le 12 juillet 2021]. Disponible à l'adresse :

[https://advance.lexis.com/document/?pdmfid=1516831&crid=8a0e67bb-3ec5-4e41-9180-](https://advance.lexis.com/document/?pdmfid=1516831&crid=8a0e67bb-3ec5-4e41-9180-15d0ae83231d&pddocfullpath=%2Fshared%2Fdocument%2Fnews%2Furn%3AcontentItem%3A5W41-RD01-JCW8-24ST-00000-00&pdcontentcomponentid=241021&pdteaserkey=sr0&pditab=allpods&ecomp=ybvnk&earg=sr0&prid=616dca1b-84c5-431e-a79a-d7bfa481fb9e) [15d0ae83231d&pddocfullpath=%2Fshared%2Fdocument%2Fnews%2Furn%3AcontentItem](https://advance.lexis.com/document/?pdmfid=1516831&crid=8a0e67bb-3ec5-4e41-9180-15d0ae83231d&pddocfullpath=%2Fshared%2Fdocument%2Fnews%2Furn%3AcontentItem%3A5W41-RD01-JCW8-24ST-00000-00&pdcontentcomponentid=241021&pdteaserkey=sr0&pditab=allpods&ecomp=ybvnk&earg=sr0&prid=616dca1b-84c5-431e-a79a-d7bfa481fb9e) [%3A5W41-RD01-JCW8-24ST-00000-](https://advance.lexis.com/document/?pdmfid=1516831&crid=8a0e67bb-3ec5-4e41-9180-15d0ae83231d&pddocfullpath=%2Fshared%2Fdocument%2Fnews%2Furn%3AcontentItem%3A5W41-RD01-JCW8-24ST-00000-00&pdcontentcomponentid=241021&pdteaserkey=sr0&pditab=allpods&ecomp=ybvnk&earg=sr0&prid=616dca1b-84c5-431e-a79a-d7bfa481fb9e)

[00&pdcontentcomponentid=241021&pdteaserkey=sr0&pditab=allpods&ecomp=ybvnk&earg=](https://advance.lexis.com/document/?pdmfid=1516831&crid=8a0e67bb-3ec5-4e41-9180-15d0ae83231d&pddocfullpath=%2Fshared%2Fdocument%2Fnews%2Furn%3AcontentItem%3A5W41-RD01-JCW8-24ST-00000-00&pdcontentcomponentid=241021&pdteaserkey=sr0&pditab=allpods&ecomp=ybvnk&earg=sr0&prid=616dca1b-84c5-431e-a79a-d7bfa481fb9e) [sr0&prid=616dca1b-84c5-431e-a79a-d7bfa481fb9e](https://advance.lexis.com/document/?pdmfid=1516831&crid=8a0e67bb-3ec5-4e41-9180-15d0ae83231d&pddocfullpath=%2Fshared%2Fdocument%2Fnews%2Furn%3AcontentItem%3A5W41-RD01-JCW8-24ST-00000-00&pdcontentcomponentid=241021&pdteaserkey=sr0&pditab=allpods&ecomp=ybvnk&earg=sr0&prid=616dca1b-84c5-431e-a79a-d7bfa481fb9e) [accès par abonnement]

TISSERAND-BARTHOLE, Carole, 2020. Le marché des outils et plateformes de veille en France en 2020. *Netsources* [en ligne]. Octobre 2020. [Consulté le 12 juillet 2021]. Disponible à l'adresse : [https://advance.lexis.com/document/?pdmfid=1516831&crid=cc059c9b-91fb-](https://advance.lexis.com/document/?pdmfid=1516831&crid=cc059c9b-91fb-4c16-87c7-fc7022d8c39f&pddocfullpath=%2Fshared%2Fdocument%2Fnews%2Furn%3AcontentItem%3A6153-3H01-JBST-G01R-00000-00&pdcontentcomponentid=241020&pdteaserkey=sr0&pditab=allpods&ecomp=ybvnk&earg=sr0&prid=bb6fa434-203e-42ef-ba51-3f1afd74b6f9)[4c16-87c7-](https://advance.lexis.com/document/?pdmfid=1516831&crid=cc059c9b-91fb-4c16-87c7-fc7022d8c39f&pddocfullpath=%2Fshared%2Fdocument%2Fnews%2Furn%3AcontentItem%3A6153-3H01-JBST-G01R-00000-00&pdcontentcomponentid=241020&pdteaserkey=sr0&pditab=allpods&ecomp=ybvnk&earg=sr0&prid=bb6fa434-203e-42ef-ba51-3f1afd74b6f9)

[fc7022d8c39f&pddocfullpath=%2Fshared%2Fdocument%2Fnews%2Furn%3AcontentItem%](https://advance.lexis.com/document/?pdmfid=1516831&crid=cc059c9b-91fb-4c16-87c7-fc7022d8c39f&pddocfullpath=%2Fshared%2Fdocument%2Fnews%2Furn%3AcontentItem%3A6153-3H01-JBST-G01R-00000-00&pdcontentcomponentid=241020&pdteaserkey=sr0&pditab=allpods&ecomp=ybvnk&earg=sr0&prid=bb6fa434-203e-42ef-ba51-3f1afd74b6f9) [3A6153-3H01-JBST-G01R-00000-](https://advance.lexis.com/document/?pdmfid=1516831&crid=cc059c9b-91fb-4c16-87c7-fc7022d8c39f&pddocfullpath=%2Fshared%2Fdocument%2Fnews%2Furn%3AcontentItem%3A6153-3H01-JBST-G01R-00000-00&pdcontentcomponentid=241020&pdteaserkey=sr0&pditab=allpods&ecomp=ybvnk&earg=sr0&prid=bb6fa434-203e-42ef-ba51-3f1afd74b6f9)

[00&pdcontentcomponentid=241020&pdteaserkey=sr0&pditab=allpods&ecomp=ybvnk&earg=](https://advance.lexis.com/document/?pdmfid=1516831&crid=cc059c9b-91fb-4c16-87c7-fc7022d8c39f&pddocfullpath=%2Fshared%2Fdocument%2Fnews%2Furn%3AcontentItem%3A6153-3H01-JBST-G01R-00000-00&pdcontentcomponentid=241020&pdteaserkey=sr0&pditab=allpods&ecomp=ybvnk&earg=sr0&prid=bb6fa434-203e-42ef-ba51-3f1afd74b6f9) [sr0&prid=bb6fa434-203e-42ef-ba51-3f1afd74b6f9](https://advance.lexis.com/document/?pdmfid=1516831&crid=cc059c9b-91fb-4c16-87c7-fc7022d8c39f&pddocfullpath=%2Fshared%2Fdocument%2Fnews%2Furn%3AcontentItem%3A6153-3H01-JBST-G01R-00000-00&pdcontentcomponentid=241020&pdteaserkey=sr0&pditab=allpods&ecomp=ybvnk&earg=sr0&prid=bb6fa434-203e-42ef-ba51-3f1afd74b6f9) [accès par abonnement]

VUKANOVIC, Natasha, 2018. *Projet de veille pour la Bibliothèque Braille Romande et livre parlé (BBR) : analyse des besoins et proposition d'un dispositif adapté* [en ligne]. Genève : Haute école de gestion de Genève. Travail de Bachelor. [Consulté le 12 juillet 2021]. Disponible à l'adresse :<https://doc.rero.ch/record/323632?ln=fr>

# <span id="page-62-0"></span>Annexe 1 : Guide d'entretien

# **Guide d'entretien des associations suisses sur la microtechnique**

#### **Type :**

Entretien semi-directif

#### **Thèmes :**

-organisation d'une veille dans une association -veille communautaire -outils utilisés

#### **Avant de commencer :**

-Saluer la personne et la remercier -Demander combien de temps la personne a devant elle et ajuster le questionnaire en fonction de la réponse -Expliciter le mandat fait pour ARCM -Assurer la confidentialité de l'interview -Signaler la prise de notes

#### **Informations générales**

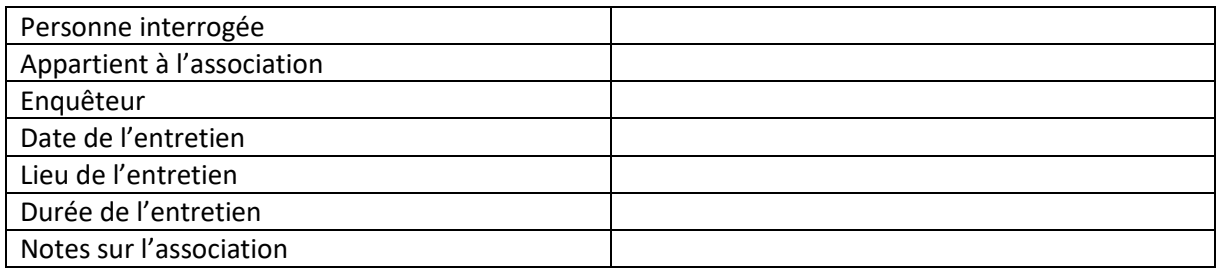

#### **Questions**

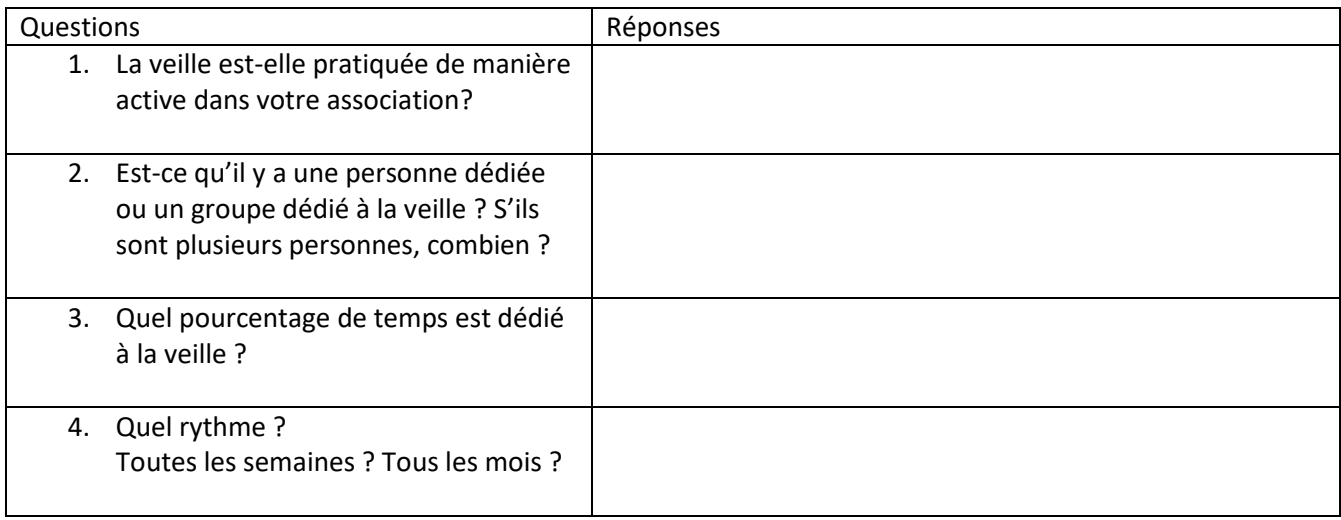

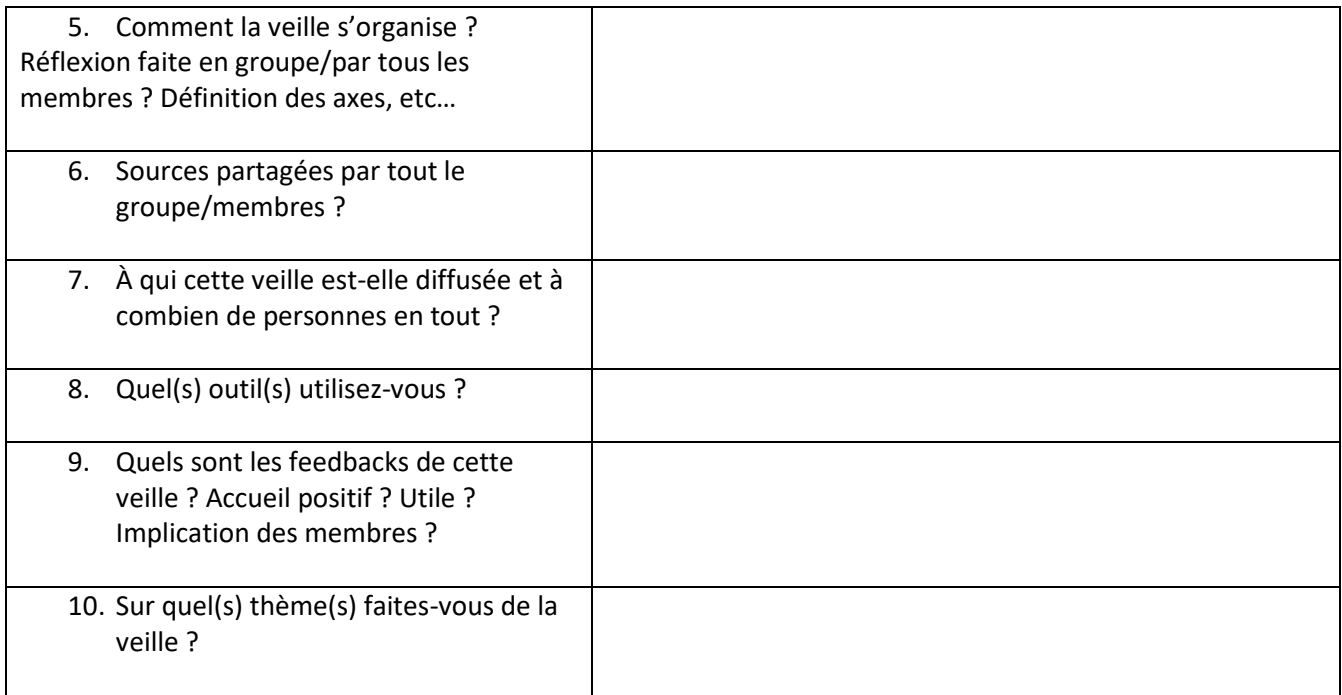

**Notes complémentaires éventuelles :** 

# **Annexe 2 : Plan de veille**

# Plan de veille ARCM

#### <span id="page-64-0"></span>**Laser femtoseconde**

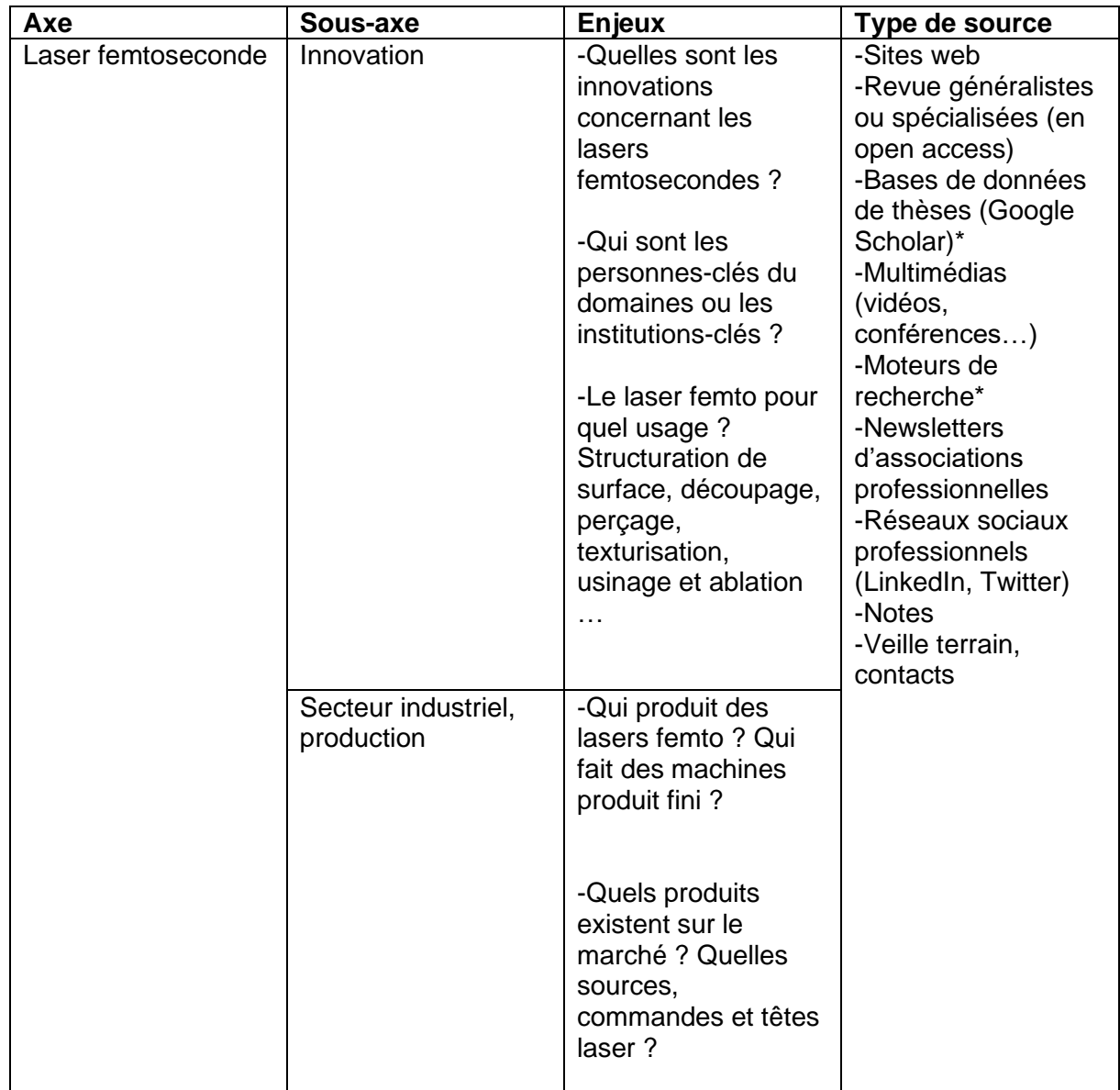

\*mettre alertes et flux rss

Note : *cette veille se fait au niveau international (aucune restriction géographique). L'ophtalmologie n'est pas incluse dans cette veille.*

#### **Additive manufacturing**

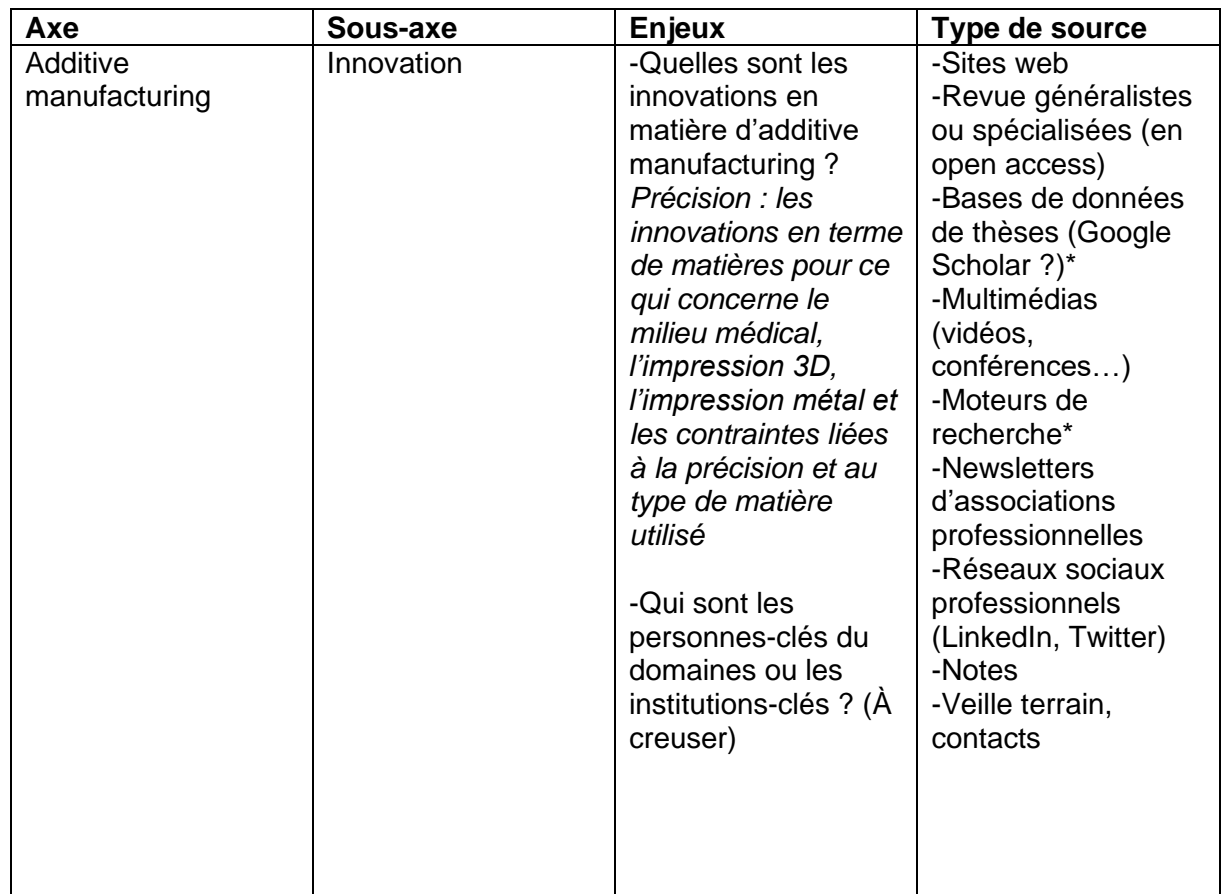

\*mettre alertes et flux rss

Note : *cette veille se fait au niveau international (aucune restriction géographique)*